# **UNIVERSIDAD DE SAN CARLOS DE GUATEMALA FACULTAD DE CIENCIAS ECONÓMICAS**

# **PROCESO DE LA ORDEN DE COMPRA Y LA ORDEN DE PAGO DENTRO DEL SISTEMA INFORMÀTICO DE GESTIÒN -SIGES- DE FORMA DESCENTRALIZADA Y LA RELACIÒN EXISTENTE CON LAS ETAPAS DEL GASTO DEL MINISTERIO DE SALUD PÙBLICA Y ASISTENCIA**

**SOCIAL** 

## **TESIS**

**Presentada a la Junta Directiva de la Facultad de Ciencias Económicas** 

**POR** 

**MAIRA JANETH SALGUERO BARAHONA** 

**Previo a conferírsele el Título de** 

**CONTADORA PÚBLICA Y AUDITORA** 

**En el Grado Académico de** 

# **LICENCIADA**

Guatemala, Mayo de 2011

# **MIEMBROS DE LA JUNTA DIRECTIVA DE LA FACULTAD DE CIENCIAS ECONÓMICAS**

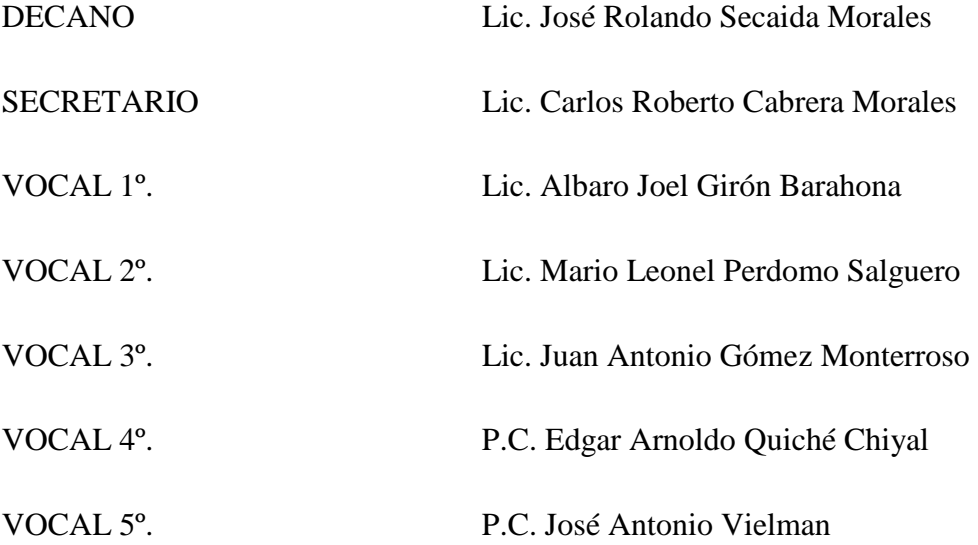

## **PROFESIONALES QUE REALIZARON LOS EXÁMENES DE ÁREAS PRÁCTICAS BÁSICAS**

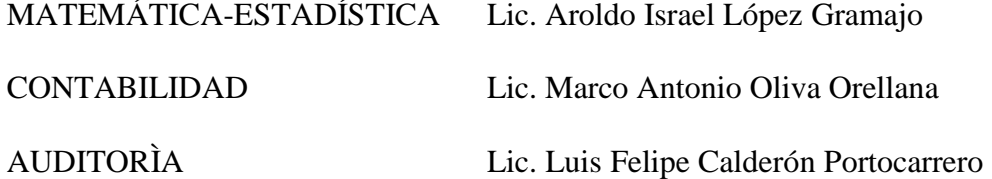

# **PROFESIONALES QUE REALIZARON EL EXAMEN PRIVADO DE TESIS**

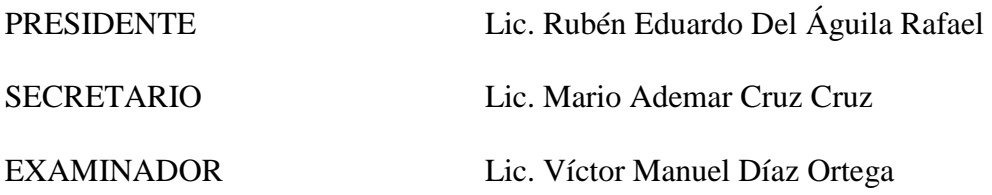

# LIC. MARIO RENE COLINDRES MARROQUiN CONT ADOR PÚBLICO Y AUDITOR COLEGIADO NÚMERO 4954<br>GUATEMALA, C.A.

Guatemala 29 de junio de 2010

Licenciado José Rolando Secaida Morales Decano de la Facultad de Ciencias Económicas Universidad de San Carlos de Guatemala

Señor Decano:

Tengo el gusto de dirigirme a usted, en atención a la designación que me hiciera, según oficio de fecha cinco de febrero de dos mil ocho, manifestándole que he procedido a asesorar a Maira Janeth Salguero Barahona, en su trabajo de tesis titulado "Proceso de la Orden de Compra y Orden de pago dentro del Sistema Informático de Gestión SIGES de forma Descentralizada y la Relación Existente con las Etapas del Gasto del Ministerio de Salud Pública y Asistencia Social"

En mi opinión el trabajo presentado por la estudiante Maira Janeth Salguero Barahona, expresa experiencia y conocimiento del tema desarrollado, además tuvimos intercambio de ideas, puntos de vista, criterios e hice las observaciones que considere pertinentes.

Por lo anterior, y considerando que el trabajo responde al Plan de Investigación aprobado por la Facultad en su oportunidad, me permito recomendar que el mismo se acepte para su discusión en el examen privado de tesis previo a obtener el título de Contadora Pública y Auditora en el grado académico de Licenciada.

Me suscribo de usted, aprovechando la oportunidad para expresarle mi más alta consideración y estima.

Atentamente,

LIC. MARIO RENÉ COLINDRES MARROQUÍN

c.c. archivo

#### **UNIVERSIDAD DE SAN CARLOS DE GUATEMALA**

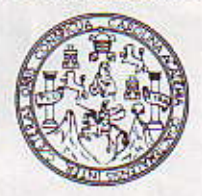

**FACULTAD DE CIENCIAS ECONOMICAS** Edificio "S-8" Ciudad Universitaria, Zona 12 Guatemala, Centroamérica

# DECANATO DE LA FACULTAD DE CIENCIAS ECONOMICAS. GUATEMALA, VEINIITRES DE MARZO DE DOS MIL ONCE.

Con base en el Punto SEXTO, inciso 6.4 del Acta 5-2011 de la sesión celebrada por la Junta Directiva de la Facultad el 10 de marzo de 2011, se conoció el Acta AUDITORIA 175-2010 de aprobación del Examen Privado de Tesis, de fecha 25 de octubre de 2010 y el trabajo de Tesis denominado: "PROCESO DE LA ORDEN DE COMPRA Y ORDEN DE PAGO DENTRO DEL SISTEMA INFORMÁTICO DE GESTIÓN -SIGES- DE FORMA DESCENTRALIZADA Y LA RELACIÓN EXISTENTE CON LAS ETAPAS DEL GASTO DEL MINISTERIO DE SALUD PÚBLICA Y ASISTENCIA SOCIAL", que para su graduación profesional presentó la estudiante MAIRA JANETH SALGUERO BARAHONA, autorizandose su impresión.

Atentamente.

"ID Y ENSEÑAD A TODOS" **CMC** LIC. CARLOS ROBERTO CAPRERA MORALES EL SECRETARIO emaia. uwita d **CONTRACTOR** LIC. JOSE ROLANDO SECAIDA MORALES FILO/ EL DECANO WALA

w.<br>Vingui

# **ACTO QUE DEDICO**

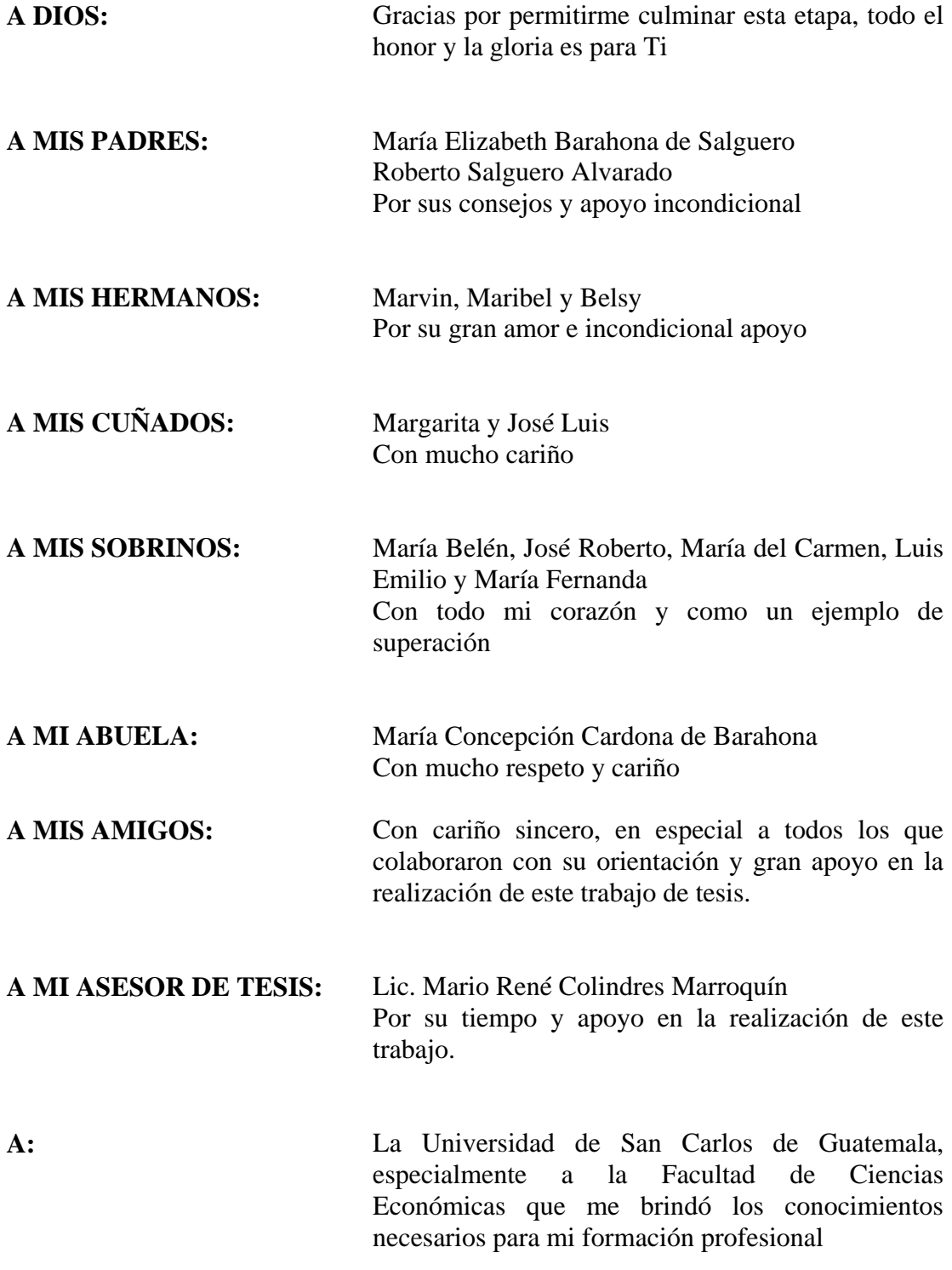

# INTRODUCCIÓN *i*

CAPÍTULO I

## MINISTERIO DE SALUD PÚBLICA Y ASISTENCIA SOCIAL

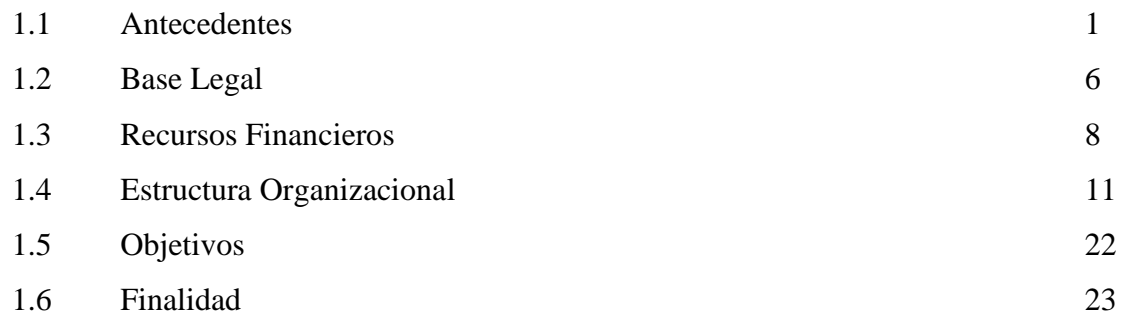

# CAPÍTULO II

# UNIDADES EJECUTORAS DEL MINISTERIO DE SALUD PÚBLICA Y ASISTENCIA SOCIAL

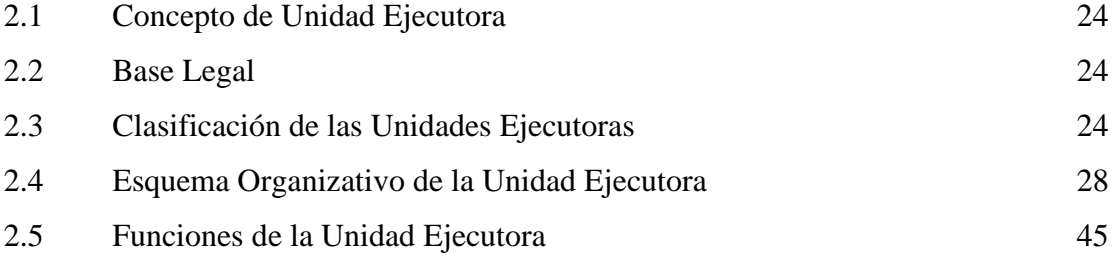

# CAPÍTULO III

# CONCEPTUALIZACIÓN DEL PRESUPUESTO POR PROGRAMAS Y GENERALIDADES DE LA PROGRAMACIÓN DE LA EJECUCIÓN PRESUPUESTARIA

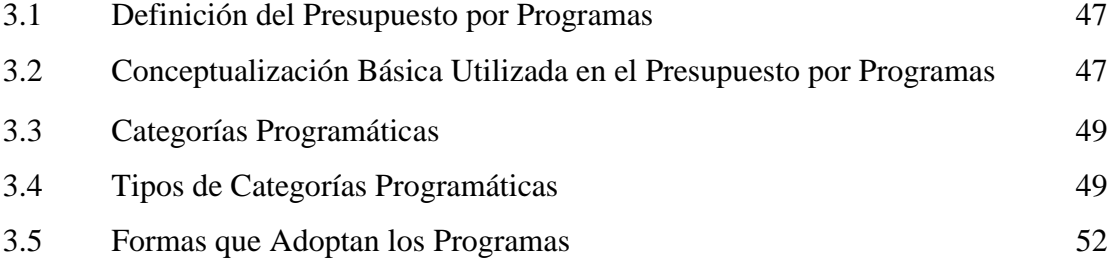

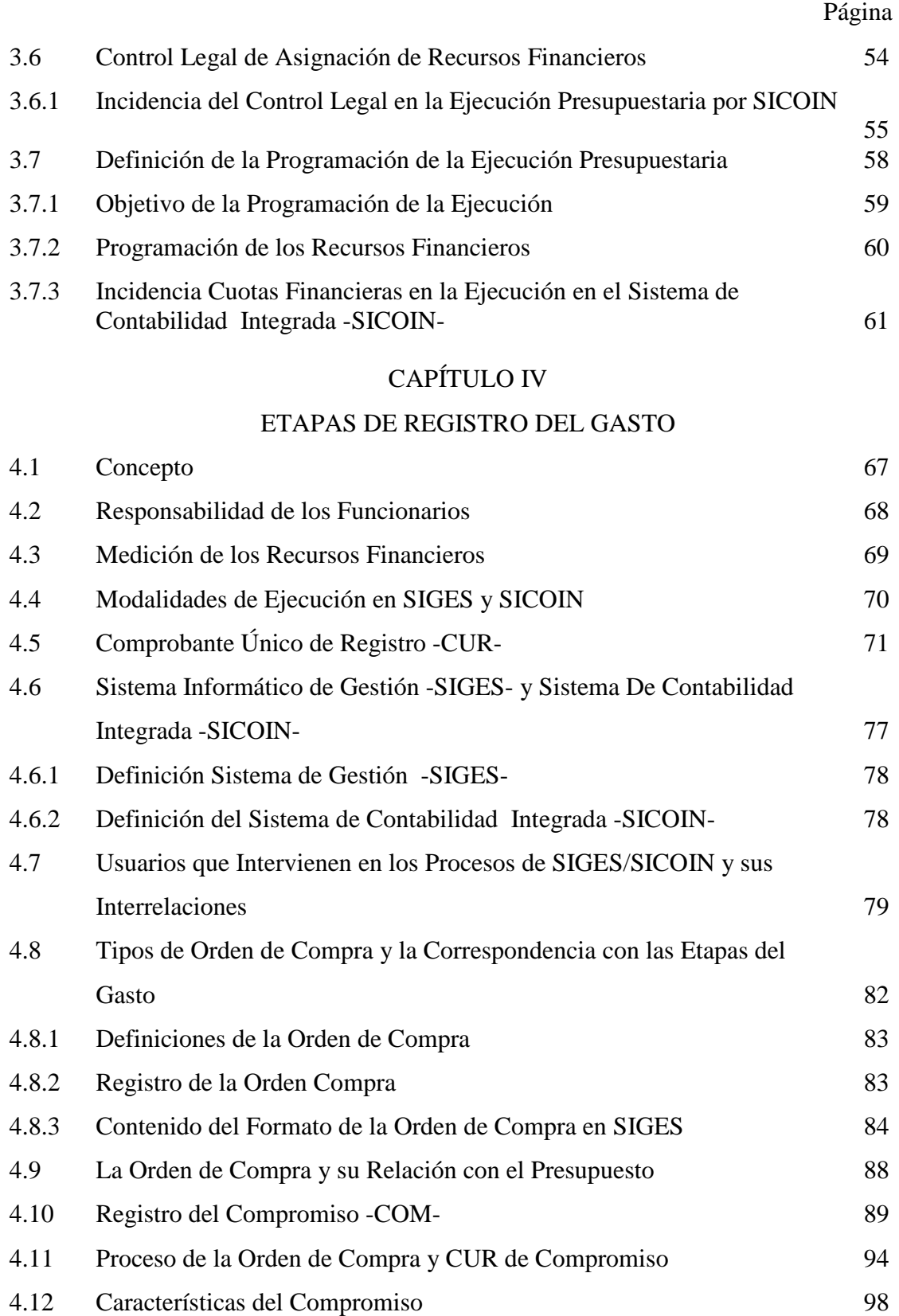

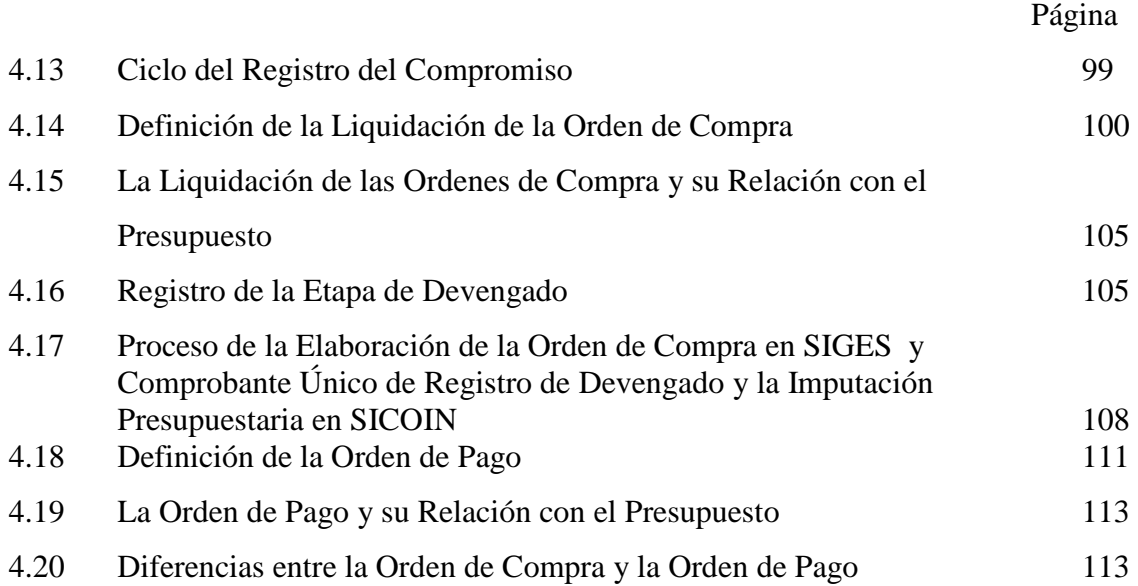

# CAPÍTULO V

# PROCESO DE LA ORDEN DE COMPRA Y ORDEN DE PAGO DENTRO DEL SISTEMA INFORMÁTICO DE GESTIÓN-SIGES-DE FORMA DESCENTRALIZADA Y LA RELACIÓN EXISTENTE CON LAS ETAPAS DEL GASTO DEL MINISTERIO DE SALUD PÚBLICA Y ASISTENCIA SOCIAL (CASO PRÁCTICO)

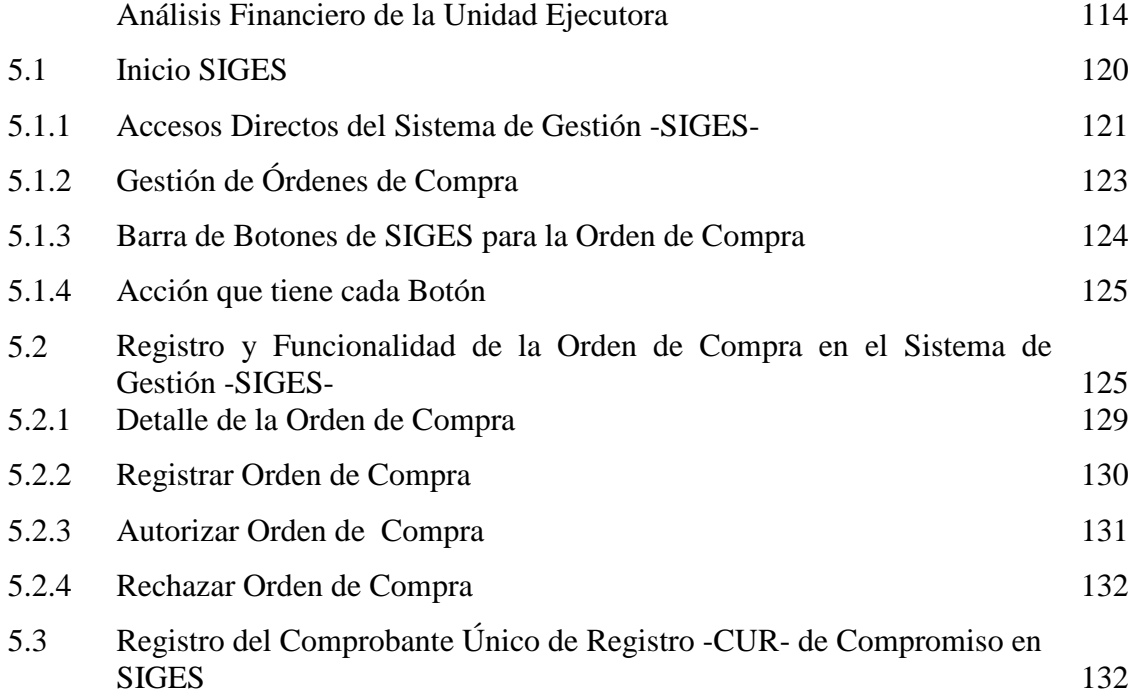

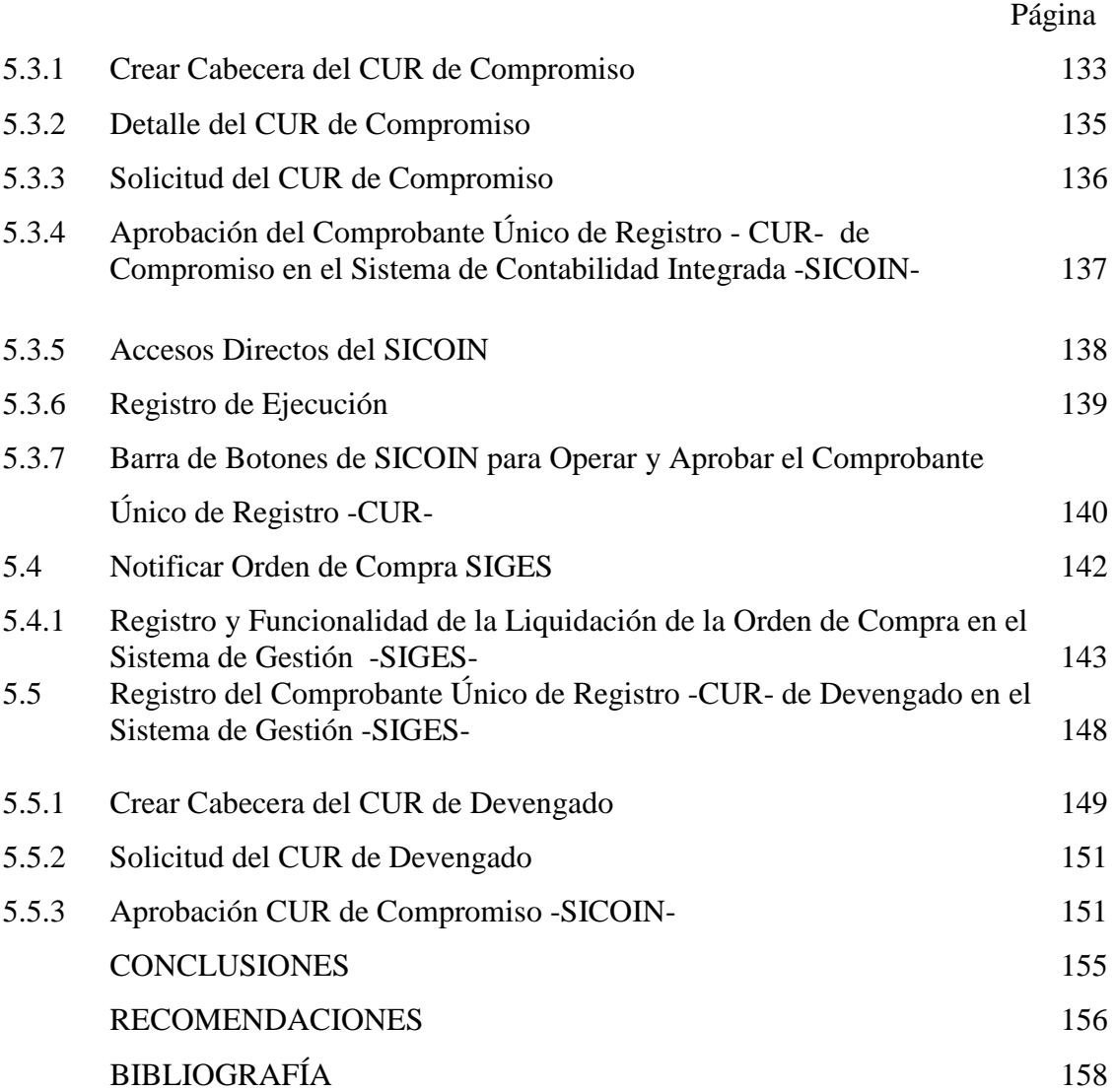

# ÍNDICE DE GRÁFICAS Y CUADROS

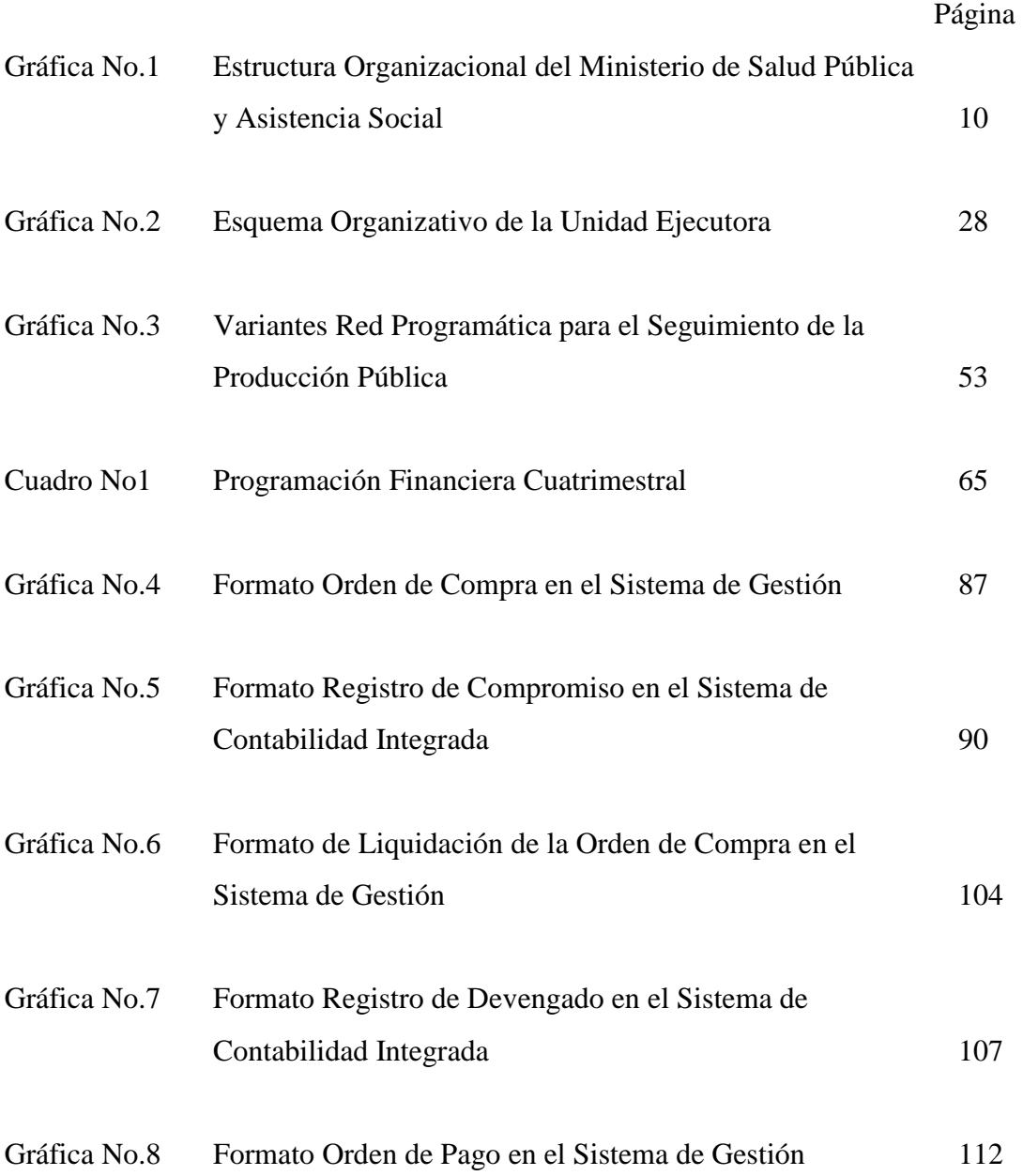

# **INTRODUCCIÓN**

La presente investigación tiene como propósito dar a conocer la relación administrativa de la gestión de compras con la parte financiera en la ejecución presupuestaria en su interrelación con las etapas del gasto, esta vinculación es inherente para materializar los compromisos que el Ministerio de Salud Pública y Asistencia Social adquiere a través de la disponibilidad presupuestaria y financiera asignada, indispensable para lograr garantizar el cumplimiento de la obligación contraída.

La brecha existente entre la gestión de compras y el presupuesto es un problema que ha acaecido en la esfera institucional; durante los años que antecede a esta tesis y en la actualidad se genera deuda flotante, la cual no siempre se deriva por falta de presupuesto, sino provocada por una incorrecta ejecución, esto origina repercusiones en la fiscalización y afectación de los presupuestos.

Los registros del Sistema Informático de Gestión -SIGES- deben estar sustentados con los documentos que respaldan cada etapa del gasto, según el régimen de contratación aplicado, para que se realicen paralelos a los actos administrativos internos suscitados.

El sistema de Gestión - SIGES y el Sistema de Contabilidad Integrada -SICOIN- son utilizados con el objeto de proporcionar información confiable en los procesos administrativos y financieros que se desarrollan en cada dependencia, por lo tanto se deben operar de manera responsable con base a los lineamientos establecidos, para construir los parámetros adecuados en los registros que se realicen, que permitan demostrar la veracidad de la información, de lo contrario se estaría dando origen -a través de los compromisos registrados en el sistema- de registros no válidos, que además de proporcionar información incorrecta, aprisionan crédito utilizable para gastos reales.

 Esta tesis se basa en una desconcentración operativa de los sistemas SIGES y SICOIN, en donde la Unidad de Administración Financiera -UDAF- central del Ministerio de Salud Pública y Asistencia Social, estará a cargo únicamente de la rectoría normativa,

seguimiento y control de la Ejecución Presupuestaria, con el objeto de que la administración sea más eficaz y eficiente en los gastos públicos y en la prestación de los servicios públicos; trasladándose por intermediación de la UDAF central la ejecución presupuestaria, lo cual permite mayor amplitud de acción en las entidades para la gestión de los servicios públicos y otras actividades que interesan en la esfera de su jurisdicción.

Es necesario que cada Unidad Ejecutora (Hospital, Área de Salud y Técnico Normativa) cuente con una estructura administrativa financiera que permita identificar a cada usuario del sistema en el área de su competencia (Compras, Presupuesto y Contabilidad), para delegar las responsabilidades y las operaciones de forma ordenada según el rol asignado para cada función.

Al definir la estructura y el ámbito de competencia de cada usuario se puede controlar y relacionar la interacción administrativa y financiera existente, para realizar una gestión ordenada y consistente para la segregación adecuada de las funciones, que fortalecen de esta forma el control interno.

La presente tesis da a conocer a través de un marco teórico – práctico la relación existente entre la gestión de compras y la parte financiera, a través de los sistemas SIGES y SICOIN como medio de control y seguimiento de las operaciones, a modo de establecer procedimientos uniformes para que las Unidades Ejecutoras lleven un control sobre el presupuesto asignado, para garantizar la disponibilidad presupuestaria y financiera de las adjudicaciones de los diferentes insumos y servicios, asimismo los saldos de la deuda exigible adquirida.

La investigación se divide inicialmente con antecedentes contenidos en el Capítulo I, que explican el origen del Ministerio de Salud Pública y Asistencia Social y la base legal que da vida a la institución, las distintas fuentes de financiamiento con que cuenta el Ministerio para financiar la producción prevista en el período o ejercicio fiscal, así como también la estructura organizacional que muestra la dirección y jerarquía existente con el fin de establecer la dependencia de cada Dirección, Unidad, Departamento y Sección.

Esta tesis se concentra en la organización administrativa y financiera que define la desconcentración y descentralización operativa en cada Unidad Ejecutora, para tener una estructura uniforme a todas las dependencias del Ministerio de Salud Pública y Asistencia Social.

El Capítulo II desarrolla el concepto de Unidad Ejecutora, la finalidad y funciones que tiene a su cargo, su clasificación dentro del Ministerio, y el objetivo para lo cual fueron creadas.

El Capítulo III conceptualiza el presupuesto por programas, el que mostrará la finalidad y función que tiene el presupuesto asignado para cada Unidad Ejecutora, sujeta a la producción prevista en cumplimiento de las metas y objetivos establecidos.

Los conceptos inmersos en el presupuesto por programas son necesarios para la comprensión de la afectación presupuestaria en las distintas etapas del gasto, para demostrar los niveles en que se asignan los recursos financieros y los límites máximos en que pueden ser utilizados según la segregación que tenga en la red programática.

En el mismo Capítulo está la parte de programación de la ejecución presupuestaria, que se considera de suma importancia en lo que respecta a la ejecución, a partir de que se programan los recursos financieros se establece la temporalidad en que serán ejecutados, por consiguiente la disponibilidad financiera de los mismos.

La programación de la ejecución presupuestaria condiciona directamente al registro de las etapas del gasto, cumple la función de una producción previsible, para contar con los recursos financieros al momento en que son requeridos para su uso.

En el Capítulo IV se explica el inicio del registro del gasto y los documentos válidos que lo sustentan, la responsabilidad que conllevan las operaciones de registro, donde se hace énfasis en el autorizador del gasto, quien deberá velar por el cumplimiento de los procedimientos de compra y demás disposiciones legales en materia administrativa y financiera.

Además se incluye la medición de recursos financieros -tema de vital importancia para llevar un control sobre el pedido de compras y el presupuesto-, indispensable y necesario para informar sobre el uso de los recursos financieros asignados, para evaluar el cumplimiento de las políticas en materia de salud pública.

Se define el uso de los sistemas SIGES y SICOIN, su finalidad, funciones y perfiles de los funcionarios responsables según el ámbito de competencia, el procedimiento de los sistemas y el producto final que origina cada registro (Orden de Compra) y la relación con las etapas del gasto (Comprobante Único de Registro -CUR-).

En el Capítulo V caso práctico se ejemplifica el procedimiento dentro de los sistemas por medio de un caso práctico, para la elaboración de la Orden de Compra y el Comprobante Único de Registro -CUR- en las etapas existentes del gasto, muestra la vinculación y origen de los registros.

Por último se consideran las conclusiones y recomendaciones que las Unidades Ejecutoras deben tomar en cuenta para llevar un control apropiado sobre los pedidos de compra y el presupuesto asignado, para lograr una ejecución eficiente que permita cumplir con los propósitos establecidos en las metas y objetivos del Ministerio de Salud Pública y Asistencia Social.

# **CAPÍTULO I**

# **MINISTERIO DE SALUD PÚBLICA Y ASISTENCIA SOCIAL**

#### **1.1 ANTECEDENTES**

La creación del Ministerio de Salud Pública y Asistencia Social marca un nuevo derrotero para la salud pública del país. Se inició en el año 1945 como Secretaría de Estado y posteriormente elevada al rango de Ministerio de Estado. La ubicación que existía de la salud pública en el Ministerio de Gobernación y Justicia, se terminó al darle a ésta la estructura jerárquica necesaria para su desarrollo. El criterio anterior, de que la salud pública formara parte del Ministerio de Gobernación y Justicia se basó en el hecho para controlar determinados flagelos como las epidemias, pues si no se contaba con la fuerza necesaria para aplicar acciones, éstas no se cumplían poniéndose en peligro la salud de la población.

El Decreto que creó la Secretaría de Salud Pública y Asistencia Social es el siguiente:

"….LA JUNTA REVOLUCIONARIA DEL GOBIERNO, SEGÚN EL DECRETO No. 46 CREA LA SECRETARÍA DE SALUD PÚBLICA Y ASISTENCIA SOCIAL…."

Con fecha 19 de enero de 1945 fue nombrado el Doctor Carlos Federico Mora, como primer Secretario de Estado en el Despacho de Salud Pública y Asistencia Social, a través del siguiente Acuerdo:

"…Nómbrese Secretario de Estado en el Despacho de Salud Pública y Asistencia Social. Palacio Nacional, Guatemala, 19 de enero de 1945.

La Secretaría de Salud Pública y Asistencia Social se organiza y se le dan atribuciones por acuerdo de la Junta Revolucionaria de Gobierno de fecha 5 de marzo de 1945. El Artículo 1º del mencionado acuerdo dice: "…Artículo 1º A la Secretaría de Estado incumbe la dirección, organización y funcionamiento de todos los servicios dependientes del ramo, la centralización y coordinación de los mismos en todo el país, como las demás atribuciones que la Ley le confiere…"

La Constitución Política del 13 de marzo de 1945, crea los Ministerios y Ministros de Estado en su Capítulo 2º. Artículo 140 y 141, haciendo ver que cada Ministro tendrá uno o más Sub-Secretarios que los sustituirá por su orden en los casos de ausencia o falta temporal del titular de la cartera.

La Ley de creación del Ministerio de Salud Pública y Asistencia Social, está constituida en el Decreto No. 93 del Congreso de la República en su Artículo 22 y consta de 32 numerales.

La Constitución del 15 de octubre de 1965, en su Capítulo 3º. Artículo 204, crea Viceministros en lugar de Sub-Secretarios. En este Artículo se asienta. "…Artículo 204. En cada Ministerio de Estado habrá un (1) Viceministro. Para ser Viceministro se requieren las mismas calidades que para ser Ministro. Para la creación de plazas adicionales de Viceministros será necesaria la opinión favorable del consejo de Estado…"

Durante su existencia el Ministerio de Salud Pública y Asistencia Social, ha sido reglamentado varias veces, cambiándolo estructuralmente con el objetivo de hacerlo más acorde con las necesidades del país y con la meta de que la salud pública y la asistencia social alcance en sus nobles propósitos una cobertura total a la población del país.

De importancia por su trascendencia, especialmente, es lo relacionado al Consejo Nacional de Salud Decreto No. 31-69, el cual dice:

"… EL CONGRESO DE LA REPÚBLICA DE GUATEMALA, CONSIDERANDO;

Que se hace necesario que el Organismo Ejecutivo reorganice el Ministerio de Salud Pública y Asistencia Social y sus dependencias a fin de lograr una efectiva coordinación en el estudio, planteamiento y ejecución de los programas de salud; CONSIDERANDO: Que en tanto se emite el Código de Salud y con el propósito de que el Ejecutivo pueda llevar a cabo la reorganización indicada, procede que en las leyes vigentes se contemplan las nuevas denominaciones y atribuciones que correspondan a las dependencias del Ministerio de Salud Pública y Asistencia Social, POR TANTO: En uso de las atribuciones que le confiere el inciso 1º del Artículo 170 de la Constitución de la República, DECRETA: Artículo 1º. La Dirección General de Sanidad Pública del Ministerio de Salud Pública y Asistencia Social, será denominada en lo sucesivo "Dirección General del Servicios de Salud". En consecuencia, en el Código de Sanidad (Decreto Gubernativo 1877) y demás leyes y reglamentos en que aparezcan los nombres de "Dirección General de Sanidad" o "Dirección General de Sanidad Pública", deberán entenderse sustituidas por el de "Dirección General de Servicios de Salud" la que tendrá la organización y atribuciones que le fije el reglamento que deberá emitir el Ejecutivo para el efecto, además de las funciones que dicho código y demás leyes y reglamentos confiere actualmente a la Dirección General de Sanidad Pública. Articulo 2º. Se sustituye el Consejo Superior de Sanidad por el " Consejo Técnico de la Dirección General de Servicios de Salud". En consecuencia, en el Código de Sanidad (Decreto Gubernativo 1877) y demás leyes y reglamentos en que aparezca el nombre de "Consejo superior de Sanidad", deberá entenderse sustituido por el de "Consejo Técnico de la Dirección General de Servicios de Salud", el que tendrá la organización y atribuciones que le fije el reglamento que le fijará el Ejecutivo, además de las funciones que dicho código y demás leyes y reglamentos asignan en la actualidad al Consejo Superior de Sanidad. Artículo 3º. Se crea el Consejo Nacional de Salud adscrito al Ministerio de Salud Pública y Asistencia Social y presidido por el titular de dicho Ministerio el que estará integrado así:

a) Ministerio de Salud Pública y Asistencia Social.

- b) Universidad de San Carlos de Guatemala.
- c) Instituto Guatemalteco de Seguridad Social.
- d) Ministerio de la Defensa Nacional.
- e) Consejo de Bienestar Social, en representación de las instituciones privadas que realizan actividades de salud.
- f) Cualquier otra institución o dependencia, que a juicio del Ministerio de Salud Pública y Asistencia Social, debe estar representada en el mismo.

El Ministerio de Salud Pública y Asistencia Social, fue reorganizado nuevamente en el año 1969 a través de Acuerdo Gubernativo de fecha 5 de agosto (número de Ministerio de Salud Pública y Asistencia Social y Ministerio de Hacienda y Crédito Público 23-69)

"Reglamento de Reorganización de las distintas dependencias del Ministerio de Salud Pública y Asistencia Social". A través de esta reorganización se crea:

- a) El Consejo Nacional de la Salud.
- b) Sub-Direcciones en la Dirección General de Servicios de Salud.

La Subdirección Normativa que comprende las divisiones siguientes:

- a) Salud Materno Infantil y Familiar.
- b) Epidemiología.
- c) Saneamiento Ambiental.
- d) Atención Médica.
- e) Servicios Técnicos Generales.

A través del Acuerdo Gubernativo SP-G-71-75 de fecha 3 de febrero de 1976 se emite el "Reglamento del Ministerio de Salud Pública y Asistencia Social y sus dependencias". En este reglamento se establece:

- a) Despacho Ministerial.
- b) Consejo Nacional de Salud.
- c) Unidad Sectorial de Planificación.
- d) Oficina de Construcción, Dotaciones y Mantenimiento.
- e) Oficina de Administración Central.
- f) Oficina Jurídica.
- g) Oficina de Coordinación de Asuntos Internacionales.

En la Dirección General de Servicios de Salud se establece:

- a) Director y Subdirector.
- b) División de Servicios Administrativos.
- c) Divisiones Técnico Normativas.

El Acuerdo Gubernativo No. 741-84 del 24 de agosto de 1984, publicado en el Diario Oficial el 10 de septiembre de 1984 reestructura el Ministerio con el "Reglamento del Ministerio de Salud Pública y Asistencia Social y sus dependencias", reglamentación vigente en la actualidad; este reglamento establece:

- a) Despacho Ministerial.
- b) Oficina de Coordinación de Asuntos Internacionales.
- c) Oficialía Mayor.
- d) Oficina Jurídica.
- e) Relaciones Públicas.
- f) Oficina de Coordinación de Unidades Ejecutoras.
- g) Unidad Sectorial de Planificación de la Salud.

Según Acuerdo Gubernativo No. 115-99 de fecha 24 de febrero de 1999 se emite el actual Reglamento Orgánico Interno del Ministerio de Salud Pública y Asistencia Social.

#### **1.2 BASE LEGAL**

El Ministerio de Salud Pública y Asistencia Social, está sujeto como toda institución al régimen legal que impera en el país; sin embargo, por su naturaleza se ve vinculado con mayor frecuencia a un grupo de normas legales de las cuales se citan las más importantes:

a) Constitución Política de la República de Guatemala: Como máxima norma nacional que debe ser observada por todas las personas, empresas e instituciones del Estado y con particular interés el Ministerio de Salud Pública y Asistencia Social por ser una institución del Estado.

La Constitución Política de la República de Guatemala con relación a la Salud, Seguridad y Asistencia Social dice:

## o **Artículo 93 Derecho a la salud:**

El goce de la salud es derecho fundamental del ser humano, sin discriminación alguna.

#### o **Artículo 94 Obligación del Estado sobre salud y asistencia social:**

El Estado velará por la salud y asistencia social de todos los habitantes, desarrollará, a través de sus instituciones, acciones de prevención, promoción, recuperación, rehabilitación, coordinación y las complementarias pertinentes a fin de procurarles el más completo bienestar físico, mental y social.

#### o **Artículo 95 La salud, bien público:**

La salud de los habitantes de la Nación es un bien público. Todas las personas e instituciones están obligadas a velar por su conservación y restablecimiento.

b) Código de Salud: Decreto Número 90-97. El Código de Salud constituye un instrumento básico para la aplicación de los planes, programas y proyectos de atención a las personas y al medio ambiente que permitan mejorar la salud de la población.

El Código, deberá ser conocido y utilizado por el personal de todas las instituciones del Sector Salud, tanto públicas como privadas, así como por los otros sectores e instituciones y por la población en general, el mismo contiene las bases legales que permitirán que los servicios de salud en el país sean más eficientes, eficaces, equitativos y de mejor calidad.

- c) Ley Orgánica del Presupuesto: Decreto Ley 101-97. Esta ley tiene como finalidad normar los sistemas presupuestarios, de contabilidad integrada, gubernamental, de tesorería y de crédito público. Obliga a todas las entidades estatales a preparar cada año su presupuesto de ingresos y egresos de acuerdo a ciertos principios generales.
- d) Ley de Contrataciones del Estado y su Reglamento: Decreto Legislativo 57-92 y Acuerdo Gubernativo 1056-92. Normas por las cuales se regula la adquisición de bienes por el Estado y sus empresas.

#### **1.3 RECURSOS FINANCIEROS**

Para realizar cualquier actividad dentro de una institución Estatal por pequeña o grande que sea, es importante determinar con qué tipo de recursos cuenta; es decir, todos aquellos medios indispensables para la fabricación de un bien o para la prestación de servicios.

El Ministerio de Salud Pública y Asistencia Social, cuenta con las siguientes fuentes de financiamiento o recursos:

- **a) Recursos del Tesoro:** Constituye los recursos de la administración central originados en la recaudación tributaria, excedentes financieros del Tesoro, saldos disponibles de años anteriores, los recursos no tributarios, los provenientes de la venta de acciones y participaciones de activos, y otros que ingresan al Tesoro, tiene como objeto financiar gastos sin asignación predeterminada en el orden legal vigente.
- **b) Recursos del Tesoro con Afectación Específica:** Son aquellos recursos que en virtud de mandato legal se orientan a financiar específicamente determinados gastos de las instituciones y entes.
- **c) Recursos Propios de las Instituciones:** Este grupo está constituido por aquellos recursos provenientes de la venta de bienes o servicios, los ingresos de operaciones de los entes con fines empresariales, así como todos aquellos ingresos provenientes de la venta de activos, cobro de tasas, derechos y financiamiento que se origina como variaciones de los distintos tipos de activos financieros y saldos de caja de ingresos propios de las instituciones de la administración central y los disponibles de años anteriores.
- **d) Crédito Interno:** Esta fuente de financiamiento proviene del uso del crédito interno, bien en forma de bonos y otros valores de deuda, como obtención de préstamos en el mercado interno y de pasivos con proveedores y contratistas; así como los saldos de caja de ingresos por colocaciones de bonos.
- **e) Crédito Externo:** Financiamiento proveniente del uso del crédito externo, bien en forma de bonos y otros valores de deuda colocados en el exterior, como de la obtención de préstamos de gobiernos, organismos, entidades financieras internacionales y proveedores contratistas en el exterior; así como los saldos de caja por ingresos por colocaciones externas y préstamos externos.
- **f) Donaciones Externas:** Financiamiento que tiene su origen en donaciones monetarias o en especie monetizables provenientes de países u organismos internacionales, así como los saldos de caja de ingresos por donaciones externas.
- **g) Donaciones Internas:** Financiamiento que tiene su origen en donaciones monetarias o en especie monetizables, de instituciones nacionales, así como los saldos de caja de ingresos por donaciones internas.

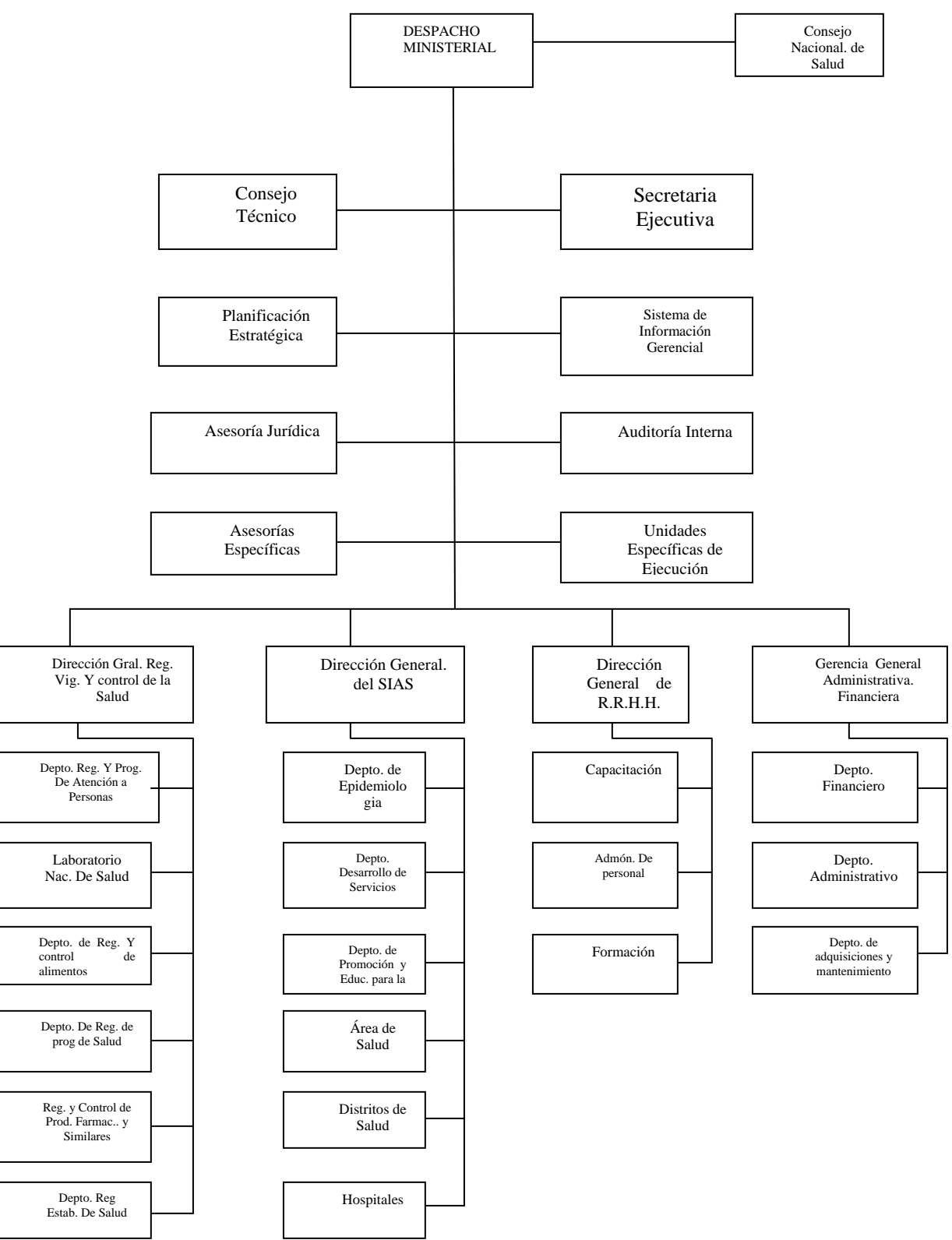

# 4.1 ESTRUCTURA ORGANIZACIONAL DEL MINISTERIO DE SALUD PÚBLICA

#### **1.4 ESTRUCTURA ORGANIZACIONAL**

La estructura organizacional del Ministerio se compone de la siguiente manera, iniciando por la organización del Despacho Ministerial:

#### **Despacho Ministerial**

El Despacho Ministerial es la autoridad administrativa superior del Ministerio de Salud, que se integra por El Ministro y los Viceministros.

El Ministro es el funcionario de mayor jerarquía del Ministerio de Salud. Además de las funciones generales que la Constitución Política de la República asigna a los ministros de Estado y de las específicas que le corresponde realizar conforme la ley del Organismo Ejecutivo, el Código de Salud y otras disposiciones legales, tiene las siguientes funciones:

- a) Aprobar, coordinar, dirigir y conducir las políticas sectoriales en el campo de la salud, en íntima correspondencia con las políticas de desarrollo del país.
- b) Dirigir y coordinar las funciones de las dependencias técnico administrativas del Ministerio de Salud, así como la administración de los recursos financieros, humanos y físicos.
- c) Coordinar las acciones del Ministerio de Salud con otros ministerios y otras instituciones públicas y privadas.
- d) Descentralizar o desconcentrar las funciones o procesos técnico administrativos relacionados con el desarrollo de los programas y la prestación de los servicios de salud dirigidos a la población.
- e) Gestionar la provisión de recursos financieros para optimizar el funcionamiento de los programas y servicios que el Ministerio de Salud presta.
- f) Propiciar la negociación, búsqueda y obtención de recursos técnicos y financieros con las distintas agencias de cooperación nacional e internacional.
- g) Presentar a la consideración del presidente de la República los proyectos de ley, acuerdos, reglamentos y otras disposiciones relacionadas con el funcionamiento del ministerio de Salud.
- h) Promover la participación social en el desarrollo de las acciones de salud.

Los viceministros cumplen con las atribuciones y responsabilidades que el Ministro delegue a cada uno de ellos, tendrán además la función de coordinar las siguientes dependencias:

- a) La Dirección General de Regulación, Vigilancia, y Control de la Salud.
- b) La Dirección General del Sistema Integral de Atención en Salud.
- c) La Dirección General de Recursos Humanos en Salud.
- d) La Gerencia General Administrativo-Financiera del Ministerio de Salud.

#### **Dependencias de Apoyo Técnico**

Estas dependencias poyan directamente la gestión del Despacho Ministerial las Unidades de apoyo técnico interno, externo y de asesoría siguientes:

- a) Consejo Nacional de Salud.
- b) Consejo Técnico.
- c) Secretaría Ejecutiva del Despacho Ministerial.
- d) Planificación Estratégica.
- e) Sistema de Información Gerencial.
- f) Auditoría Interna.
- g) Asesoría Jurídica.
- h) Asesorías Específicas.
- i) Unidades Especiales de Ejecución.

### **Consejo Nacional de Salud**

Además de las que le asigna el Código de Salud, son funciones del Consejo Nacional de Salud:

- a) Apoyar la formulación de políticas sectoriales en el campo de la salud.
- b) Apoyar la formulación de planes y programas de índole sectorial e institucional.
- c) Dar seguimiento al desarrollo de las acciones sectoriales como respuesta a los problemas sanitarios con participación interinstitucional.
- d) Apoyar el proceso de evaluación periódica de los programas y proyectos que de manera conjunta desarrollan las instituciones que conforman el Sector Salud.

#### **Consejo Técnico**

Es un órgano asesor del Despacho Ministerial, y sus funciones son las siguientes:

- a) Apoyar la formulación y revisión permanente de políticas que el Ministerio de Salud debe poner en marcha.
- b) Coordinar y revisar el desarrollo de las políticas, planes, programas y proyectos de salud.
- c) Proponer recomendaciones al Despacho Ministerial para la puesta en marcha y ajuste de planes, programas y proyectos que en el campo de la salud sean requeridos, sobre la base de las necesidades de la población.
- d) Evaluar la ejecución programática y presupuestaria del Ministerio de Salud.
- e) Participar en el análisis de los problemas de salud emergentes y en la formulación e implementación de planes de acción específicos.
- f) Analizar los asuntos que el Ministro de Salud le encomiende y en su caso, hacer las recomendaciones pertinentes.

#### **Secretaría Ejecutiva del Despacho Ministerial**

Son funciones de la Secretaría Ejecutiva del Despacho Ministerial las siguientes:

- a) Elaborar y dar seguimiento a la agenda de trabajo del Ministro y Viceministros.
- b) Ejercer la función de Secretaría del Consejo Técnico, responsable de elaborar las agendas, convocar a las reuniones, monitorear y evaluar el grado de cumplimiento de los acuerdos recomendaciones que de allí emanen.
- c) Revisar y elevar al Despacho Ministerial para su aprobación las resoluciones preparadas por las Unidades técnicas competentes.
- d) Revisar y elevar al despacho Ministerial los proyectos de acuerdos Ministeriales y gubernativos preparados por la Asesoría Jurídica y darles el trámite correspondiente.
- e) Integrar y llevar un control y registro de los acuerdos, contratos y convenios administrativos que el Ministerio de Salud celebre con entidades públicas o privadas.
- f) Participar en la organización e implementación de la función de relaciones públicas del Ministerio de Salud.
- g) Otras funciones que le asigne el Despacho Ministerial.

#### **Planificación Estratégica**

Son funciones de la Unidad de Planificación Estratégica:

- a) Apoyar al Despacho Ministerial en la formulación de las políticas, planes y proyecto de salud en el ámbito nacional.
- b) Diseñar y proponer la metodología para la formulación de planes, programas y proyectos de salud en el ámbito nacional y local.
- c) Coordinar con los organismos de planificación nacional, con las distintas instituciones del sector salud y dependencias del Ministerio de Salud, la formulación de planes y proyectos sectoriales.
- d) Monitorear y evaluar el desarrollo de políticas, planes y programas formulados y aprobados sectorialmente, reajustándolos en forma periódica.
- e) Formular opciones estratégicas con relación al financiamiento del sector salud, sobre la base de la evolución del gasto en salud de las personas, y la participación de otras instituciones sectoriales en el mismo.
- f) Participar en el desarrollo estratégico del modelo de prestación de servicios de salud.
- g) Colaborar en la gestión de la cooperación técnica nacional e internacional, sobre la base de las necesidades y prioridades institucionales que se establezcan.
- h) Participar en el seguimiento de proyectos de cooperación técnica y financiera para la consecución de recursos en apoyo a los programas institucionales.
- i) Otras funciones que le asigne el Despacho Ministerial.

## **Sistema de Información Gerencial**

Se asignan al Sistema de Información Gerencial en Salud -SIGSA-, las siguientes funciones:

- a) Administrar los sistemas informáticos centrales, en su calidad de ente rector.
- b) Dictar las normas, estándares, políticas y metodologías a seguir en relación a redes, sistemas operativos, equipos de cómputo, bases de datos, desarrollo de sistemas y comunicaciones informáticas, tanto del Ministerio como de sus dependencias.
- c) Asesorar a las unidades administrativas y dependencias del Ministerio, en cuanto a la adquisición de equipos y servicios informáticos, en su calidad de entre rector en cuanto al área de tecnología de información se refiere, a efecto de mantener los estándares para un mejor aprovechamiento de los recursos.
- d) Establecer los mecanismos de seguridad necesarios para mantener la integridad y la privacidad de la información, sistemas, bases de datos y redes.
- e) Coordinar con las unidades especializadas del Ministerio, las acciones correspondientes, a los sistemas en operación.
- f) Otras funciones que le asigne el Despacho Ministerial.

#### **Auditoría Interna**

Son funciones de la Unidad de Auditoría Interna:

- a) Fiscalizar las operaciones administrativas, financieras y contables; revisar los sistemas, procedimientos, registros y el manejo de fondos y bienes en general de todas las dependencias del Ministerio de Salud que administren o recauden fondos de cualquier procedencia.
- b) Ejecutar todas aquellas actividades específicas que le sean encomendadas por el Despacho Ministerial.
- c) Recomendar al despacho Ministerial las normas y acciones para una correcta y eficiente administración financiera.
- d) Otras funciones que le asigne el Despacho Ministerial.

## **Asesoría Jurídica**

Son funciones de la Unidad de Asesoría Jurídica, las siguientes:

- a) Asesorar al Despacho Ministerial y al Ministerio en general, en todos los asuntos de carácter legal.
- b) Elaborar los proyectos de reglamentos, acuerdos, convenios u otros instrumentos legales, cuando así lo determine el Despacho Superior.
- c) Revisar los reglamentos, acuerdos, convenios y otros instrumentos legales que se elaboren por las distintas dependencias del Ministerio de Salud emitiendo el dictamen respectivo.
- d) Emitir los dictámenes u opiniones jurídicas que le sean solicitados por el Despacho Ministerial, para la resolución de los asuntos planteados ante esta instancia superior, y preparar los proyectos de resolución que para cada caso corresponda emitir.
- e) Dirigir y procurar todos los asuntos judiciales o administrativos en que sea parte por disposición legal o tenga interés el Ministerio de Salud, auxiliándolo en las gestiones que deba realizar ante los órganos jurisdiccionales o administrativos competentes.
- f) Otras funciones que le asigne el Despacho Ministerial.

#### **Asesorías Específicas**

Son funciones de los asesores específicos nombrados por el Despacho Ministerial, brindar asistencia técnica en áreas o procesos identificados por las autoridades superiores, para el apoyo al desarrollo de programas y proyectos institucionales.

### **Unidades Especiales de Ejecución**

El Ministerio de Salud tendrá las Unidades especiales de ejecución y Unidades Ejecutoras que por ley u otra disposición gubernativa o ministerial se crearen.

### **Dirección General de Regulación, Vigilancia y Control de la Salud**

La Dirección General de Regulación, Vigilancia y Control de la Salud es una dependencia del Nivel Central del Ministerio de Salud, encargada de la elaboración de las normas técnicas de los programas relacionados con la atención a las personas, al

ambiente; atención de desastres y sistemas de apoyo. Asimismo, es responsable del desarrollo de normas técnicas para la vigilancia, control, supervisión y evaluación de los programas indicados, efectuando en coordinación con la Dirección del Sistema Integral de Atención en Salud, el control de la calidad del cumplimiento de las normas en forma periódica. Tiene también bajo su responsabilidad dictar los lineamientos para el registro, acreditación y autorización de los servicios de salud; la extensión del registro sanitario de referencia y de la licencia sanitaria en casos especiales establecidos en el reglamento específico; así como la aplicación y/o control del régimen sancionatorio establecido por la comisión de infracciones sanitarias.

#### **Dirección General del Sistema Integral de Atención en Salud**

La Dirección General del Sistema Integral de Atención en Salud (SIAS) es la dependencia del Nivel Central del Ministerio de Salud, responsable de dirigir y conducir el proceso de organización y desarrollo de los servicios públicos de salud, articulando funcionalmente los distintos establecimientos que conforman la red de los servicios públicos y privados ubicados en la jurisdicción de las Áreas Distritos de Salud, supervisando, monitoreando y evaluando los programas de atención a las personas.

También es responsable de conducir el proceso de programación local de los programas y servicios, vigilar y supervisar la correcta aplicación de las normas técnicas, administrativas dictadas por las dependencias reguladoras del Ministerio de Salud para la prestación y gerencia de servicios de salud. Le corresponde además evaluar la ejecución de los programas y su impacto en la salud de la población, y es el vínculo de interrelación entre el Nivel Central y el Nivel Ejecutor del Ministerio de Salud. Asimismo, debe establecer los mecanismos de coordinación y de comunicación entre las demás dependencias del Nivel Central y el Nivel Ejecutor con el objeto de optimizar el trabajo de estas últimas. También tiene a su cargo, desarrollar acciones de promoción y educación para la salud, de capacitación permanente al personal de salud,

para la correcta aplicación de los programas y normas relacionadas con los servicios y de la vigilancia epidemiológica para prevenir la aparición y controlar la difusión de enfermedades transmisibles, no transmisibles emergentes.

### **Dirección General de Recursos Humanos en Salud**

La Dirección General de Recursos Humanos en Salud es la dependencia del Nivel Central del Ministerio de Salud responsable de la formación, capacitación y administración de los recursos humanos en salud en función de la implementación y desarrollo del Sistema de Atención Integral en Salud. Es la encargada del diseño, implementación, monitoreo y evaluación de políticas de desarrollo de recursos humanos en salud de la institución y deberá coordinarse con todas las instituciones del Sector Salud para el logro de los objetivos sectoriales manteniendo un análisis permanente del mercado laboral y educativo; de las políticas de formación y capacitación de las demás instituciones y una política de puestos y salarios acorde con los requerimientos de la institución. Esta dependencia promoverá el mejoramiento de la calidad de vida laboral e integral de los trabajadores de la salud mediante la puesta en práctica de un sistema moderno de planificación y administración de recursos humanos en salud.

#### **Gerencia General Administrativa Financiera**

La Gerencia General Administrativa Financiera es la dependencia del Nivel Central del Ministerio de Salud encargada de la administración general. Es responsable de la implementación del sistema contable integrado y la aplicación de normas financieras, económicas y de gestión sobre las operaciones que realizan las distintas dependencias del Ministerio de Salud y participa en la preparación del proyecto de presupuesto general de ingresos y egresos del Estado en lo que corresponde al Ministerio de Salud y en la fundamentación de su contenido de conformidad con la ley de la materia. Además, tiene a su cargo el desarrollo y control de aquellas tareas complementarias que garanticen un eficiente y transparente manejo de los recursos físicos, materiales y financieros asignados al Ministerio de Salud. Esta dependencia estará a cargo de un Gerente General.

La Gerencia General Administrativa Financiera se divide en tres Departamentos esenciales para su funcionamiento y cumplimiento de sus objetivos:

#### **Departamento Financiero**

El Departamento Financiero tendrá las funciones siguientes:

- Planificar y mantener el funcionamiento el sistema integrado presupuestario, contable, de tesorería y crédito público, de acuerdo a las regulaciones que establezca el Ministerio de Finanzas Públicas.
- Velar por el cumplimiento de las políticas, normas, lineamientos financieros y presupuestarios que establezca la ley de la materia y otras normas aplicables.
- Orientar, capacitar y brindar asistencia técnica a los equipos responsables de las Áreas de Salud y Distritos Municipales de Salud, para la ejecución de las funciones de la administración financiero contable.
- Coordinar la formulación e integración del proyecto de presupuesto anual con los planes y programas establecidos en cada uno de los niveles gerenciales del Ministerio de Salud.
- Registrar y controlar la ejecución presupuestaria y los aspectos financieros contables de las operaciones de todas las dependencias del Ministerio de Salud.
- Hacer proyecciones de ingresos privativos, asignaciones presupuestarias, donaciones, préstamos, y otras ayudas internacionales.
- Programar, transferir y controlar los pagos a nivel nacional y efectuar pagos a proveedores del nivel central.
- Mantener relación con la Contraloría General de Cuentas de la Nación, con otras auditorías externas, bancos y agencias donantes.
- Operar y controlar la deuda interna y externa del Ministerio de Salud.
- Otras funciones que le sean asignadas por el Despacho Ministerial.

## **Departamento de Adquisiciones y Mantenimiento**

El Departamento de Adquisiciones y Mantenimiento del Ministerio de Salud Pública tiene las funciones siguientes:

- Formular los procedimientos para la aplicación de la Ley de Contrataciones del Estado y su reglamento en la adquisición de suministros, equipos y servicios.
- Ejecutar los procesos administrativos para alcanzar mayor efectividad en el proceso de adquisiciones, compras directas, cotizaciones y licitaciones.
- Verificar el cumplimento de la legislación gubernamental, políticas, criterios y normas técnicas en la calificación y registro de proveedores y estandarización de costos, equipos y tecnología, así como la actualización permanente de los mismos.
- Coordinar y ejecutar el proceso de compra de suministros, bienes y servicios que demandan las Unidades Técnico Administrativas del Nivel Central del Ministerio de Salud, velando por el estricto cumplimiento de lo establecido en la Ley de Contrataciones del Estado y su Reglamento.
- Asistir técnicamente y capacitar a las Unidades Administrativo-Financieras de Áreas y Hospitales en el proceso de compra de suministros, bienes y servicios requeridos para la presentación de servicios de salud.
- Formular las normas técnicas de programación para el mantenimiento preventivo correctivo de los equipos, edificios, oficinas, vehículos y áreas verdes, definiendo periodicidad, costos y necesidades complementarias.

### **Departamento Administrativo**

El Departamento Administrativo tiene las siguientes funciones:

- Formular las normas técnicas y legales, para el almacenamiento de los suministros y el manejo de bodegas.
- Normar y efectuar el registro y control de los bienes de propiedad del Estado, adquiridos, adscritos o utilizados por el Ministerio de Salud.
- Poner en funcionamiento la arquitectura de informática y redes de comunicación electrónica sobre la base de las necesidades establecidas en el sistema de información gerencial.
- Capacitar a los funcionarios y empleados en el desarrollo y aplicación de las bases de datos y programas seleccionados para el funcionamiento del sistema de información gerencial.
- Proveer los servicios generales a las Unidades técnico normativas del nivel central del Ministerio de Salud.
- Formular normas para la utilización de los vehículos oficiales del Ministerio.

## **1.5 OBJETIVOS**

El Ministerio de Salud Pública y Asistencia Social entre sus objetivos más importantes contempla:

- a) Tener a su cargo la rectoría del sector salud a nivel nacional, así como la administración de los recursos financieros que el Estado le asigna.
- b) Brindar atención integral de la salud a la población, aplicando los principios de eficacia, eficiencia, equidad, solidaridad y subsidiaridad.
- c) Establecer la formulación, organización, conducción, ejecución y evaluación de las políticas, programas y proyectos de salud, de acuerdo a las prioridades del país.
- d) Velar por el cumplimiento de los tratados y convenios internacionales relacionados con el sector salud.
- e) Dictar todas las medidas que conforme a las leyes, reglamentos y demás disposiciones del servicio, competen al ejercicio de sus funciones y tienden a la protección de la salud de los habitantes.

## **1.6 FINALIDAD**

- a) El Ministerio de Salud Pública y Asistencia Social es un ente del Estado, cuya finalidad es velar por la salud y bienestar de los guatemaltecos.
- b) Con la modernización y coordinación de su infraestructura, personal y políticas, se pretende la universalidad en la cobertura de sus servicios.
- c) Asimismo, el Ministerio de Salud Pública y Asistencia Social garantiza la prestación de servicios gratuitos a todas aquellas personas y sus familias cuyo ingreso personal no les permite costear parte o la totalidad de los servicios de salud adquiridos.
- d) El Ministerio de Salud como un ente del Estado que presta servicios públicos, favorece el acceso de la población a dichos servicios, los cuales deben ser prestados de manera eficiente, eficaz y de buena calidad. Estos servicios son prestados a través de sus Unidades Ejecutoras, entre las cuales se contemplan Direcciones de Áreas de Salud y Hospitales que se encuentran establecidos a nivel nacional.
- e) Lo anterior identifica al Ministerio de Salud Pública y Asistencia Social, como un ente al servicio público que brinda un importante apoyo al aparato estatal en la búsqueda del bien común, generando servicios de salud como fuentes de empleo.

# **CAPÍTULO II UNIDADES EJECUTORAS DEL MINISTERIO DE SALUD PÚBLICA Y ASISTENCIA SOCIAL**

## **2.1 CONCEPTO DE UNIDAD EJECUTORA**

Las Unidades Ejecutoras del Ministerio de Salud Pública y Asistencia Social son un ente con jerarquía administrativa superior o subordinada, que se encarga de crear, programar, coordinar y ejecutar el gasto de las asignaciones presupuestarias que le competen. Son dependencias administrativas, o subdivisiones de ellas, como los departamentos o secciones, que realizan subprogramas, actividades o proyectos específicos.

Son las dependencias desconcentradas o descentralizadas del Ministerio de Salud Pública y Asistencia Social, cuya función es la de llevar a cabo los procesos de la formulación y ejecución de su presupuesto asignado, para la obtención de los insumos necesarios que intervienen en la producción de los bienes y servicios que permitan alcanzar los resultados trazados.

## **2.2 ASE LEGAL B**

Las Unidades Ejecutoras del Ministerio de Salud Pública y Asistencia Social son creadas mediante un Acuerdo Ministerial, en el cual se determinará el número o código institucional que identificará a la Unidad Ejecutora, denominación o nombre de la Unidad Ejecutora que se está creando y circunscripción territorial de cada una de éstas.

## **2.3 LASIFICACIÓN DE LAS UNIDADES EJECUTORAS: C**

El Ministerio de Salud Pública y Asistencia Social está conformado por 82 Unidades ejecutoras integradas por 29 Áreas de Salud, 43 Hospitales y 10 Unidades Técnico Normativas.

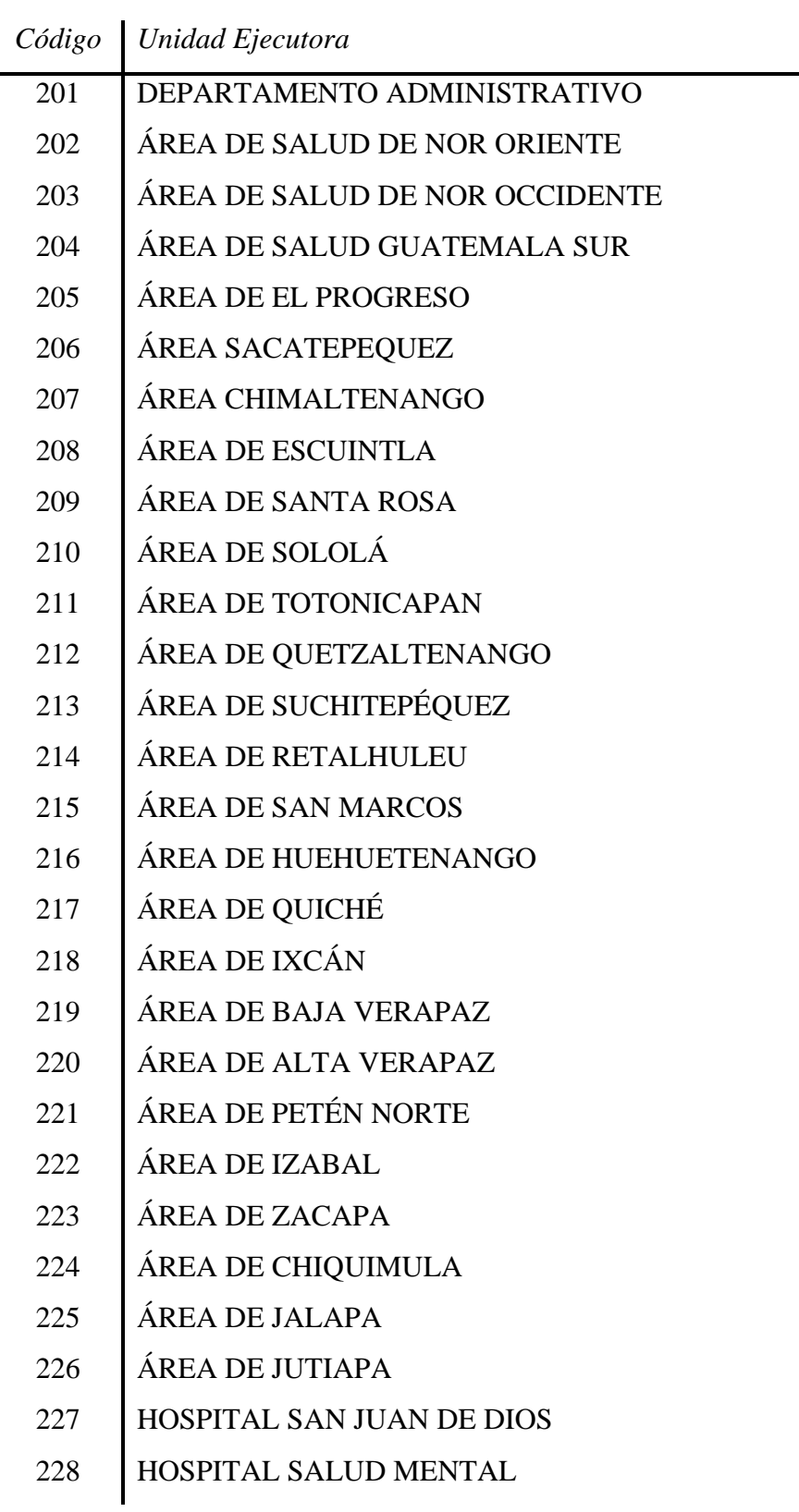

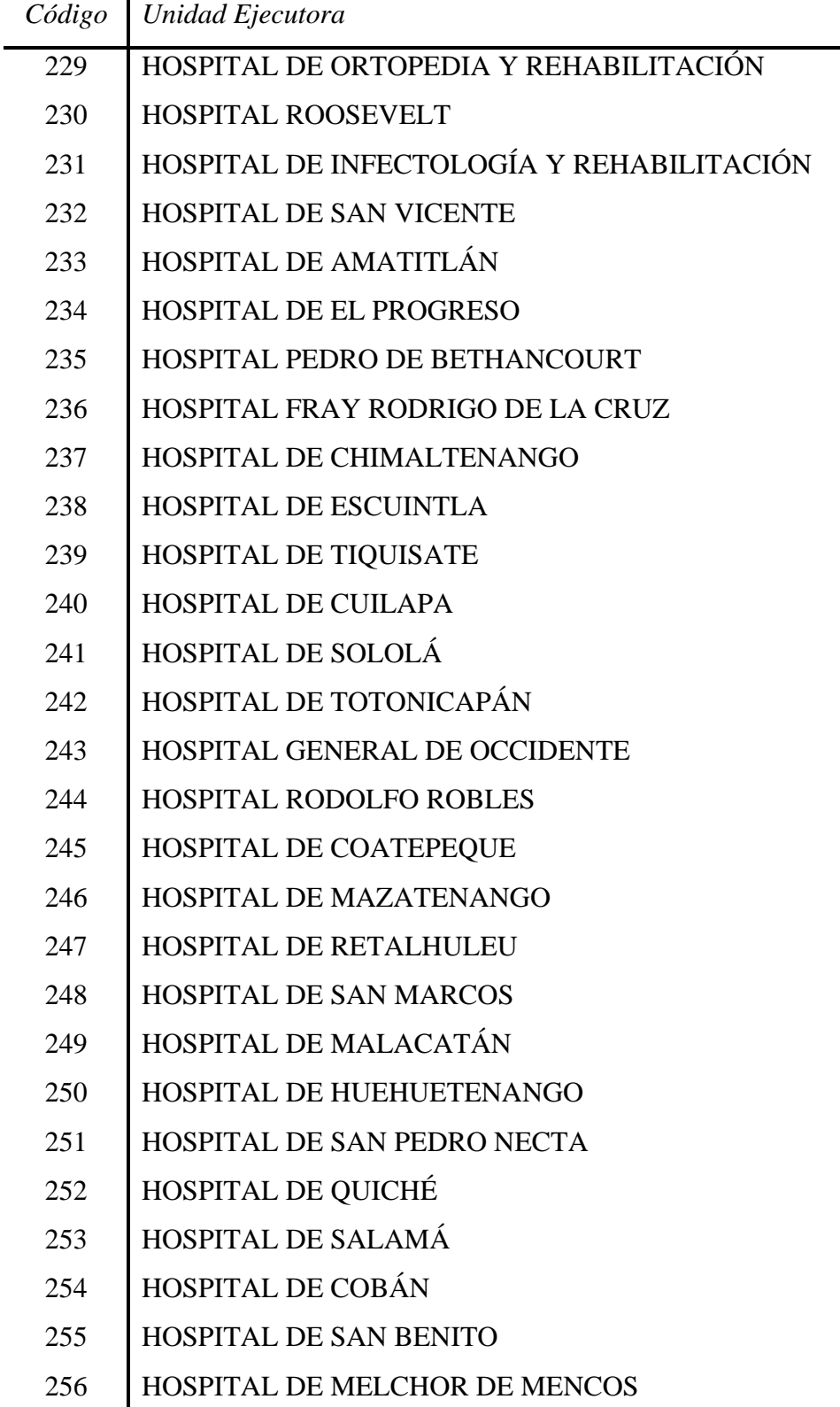

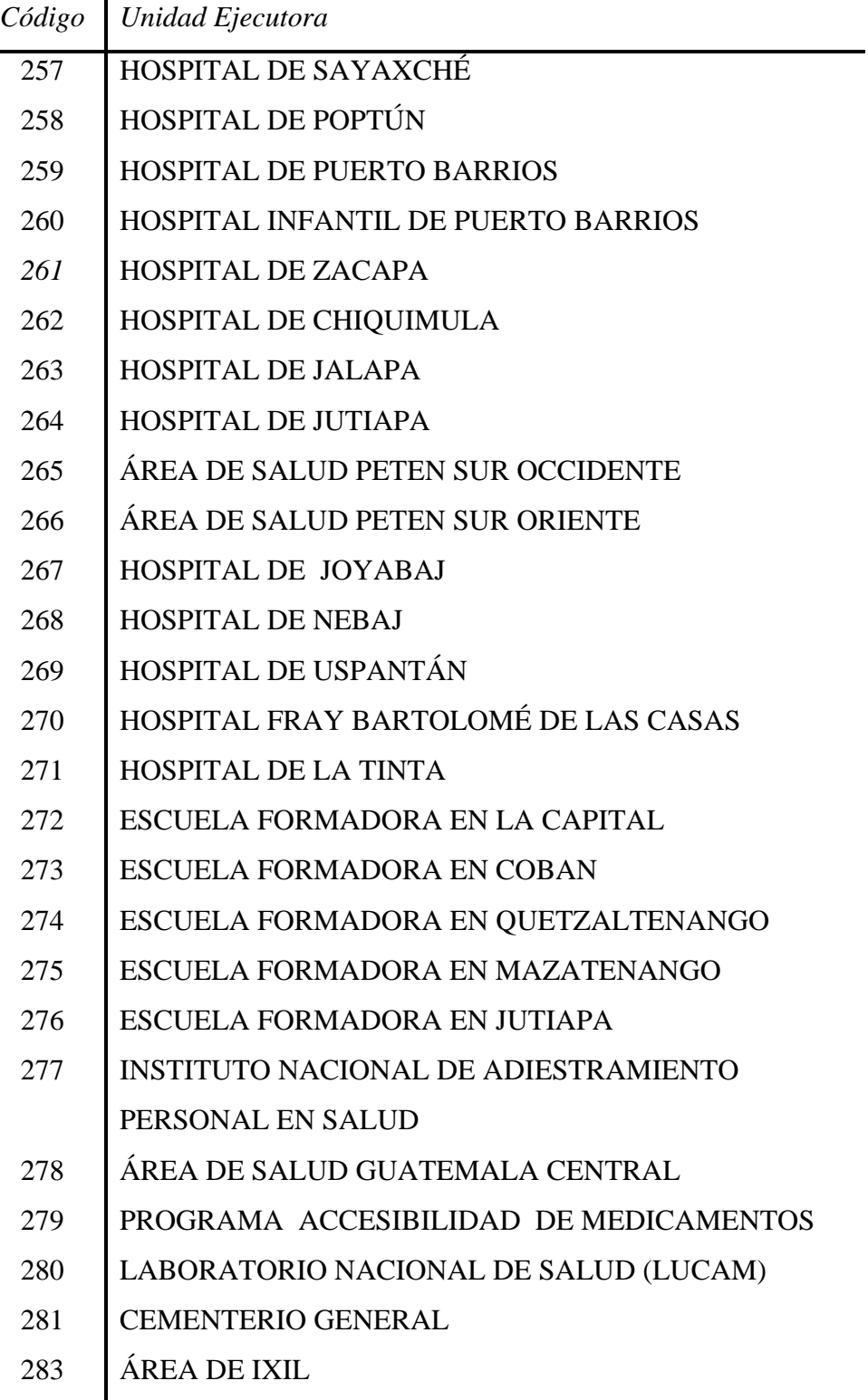

# **2.4 ESQUEMA ORGANIZATIVO DE LA UNIDAD EJECUTORA**

Las Unidades Ejecutoras del Ministerio de Salud Pública para cumplir con el objetivo de su creación, cuentan con el esquema organizacional siguiente:

**Gráfica No. 2** 

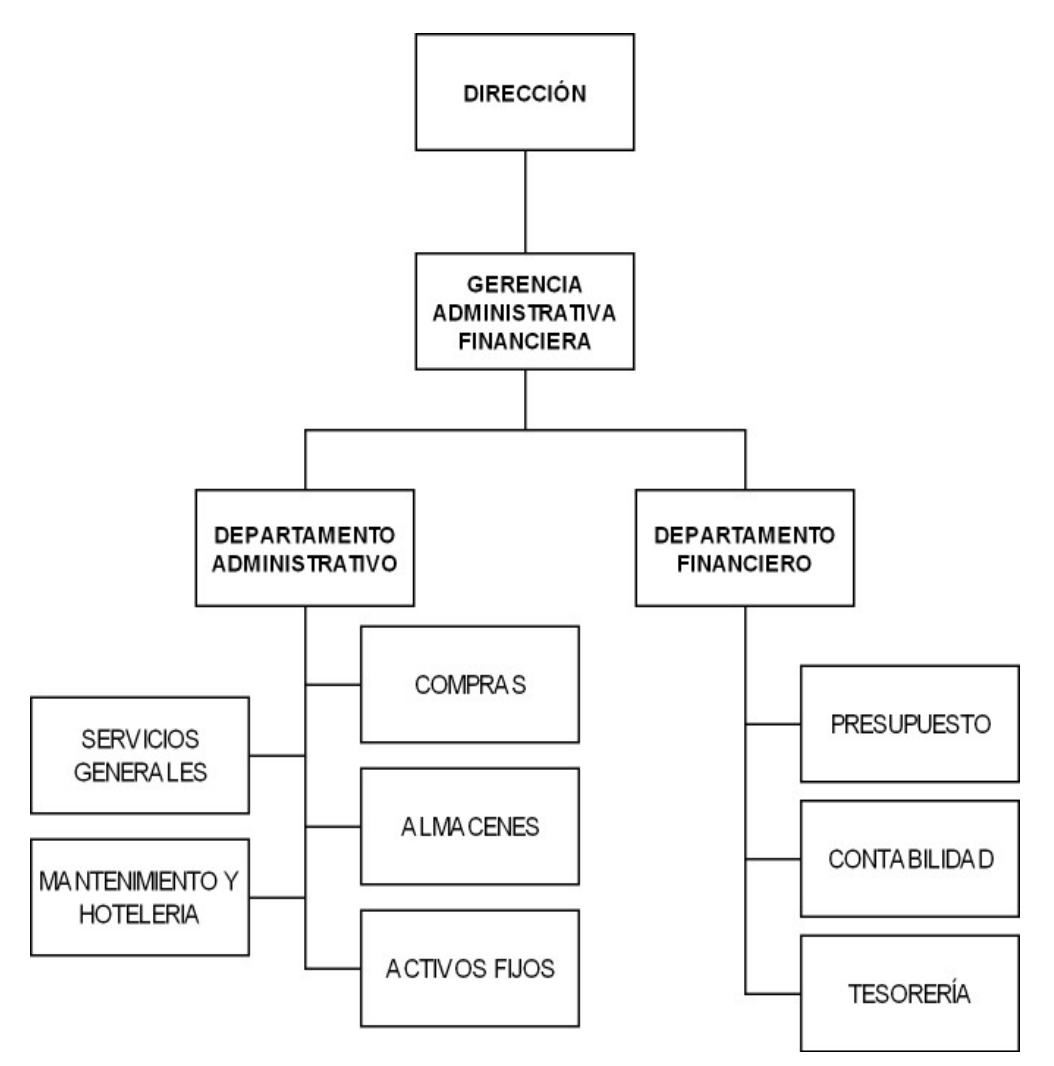

Fuente: Ministerio de Salud Pública y Asistencia Social.

Dirección: Las Direcciones de las Unidades ejecutoras para la realización de sus actividades, tendrán las funciones, siguientes:

a) Ejercer la rectoría del sector salud.

- b) Operativizar las políticas nacionales de salud, emanadas del Despacho del Ministro de Salud Pública y Asistencia Social, en su jurisdicción.
- c) Coordinar las acciones de salud que ejecute cada una de las dependencias e instituciones dentro de su jurisdicción.
- control de los riesgos y daños a la salud en forma eficiente. d) Operativizar las políticas, estrategias y actividades de promoción, prevención y
- e) Mantener actualizado el análisis de salud de su jurisdicción.
- f) Asesorar, supervisar y controlar las acciones pará el logro de las actividades de prevención, promoción, recuperación y rehabilitación de la salud.
- g) Conducir y coordinar la elaboración del plan de apoyo básico en la Unidad Ejecutora.
- Nacionales, Distritos y las Organizaciones No Gubernamentales -ONG- prestadoras h) Apoyar, supervisar, monitorear y evaluar el desempeño de los Hospitales de servicio de salud en su jurisdicción, enfatizando los aspectos de calidad de las atención, producción, rendimiento impacto epidemiológico y costos.
- i) Desarrollar y promover las investigaciones epidemiológicas, operativas y técnicas en los servicios de salud de su jurisdicción.
- Financiero y Directores de Hospitales de su jurisdicción en todas las funciones j) Apoyar, supervisar, monitorear y evaluar el desempeño del Gerente Administrativo inherentes al cargo respectivo.
- k) Promover la implementación de metodologías actualizadas para mejorar la calidad de atención en los servicios de salud.
- supervisión, monitoreo y evaluación que realice el nivel central. l) Cumplir y dar seguimiento a los lineamientos e instrucciones emanadas de las
- el desarrollo de los recursos humanos en los servicios de salud, a través de programas permanentes de educación, motivación, capacitación y actualización en m) Dirigir, organizar y supervisar el recurso humano de la Unidad Ejecutora, promover

servicio dentro y fuera del país, en concordancia con las políticas de recursos humanos del Despacho Ministerial.

- n) Aprobar y presentar a las autoridades superiores el anteproyecto de presupuesto de su área. Supervisar su ejecución y realizar la asignación de los recursos obtenidos según el perfil epidemiológico local y orientado al mejor cumplimiento de los programas de salud y servicios médicos hospitalarios y comunitarios.
- o) Definir con sus equipos técnicos, las necesidades de insumos, para la prestación de servicios ordinarios y emergentes y solicitar su adquisición a la unidad correspondiente.
- p) Ser responsable en la elaboración y seguimiento del Plan Operativo Anual -POA- de la Unidad Ejecutora.

llevar a cabo las actividades y funciones siguientes: **Gerencia Administrativa Financiera:** La Gerencia Administrativa Financiera debe

- normas y procedimientos administrativos y financieros generadas por las autoridades superiores del Ministerio de Salud Pública y Asistencia Social. a) Implementar, cumplir y hacer cumplir conjuntamente con la Dirección, las políticas,
- b ) Participar en la elaboración y seguimiento del Plan Operativo Anual (POA). Dirigir, formular y proponer en coordinación con la Dirección de la Unidad Ejecutora y con Financiera del MSPAS las propuestas sobre cualquier asunto presupuestario y/o los jefes de sus dependencias, a las autoridades superiores del MSPAS el anteproyecto de presupuesto. Gestionar ante la Gerencia General Administrativo financiero.
- c) Supervisar, evaluar y controlar el uso adecuado del fondo rotativo, fondo privativo, caja chica y otros, en custodia, garantizando las liquidaciones y reintegros oportunos, de acuerdo a la normativa interna vigente.
- d) Coordinar los procesos de compras y contrataciones de bienes y servicios contenidos en el Plan General de Compras, y velar por el estricto cumplimiento de la Ley de Contrataciones del Estado, su reglamento y la normativa interna vigente.
- e) Velar por la supervisión de las bodegas y el adecuado registro, control y actualización de los inventarios.
- f) Planificar el mantenimiento y/o fortalecimiento del equipo e infraestructura física de las instalaciones.
- g) Vigilar y garantizar el abastecimiento y distribución oportuna de los suministros y los servicios generales, en apoyo a las actividades o programas planificados.
- h) Establecer sistemas de control que garanticen y aseguren el uso adecuado de los insumos y servicios.
- i) Coordinar la elaboración de informes financieros y/o técnicos que sean requeridos por las autoridades superiores del nivel central.
- j) Velar por el registro, control y seguimiento de la ejecución presupuestaria, en coordinación con la Dirección y los jefes de las diferentes Unidades.
- k) Dirigir, organizar, supervisar y brindar asistencia técnica al personal de las Unidades administrativas y financieras a su cargo, para la realización de las actividades y funciones asignadas.
- l) Realizar programas de inducción para el personal de reciente ingreso y programas de capacitación y motivación de personal del área administrativa financiera.
- m) Coordinar en forma conjunta con la Dirección, los procesos de reclutamiento y selección del recurso humano para ocupar plazas vacantes en el área administrativa financiera.
- n) Evaluar el desempeño laboral del personal bajo su cargo, el clima organizacional y el correcto uso de los recursos humanos, en coordinación con la jefatura de Recursos Humanos.
- o) Aplicar medidas disciplinarias cuando correspondan, por faltas cometidas por el personal a su cargo de acuerdo a las disposiciones legales vigentes, en concordancia con la norma emanada del Despacho Ministerial y en coordinación con la jefatura de Recursos Humanos.
- Despacho Ministerial a través de Recursos Humanos. p) Tramitar con autorización de la Dirección, los permisos y licencias del personal a su cargo de acuerdo al marco legal vigente, en concordancia con la norma emanada del
- q) Comisionar con autorización de la Dirección al personal a su cargo de acuerdo al marco legal vigente, en concordancia con la norma emanada del Despacho Ministerial.
- desempeña, conforme a lo que establece la Contraloría General de Cuentas. r) Ser cuentadante ante la Contraloría General de Cuentas y gestionar la cuentadancia del personal a su cargo que manejen fondos o valores del Estado y/o por el cargo que
- sobre la gestión de la Gerencia Administrativa Financiera, directamente o delegando s) Atender a las distintas delegaciones de la Contraloría General de Cuentas, la Auditoría Interna del Ministerio de Salud Pública y otras que requieran información dicha función al personal a su cargo de acuerdo a los temas tratar.

**Presupuesto:** para llevar a cabo sus actividades tendrá las funciones siguientes:

- a) Formular, elaborar y presentar a la Gerencia Administrativa Financiera de la Unidad Ejecutora, el anteproyecto de presupuesto, utilizando en su estructura las técnicas de presupuesto por programas, con enfoque a la obtención de resultados con horizonte multianual.
- relacionados con el anteproyecto de presupuesto. b) Elaborar y presentar el plan operativo anual a la Gerencia Administrativa Financiera de la Unidad Ejecutora, el cual debe reflejar los alcances y las metas
- c) Presentar la programación anual de la ejecución presupuestaria, la cual contempla la programación física y financiera anual de acuerdo al presupuesto aprobado y

cuatrimestralmente conforme al presupuesto modificado, coordinando dicha actividad con Tesorería y la Gerencia Administrativa Financiera.

- d) Apertura del presupuesto en el sistema informático o en las tarjetas de "Registro de la Ejecución Presupuestaria", de conformidad con la programación presupuestaria aprobada por el nivel central del MSPAS.
- e) Revisar, analizar y consolidar la programación cuatrimestral de la ejecución presupuestaria.
- con los criterios de probidad, eficacia, eficiencia, transparencia y equidad. f) Velar por el cumplimiento de los procedimientos y mecanismos que se lleven a cabo en la ejecución presupuestaria para lograr la calidad del gasto, cumpliendo
- g) Registrar la etapa del compromiso con base a las Órdenes de Compra emitidas por Compras.
- financiamiento y renglón de gasto generados en la Unidad Ejecutora contra los h) Verificar y conciliar los saldos del estado de la ejecución presupuestaria por programa, subprograma, proyecto, actividad, obra, ubicación geográfica, fuente de generados en el nivel central del MSPAS.
- i) Controlar y actualizar la disponibilidad presupuestaria en los formularios correspondientes.
- j) Informar si existe disponibilidad presupuestaria antes de la ejecución de cualquier gasto.
- k) Registrar y controlar la aprobación de la programación de cuotas de compromiso y de devengado, de forma cuatrimestral y mensual.
- 1) Elaborar y controlar las modificaciones y reprogramaciones presupuestarias, en lo legales, dejando evidencia por escrito. que respecta a la solicitud, análisis, autorización y cumplimiento de aspectos
- los avances de la ejecución presupuestaria correspondientes. m) Elaborar y presentar los informes financieros y presupuestarios relacionados con
- n) Realizar la liquidación presupuestaria, realizar el cierre de las tarjetas presupuestarias y verificar que los ingresos y egresos se hayan operado conforme a la normativa contable establecida.
- o) Velar porque se cumplan las disposiciones normadas en las leyes vigentes aplicables a las funciones de Presupuesto.(9:8)

**Contabilidad:** para llevar a cabo sus actividades tendrá las funciones siguientes:

- a) Recibir expedientes y revisar que la documentación de soporte correspondiente constancia de ingreso a almacén y a inventario, acta de recepción del servicio, etc.), sea congruente con las normas legales e internas vigentes del Ministerio de Salud (solicitud de pedido, Orden de Compra, cuadro sumario de ofertas, factura original, Pública y Asistencia Social.
- b) Registrar la etapa del devengado con base a la factura u otro documento legal establecido y respaldado por la Orden de Compra, el ingreso de almacén y/o acta de recepción del servicio recibido, así como llevar el control de las operaciones de ingresos y egresos, derivado de los procesos presupuestarios.
- c) Elaborar las órdenes de pago y realizar el traslado hacia la Tesorería de la Unidad Ejecutora, adjuntando los documentos de soporte, para el trámite del pago correspondiente.
- por subsidio estudiantil y otros, elaboradas por Recursos Humanos y/o d) Revisar las nóminas para el pago del personal temporal, supernumerario, por jornal, Contabilidad de la Unidad Ejecutora.
- salarios, a través de la información que traslada Personal y/o Recursos Humanos. e) Llevar el registro y control de los reintegros del personal en concepto de sueldos y
- f) Elaborar la orden de pago correspondiente al personal temporal, supernumerario y por jornal, por subsidio estudiantil y otros y trasladar a Tesorería.
- g) Elaborar la(s) conciliación(es) de la(s) cuenta(s) bancaria(s) a cargo de la Unidad Ejecutora.
- h) Entregar y revisar los formularios de viáticos (anticipo, constancia y liquidación) al personal de la Unidad Ejecutora que realice comisión oficial, previa al pago que debe efectuar Tesorería.
- i) Realizar el control de los rubros de las operaciones derivadas de la caja fiscal, así como la firma del formulario.
- aplicando los criterios técnicos, normas, políticas y procedimientos dictados por el j) Apoyar a Presupuesto en la elaboración de la liquidación presupuestaria anual, ente rector.
- k) Archivar la documentación de Contabilidad.
- l) Realizar los trámites para solicitar autorización de los formatos y documentos contables ante la Contraloría General de Cuentas y otras entidades.
- m) Custodiar y resguardar los documentos y otras formas autorizadas por entidad competente para uso del área administrativa financiera, velando para que siempre se tenga existencia de los mismos.
- n) Velar porque se cumplan las disposiciones normadas en las leyes vigentes aplicables a las funciones de Contabilidad. (9:9)

Tesorería: para llevar a cabo sus actividades tendrá las funciones siguientes:

- privativo(s) y otros fondos a cargo de la Unidad Ejecutora, además de preparar y ordenar oportunamente los documentos que integran las reposiciones y liquidaciones respectivas y gestionar ante el Departamento Financiero del MSPAS a) Administrar, custodiar y controlar el fondo rotativo interno, el (los) fondo(s) el envío de los listados para el reintegro correspondiente.
- b) Llevar el control de las cajas chicas, su creación y las liquidaciones correspondientes.
- c) Administrar las cuentas bancarias, así como la custodia de los cheques y de los documentos de legítimo abono.
- d) Efectuar los registros y mantener actualizada las transacciones bancarias y saldos diarios en el libro de bancos que reflejen la disponibilidad de recursos monetarios.
- índices establecidos por la Gerencia General del MSPAS. e) Velar por la óptima rotación del fondo rotativo de acuerdo a los parámetros o
- f) Elaboración y control de los vales del fondo rotativo por las compras emergentes que requieran del pago inmediato.
- g) Recibir, revisar y clasificar todos los documentos para pago a través del fondo rotativo interno y/o pago directo.
- integran los Fondos Rotativos y las Cajas Chicas (facturas, viáticos, planillas, etc.), h) Realizar la glosa correspondiente de los documentos de legítimo abono que nóminas de sueldos, Órdenes de Compra, etc.
- i) Elaborar los cheques para el pago de proveedores y otros beneficiarios, así como la gestión para obtener la firma de los mismos, que correspondan a la ejecución presupuestaria a través del Fondo Rotativo u otros fondos de la Unidad Ejecutora.
- j) Entregar los cheques a los proveedores y otros beneficiarios por pagos a través del fondo rotativo u otros fondos de la Unidad Ejecutora, atendiendo a una calendarización de los mismos.
- k) Elaborar conjuntamente con Presupuesto, la programación financiera (cuotas de pago) en forma técnica y oportuna, con base en el Flujo de Caja.
- l) Elaborar y tramitar los depósitos bancarios
- m) Elaborar los recibos de ingresos (63 A).
- Ejecutora, cumpliendo con la entrega ante la Contraloría General de Cuentas según n) Elaborar la Caja Fiscal, con los registros de ingresos y egresos de la Unidad lo estipula la Ley.
- o) Archivar la documentación de las órdenes de pago y fondos rotativos, así como todo lo relacionado a Tesorería.
- p) Velar porque se cumplan las disposiciones normadas en las leyes vigentes aplicables a las funciones de Tesorería. (9:10)

**Compras:** para llevar a cabo sus actividades tendrá las funciones siguientes:

- Plan General de Compras anualizado cuatrimestralmente, con apoyo de Almacén y Presupuesto, y bajo la coordinación de la Gerencia Administrativa Financiera y el a) Mantener el abastecimiento de los insumos en los niveles adecuados, a través de un Director de la Unidad Ejecutora, para programar las adquisiciones de bienes y servicios del período, de acuerdo a las necesidades y con el respaldo presupuestario.
- Servicios de la Unidad Ejecutora, cumpliendo con lo establecido en la Ley de b) Recibir, revisar y procesar las solicitudes y realizar las compras y/o contrataciones de bienes y servicios que requieran los Departamentos, Secciones, Unidades y Contrataciones del Estado y la normativa legal vigente.
- proveedores en el mercado, en cuanto a la calidad, precio y condiciones de compra, c) Establecer un catálogo y actualizar los registros de proveedores, previa investigación, análisis y evaluación de las características y comportamiento de los de los diversos artículos que requiera la Entidad, así como mantener información histórica de estos artículos.
- d) Velar por el cumplimiento de los manuales y procedimientos que para la función de Compras tenga implementado el MSPAS.
- e) Solicitar a los proveedores las cotizaciones necesarias, para la adquisición de los convenientes a los intereses de la institución. bienes y servicios, buscando los precios, calidad y condiciones que sean
- f) Verificar que todo producto a adquirir sea el de mejor calidad y esté de acuerdo con las especificaciones técnicas solicitadas.
- g) Elaborar y tramitar las Órdenes de Compra, verificando que estén de acuerdo con lo solicitado en cantidad, especificaciones técnicas, tiempo, precio y demás condiciones de entrega; además de indicar la partida presupuestaria a afectar conforme a la "solicitud de pedido", así mismo, efectuar el envío de dichas órdenes hacia los proveedores y el Almacén.
- h) Elaborar las bases para los eventos de compra de bienes y servicios de la Unidad Ejecutora.
- i) Coordinar los eventos de compra necesarios, para las adquisiciones de bienes y servicios de la Unidad Ejecutora.
- j) Llevar un archivo físico y electrónico de los contratos abiertos vigentes, así como medicamentos, suministros y contratación de servicios efectuados. el archivo de la documentación correspondiente a la adquisición de bienes,
- desacuerdo con lo pedido, aclarar la responsabilidad de la Unidad Ejecutora y k) Efectuar las devoluciones y reclamos por atrasos, calidad inadecuada o en caso de atender las observaciones de cualquier tipo que presenten los proveedores.
- l) Determinar y verificar las políticas de crédito y pago a proveedores.
- m) Velar porque se cumplan las disposiciones normadas en las leyes vigentes aplicables a las funciones de Compras. (9:12)

**Almacén:** para llevar a cabo sus actividades tendrá las funciones siguientes:

- ubicación y espacio físico de las instalaciones sean las adecuadas para el almacenamiento, conservación y seguridad de los mismos. a) Custodiar y resguardar los bienes, materiales y suministros de oficina y de cocina, materiales médicos quirúrgicos, productos farmacéuticos, etc., verificando que la
- b) Efectuar el registro y actualización de los ingresos y salidas de los bienes, materiales y suministros enviados, donados o adquiridos con presupuesto propio, a través de las tarjetas kárdex autorizadas por la Contraloría General de Cuentas.
- c) Apoyar en la formulación del Plan General de Compras Cuatrimestral a la Unidad, sección o departamento de Compras, para programar las adquisiciones del período conforme a las necesidades de la Unidad Ejecutora, a fin de contar con el reabastecimiento oportuno.
- d) Clasificar y almacenar los productos de acuerdo a su naturaleza y codificarlos para su fácil identificación y ubicación.
- e) Revisar y recibir el producto que ingresa y las facturas de los materiales adquiridos verificando que coincidan físicamente con lo facturado y la Orden de Compra correspondiente.
- documentos de soporte de los expedientes, así como otros documentos propios de f) Elaborar la "constancia de ingreso a almacén y a inventario" que forma parte de los su especialidad.
- Ejecutora para continuar con el proceso de pago. g) Trasladar oportunamente el expediente completo a Contabilidad de la Unidad
- calendarización establecida, salvo casos de emergencia. h) Coordinar todo lo relacionado al despacho de materiales, medicamentos y suministros hacia los diferentes centros o Unidades solicitantes, de acuerdo a una
- i) Velar por la seguridad interna del Almacén.
- j) Elaborar reportes periódicos sobre las existencias y distribución de los materiales, medicamentos y suministros, para establecer las necesidades de compra.
- k) Realizar la toma de inventarios y conteos físicos periódicos de los materiales y suministros, para establecer los saldos de las existencias.
- productos de lento movimiento, e inventario general de lo almacenado en Unidades y precios para establecer el costo de los productos, utilizando el método de valuación de la última compra. l) Elaborar los informes de productos próximos a vencer, productos en mal estado,
- m) Establecer el control de existencias de mínimos, máximos y punto de reorden de los productos almacenados.
- n) Velar porque se cumplan las disposiciones normadas en las leyes vigentes aplicables a las funciones de Almacén. (9:13)

**Activos Fijos:** para llevar a cabo sus actividades tendrá las funciones siguientes:

- a) Recibir los activos fijos de la Unidad Ejecutora.
- b) Asignar los códigos a los bienes del inventario.
- c) Registrar y mantener actualizado el Libro de Inventarios, por los ingresos y salidas de bienes activos, ya sea adquiridos con fondos propios o de otra fuente.
- trabajo, cese su actividad y/o se traslade a otro puesto dentro de la Unidad d) Elaborar y actualizar las Tarjetas de Responsabilidad (alzas, bajas y traslados de bienes) para todo funcionario y/o empleado que tome posesión de un puesto de Ejecutora.
- e) Tramitar la habilitación de libros, ante la Sección de Talonarios de la Contraloría General de Cuentas.
- f) Efectuar periódicamente inventarios físicos de los bienes que integran el rubro de inventarios.
- integración con la Planta Central del Ministerio, para ser entregado a la Dirección tiempo para la entrega del mismo. g) Elaborar el Informe Anual de Activos Fijos de la Unidad Ejecutora, para de Bienes del Estado; siendo los responsables del cumplimiento de los plazos de
- h) Suscribir y certificar las actas relacionadas con los bienes del inventario.
- i) Dar de baja a los bienes activos de la Unidad Ejecutora por pérdida o robo, deterioro, destrucción, etc., siguiendo el procedimiento legal correspondiente.
- conjuntamente con Servicios Generales / Transporte. j) Establecer el Sistema de Control de Vehículos de la Unidad Ejecutora,
- k) Llevar el control de las calcomanías y placas de los vehículos propiedad de la Unidad Ejecutora, conjuntamente con Servicios Generales / Transporte.
- 1) Velar por el adecuado almacenamiento de los bienes activos a su cargo, y controlar y custodiar los Activos Fijos que se encuentren en tránsito.
- m) Elaborar los informes mensuales de alzas y bajas de bienes.
- n) Velar porque se cumplan las disposiciones normadas en las leyes vigentes aplicables a las funciones de Activos Fijos. (9:14)

Servicios Generales Transporte: para llevar a cabo sus actividades tendrá las funciones siguientes:

- a) Llevar las Tarjetas de Control de Vehículos de forma actualizada, las cuales contendrán información general de los mismos, así como la capacidad de carga y pasajeros.
- b) Establecer el Sistema de Control de Vehículos de la Unidad Ejecutora, conjuntamente con Activos Fijos.
- Ejecutora, así como su mantenimiento. c) Coordinar y supervisar el adecuado uso del equipo de transporte de la Unidad
- d) Llevar el control de calcomanías y placas de los vehículos de la Unidad Ejecutora, conjuntamente con Activos Fijos.
- e) Elaborar y dar seguimiento al Plan de Mantenimiento preventivo y correctivo para la flota de vehículos de la Unidad Ejecutora, para mantenerlos en buen estado y garantizar su funcionamiento.
- f) Controlar las solicitudes de vehículos y conductores para comisiones oficiales.
- g) Controlar la asignación de comisiones oficiales y roles de turnos a los señores conductores, así como de la asistencia y puntualidad.
- h) Llevar el control de viáticos asignados al personal de conductores, para efectuar las comisiones oficiales.
- i) Llevar el control de las órdenes de mantenimiento y reparación de los vehículos de la Unidad Ejecutora.
- j) Elaborar los reportes mensuales sobre el estado de los vehículos, detallando las condiciones en que se encuentran los mismos, así como de los servicios y mantenimiento que se les han efectuado.
- k) Recibir los vehículos adquiridos por el Ministerio, para uso de las Unidades Ejecutoras, conjuntamente con Activos Fijos.
- 1) Rotular los vehículos con la identificación del Ministerio.
- m) Custodiar y controlar las llaves de los vehículos.
- n) Verificar que las licencias de los conductores se encuentran vigentes.
- o) Emitir la "Carta de Satisfacción de Servicio" por los servicios o reparaciones de los vehículos.
- p) Custodiar y entregar los documentos (vales) para la asignación de combustibles y lubricantes, llevando los controles necesarios.
- q) Ser cuentadante ante la Contraloría General de Cuentas.
- r) Elaborar los reportes mensuales de la asignación de combustibles y lubricantes, y
- s) Otras funciones que le sean asignadas por el Director y/o Gerente Administrativo Financiero. (9:15)

Servicios Generales: Imprenta: para llevar a cabo sus actividades tendrá las funciones siguientes:

- a) Llevar el control de solicitudes de impresión y encuadernado.
- Servicios que integran el Área de Salud, Hospital Nacional o Dependencia Técnico b) Imprimir los documentos requeridos por los Departamentos, Secciones, Unidades y Normativa.
- c) Elaborar el empastado de documentos fino y rústico.
- d) Llevar el control de mantenimiento del equipo y maquinaria.
- e) Llevar el control de materiales solicitados y utilizados.
- f) Elaborar y presentar el reporte mensual por los trabajos realizados. (9:16)

**Servicios Generales: Reproducción Documental:** para llevar a cabo sus actividades tendrá las funciones siguientes:

- a) Llevar el control de lectura de fotocopiadora.
- Llevar el control diario de órdenes de reproducción. b)
- c) Llevar el control de contrato de arrendamiento de fotocopiadoras.

Servicios Generales Servicio de Mantenimiento y Limpieza de Infraestructura y **Mobiliario:** para llevar a cabo sus actividades tendrá las funciones siguientes:

- Técnico Normativa y demás necesidades en cuanto a mantenimiento del inmueble. a) Planear y programar la reparación oportuna de los bienes muebles, así como dar servicio a las instalaciones del Área de Salud, Hospital Nacional o Dependencia
- b) Supervisar el funcionamiento de los servicios de energía eléctrica, agua potable y telefonía.
- c) Realizar el mantenimiento de las calderas, lavandería, red de vapor y equipos varios en general.
- d) Realizar trabajos de jardinería.
- e) Realizar trabajos menores de albañilería, plomería, carpintería, electricidad y herrería.
- f) Realizar trabajos de pintura en las oficinas, el exterior del edificio y los parqueos de las Unidades Ejecutoras.
- g) Realizar el traslado de mobiliario y equipo de las oficinas y otras dependencias de las Unidades Ejecutoras cuando sea requerido.
- h) Distribuir y abastecer de tambos de agua y vasos desechables en los dispensadores de agua (oasis) de la Unidad Ejecutora.
- i) Realizar la recolección y extracción de basura, para depositarla en los lugares autorizados por la Municipalidad.
- j) Programar las fumigaciones necesarias en las instalaciones del Área de Salud, Hospital Nacional o Dependencia Técnico Normativa.
- k) Coordinar la ejecución de cursos contra incendios y sismos.
- espera, salas de atención, parqueos, pasillos, etc., de la Unidad Ejecutora, eficiente desempeño del personal de limpieza y garanticen el mantenimiento l) Realizar el servicio de limpieza en las oficinas, corredores, gradas, baños, salas de aplicándose los instrumentos necesarios de monitoreo y control, que permitan el adecuado de las instalaciones.
- m) Establecer turno diarios de trabajos de limpieza para cubrir los diferentes sectores de las Unidades Ejecutoras.
- n) Llevar el control de los insumos y materiales de limpieza. (9:17)

Servicios Generales Servicio de Seguridad: para llevar a cabo sus actividades tendrá las funciones siguientes:

- Dependencia Técnico Normativa. a) Realizar el resguardo de las instalaciones, velando tanto por la seguridad de los trabajadores, como por los bienes propiedad del Área de Salud, Hospital Nacional o
- Nacional o Dependencia Técnico Normativa. b) Efectuar rondas de vigilancia constante en el perímetro del Área de Salud, Hospital
- c) Realizar el control en las garitas de seguridad por ingreso y egreso de personas y vehículos, llevando los registros correspondientes.
- d) Realizar el control de ingreso de personas, a las instalaciones en horas y días inhábiles. (9:19)

**Mantenimiento Servicio de Lavandería:** para llevar a cabo sus actividades tendrá las funciones siguientes:

- a) Llevar los controles necesarios para la recepción y entrega de ropa de los diferentes servicios.
- b) Recoger y recibir la ropa sucia de los diferentes servicios, para trasladarla al área de lavandería.
- c) Efectuar el conteo y pesado de la ropa que ingresa a la lavandería.
- d) Clasificar la ropa sucia para colocarla en las lavadoras y secadoras.
- e) Manejar y controlar las lavadoras y secadoras.
- f) Doblar y ordenar la ropa en sus respectivas casillas.
- g) Efectuar el proceso de planchado de la ropa.
- h) Realizar la distribución y entrega de ropa limpia a las diferentes áreas o servicios.
- i) Efectuar la limpieza de las lavadoras, secadoras y del área de lavandería.
- j) Elaborar las requisiciones de jabón, cloro y desinfectantes.
- k) Elaborar los informes necesarios por desperfectos en las máquinas, y
- 1) Otras funciones que le sean asignadas por el Director y/o el Gerente Administrativo Financiero. (9:20)

## **2.5 FUNCIONES DE LA UNIDAD EJECUTORA**

Las Unidades Ejecutoras del Ministerio de Salud y Asistencia Social, tienen las siguientes funciones:

- a) Ejecutar el Presupuesto asignado de acuerdo a los parámetros bajos los cuales fue otorgado y con base a la normatividad presupuestal vigente.
- b) Planificar, organizar, dirigir, coordinar, controlar y evaluar las actividades administrativas y operativas según la función por la cual fue creada la Unidad Ejecutora.
- c) Dirigir y velar por que se apliquen las disposiciones emanadas del Ministerio de Salud Pública y Asistencia Social.
- Ministerio de Salud Pública y Asistencia Social. d) Aplicar los lineamientos del Programa dictados por el Despacho Superior del
- e) Determinar la cobertura poblacional que cubrirá o atenderá según sea el caso.
- Gubernamentales del Programa de Extensión de cobertura, aportes otorgados a f) En caso de las Áreas de Salud firmar convenios con las Organizaciones No instituciones de beneficencia, supervisar y controlar el desempeño de las mismas.
- g) Evaluar los resultados de los programas a su cargo.
- h) Conducir y supervisar la instrumentación de los objetivos del programa.
- i) Administrar los recursos asignados.
- j) Velar por la calidad en salud.
- k) Coordinar actividades con otras instituciones del Ministerio de Salud Pública y Asistencia Social.

# **CAPÍTULO III CONCEPTUALIZACIÓN DEL PRESUPUESTO POR PROGRAMAS Y GENERALIDADES DE LA PROGRAMACIÓN DE LA EJECUCIÓN PRESUPUESTARIA**

## **3.1 DEFINICIÓN DEL PRESUPUESTO POR PROGRAMAS**

"(…..) el Presupuesto por Programas expresa el plano en que la enumeración y definición de los productos hace posible la asignación previa y específica de los recursos para lograrlos. El presupuesto es así un instrumento de asignación de recursos para producir bienes y servicios (…..)" (6:1)

"(…..) A su vez, la utilización de la teoría de redes hace posible visualizar las interrelaciones entre las acciones presupuestarias que realiza el sector público y por tanto, delimitar y jerarquizar el ámbito de los niveles de programación o - como más comúnmente se conoce – de las categorías programáticas (…..)." (6:1)

 El presupuesto por programas hace posible comparar las metas propuestas y los logros alcanzados, y entre los gastos proyectados y los gastos efectivos, permitiendo evaluar la eficiencia con que está operando la institución.

# **3.2 CONCEPTUALIZACIÒN BÀSICA UTILIZADA EN EL PRESUPUESTO POR PROGRAMAS**

Algunos conceptos básicos utilizados en la construcción teórica del presupuesto por programas son los siguientes:

## **Insumo**

"Son los recursos humanos, materiales, equipos y servicios que se requieren para el logro de un producto, expresado en unidades físicas o en su valoración financiera".(6:3) "El concepto de insumo utilizado para efectos presupuestarios se refiere a la dotación de recursos reales o a su valoración financiera, a diferencia con el concepto de insumo como costo de producción que se refiere a la utilización de recursos, exigida por la producción del período presupuestario, sea en términos reales o financieros." (6:3)

### **Producto**

Es el bien o servicio que surge como resultado, cualitativamente diferente, de la combinación de los insumos que requiere su producción.

### **Relación Insumo Producto**

Es la relación técnica que expresa la combinación de diversos insumos en cantidades y calidades adecuadas y precisas para obtener un determinado producto.

#### **Acción Presupuestaria**

Es un tipo especial, agregado o combinado de acciones operacionales cuyos insumos y productos son definibles y perfectamente diferenciables de otros recursos y productos pertenecientes a otras relaciones de insumo – producto.

Toda acción presupuestaria origina uno o varios productos, terminales o intermedios. En función de su dimensión y tecnología de producción requiere un centro de gestión productiva especializado o diversificado, de suficiente relevancia al cual se le asignan formalmente recursos y, por lo tanto, constituye una categoría programática del presupuesto que tiene una Unidad Ejecutora responsable.

# **3.3 CATEGORÍAS PROGRAMÁTICAS**

Las acciones presupuestarias, al ser unidades de programación de recursos en función de productos, se formalizan en el presupuesto en categorías programáticas. La función de las categorías programáticas es jerarquizar y delimitar el ámbito de las diversas acciones presupuestarias, para que se exprese fielmente, no sólo la tecnología institucional de producción y las de sus centros de gestión productiva, sino además el grado de flexibilidad y responsabilidad en la asignación y uso de los recursos para la obtención de los productos. Por lo tanto, las categorías programáticas cumplen con todas las características y requisitos de las acciones presupuestarias.

# **3.4 TIPOS DE CATEGORÍAS PROGRAMÁTICAS**

Los tipos de categorías programáticas con que se estructura el presupuesto por programas están formados de la manera siguiente:

#### **Programa**

Es una categoría programática cuya producción es terminal de la red de acciones presupuestarias de una institución.

Ejemplo:

- a) Servicios asistenciales de salud.
- b) Promoción social de la salud.

### **Subprograma**

Es una categoría programática cuyas relaciones de condicionamiento son exclusivas con un programa. Cada subprograma, por sí solo, resulta en producción terminal.

Ejemplo:

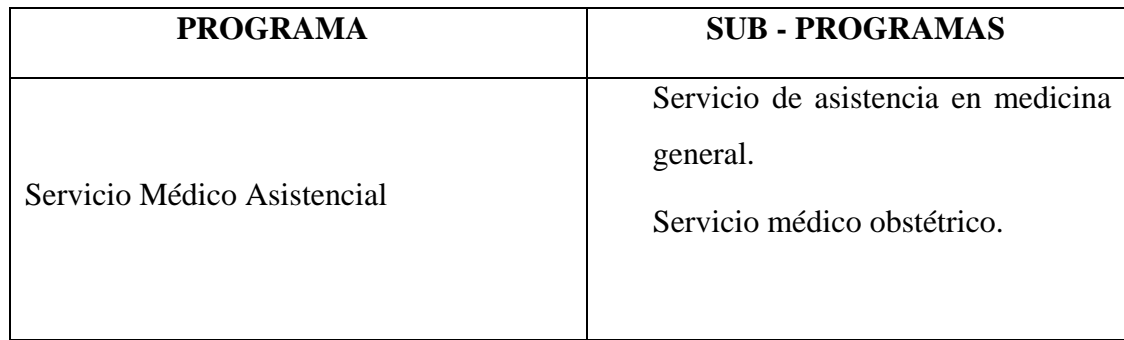

# **Actividad**

Es una categoría programática cuya producción es intermedia y, por tanto, es condición de uno o varios productos terminales o intermedios. Es la acción presupuestaria de mínimo nivel e indivisible a los propósitos de la asignación formal de recursos. Sobre la base de su relación de condicionamiento de los programas, las actividades pueden ser: a) específicas; b) comunes y c) centrales. (6:47)

## **Actividad Central**

Categoría presupuestaria relativa a un conjunto especializado de acciones íntimamente relacionadas y complementarias entre sí, para el logro de los programas y subprogramas; comprende el conjunto de acciones, los recursos humanos, físicos, materiales y financieros, necesarios para su realización. Cada actividad se compone de las relaciones insumo – proceso – resultado (producto).

## **Actividad Común**

Categoría programática similar a la actividad central, con la diferencia que condiciona a dos o más programas, pero no a todos los de la institución o sector al que pertenece.

## **Actividad Específica**

Categoría programática cuya producción es condición exclusiva de una producción terminal y forma parte integral del programa o subprograma que la expresa. Es toda actividad que se realiza para lograr la meta de un subprograma y, por lo tanto, pertenece en forma exclusiva a él.

#### **Proyecto**

Se considera como Proyecto, a las categorías programáticas que expresan la creación, ampliación o mejora, de un medio de producción durable. Por tanto, el proyecto de inversión corresponde al concepto de inversión real reflejado por las cuentas nacionales.

Los proyectos se subdividen en específicos, si condicionan a un solo programa, central si condicionan a todos los programas y actividades previstas en la red de producción y comunes si condicionan a dos o más programas de institución, pero no a todos.

## **Obra**

Un proyecto de inversión puede desagregarse, por razones tecnológicas, en diversas unidades menores, en una secuencia temporal y de mutua complementación; conforman el medio de producción de bienes y servicios proyectados. A esas unidades, que por si mismas no pueden satisfacer la necesidad para la cual se ejecuta el proyecto, aunque formen parte de él, se les denomina "obras"; se consideran a los efectos presupuestarios, como una categoría programática del mínimo nivel, como tal, serán indivisibles a los fines de la asignación formal de los fondos financieros que requiere la ejecución del proyecto de inversión en su conjunto.

# **3.5 FORMAS QUE ADOPTAN LOS PROGRAMAS**

Como se señaló anteriormente, el programa es la categoría programática de mayor nivel en el ámbito presupuestario, siguiendo luego el subprograma, cuando es el caso, y el proyecto.

Las categorías programáticas de mínimo nivel son la actividad y la obra. Este patrón de jerarquía asume diversas formas según sea la tecnología institucional de producción y la de los centros de gestión productiva. En consideración a ello y con base al programa como categoría programática de máximo nivel, se presentan a continuación distintas formas en las que se pueden interrelacionar las categorías programáticas de menor nivel:

### Gráfica No. 3

VARIANTES PARA EL SEGUIMIENTO DE LA PRODUCCIÓN PÚBLICA

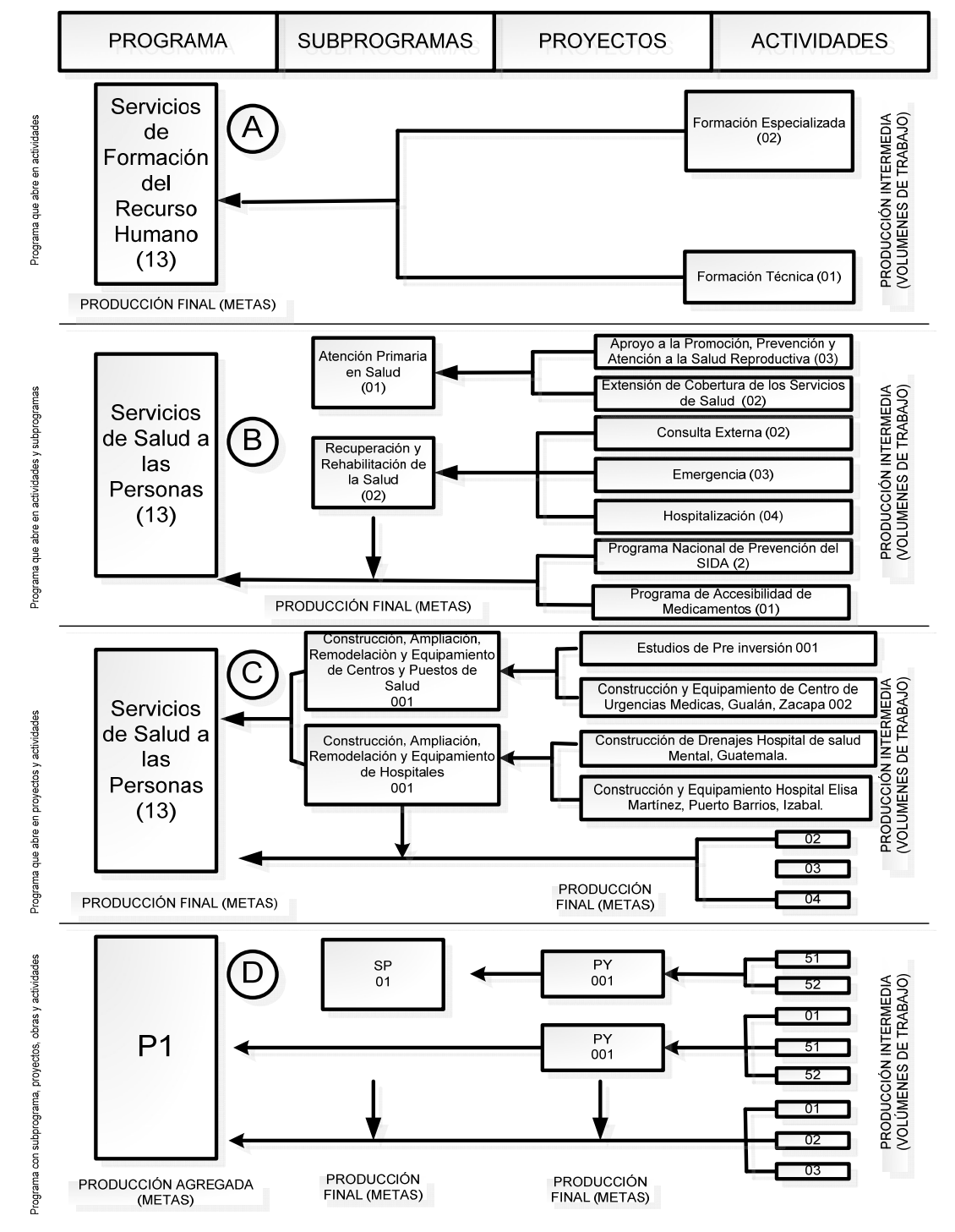

Fuente: Ministerio de Salud Pública y Asistencia Social

El código programático actual en Guatemala, se compone de la manera siguiente: ejercicio fiscal, institución, Unidad Ejecutora, programa o categoría equivalente, subprograma, proyecto, actividad u obra, grupo y renglón de gasto, ubicación geográfica y fuente de financiamiento.

## **3.6 CONTROL LEGAL DE ASIGNACIÓN DE RECURSOS FINANCIEROS**

Control legal de asignación de recursos financieros, es aquel que delimita el monto máximo para gastar en el ámbito programático y es definido por el organismo que aprueba el presupuesto.

La delimitación del control legal de asignación de recursos debe responder a los siguientes requisitos, en forma simultánea:

- a) Ser lo suficientemente flexible a objeto de evitar rigidez al sistema de producción.
- b) La magnitud de recursos involucrados debe ser de tal naturaleza, que no se desvirtúe el control por parte de los órganos externos a la institución o sector.

El control legal de asignación de recursos llega a los niveles de producción intermedia, tanto directa como indirecta, (actividad u obra) y en otros casos tal nivel llega a la producción terminal (programa, subprograma y proyecto). (7:113)

La ejecución del presupuesto de egresos a nivel de objeto de gasto, constituyen asignaciones limitativas a los créditos asignados por fuente de financiamiento a cada grupo de gasto, excepto en los siguientes casos:

- a) Grupo 0 "Servicios Personales", cuyo límite será a nivel subgrupo de gasto, excluyendo el renglón 029 "Otras remuneraciones de personal temporal" que se fija a nivel de renglón.
- b) Renglones de gasto 911 "Emergencias y calamidades públicas" y 914 "Gastos no previstos".

c) Por fuente de financiamiento, organismo financiador y correlativo de préstamo.

La ubicación geográfica, la finalidad y función no constituyen límites máximos para gastar. El objeto del control legal es que la insuficiencia de créditos presupuestarios, generada en los renglones de gasto no controlados, impida la ejecución presupuestaria, no obstante los saldos deficitarios en lo renglones de gasto deberán de regularizarse cada mes.

Entre menos desagregado esté el control legal en los niveles de producción, más flexible se convierte la producción, sin embargo hay que tomar en cuenta también que parte sustancial de la producción institucional puede quedar fuera del presupuesto si estos niveles no se desagregan a nivel de producción intermedia.

Se puede definir entonces que el control legal es el límite máximo de las autorizaciones para gastar que tiene el administrador en los créditos acordados a las categorías programáticas que se utiliza para llevar los niveles de control de la ejecución presupuestaria de egresos.

# **3.6.1 Incidencia del control legal en la ejecución presupuestaria por SICOIN**

Como se indicó anteriormente el presupuesto debe ser flexible para no perder el dinamismo en el proceso de producción, sin embargo es imprescindible contar con los controles adecuados para no dificultar la ejecución presupuestaria.

Estos controles permiten prever insuficiencia de saldos en los créditos presupuestarios, así evita déficit a niveles de control legal, y por consiguiente deterioro en el funcionamiento presupuestal. La incidencia del control legal -parte medular de este inciso- radica en la ejecución del presupuesto cuando se empieza a generar la Orden de Compra y ésta origina el CUR de Compromiso, en ese instante si no se lleva el control mencionado, el sistema genera un error automáticamente que indica "Error en el número de criterio" (despliega un número), significa que no cuenta con suficiente saldo para comprometer la cantidad que se quiere afectar.

Si se toma como punto de partida lo anterior, se puede apreciar en el siguiente ejemplo práctico el error generado en SICOIN por saldo insuficiente en control legal, en el cual vamos a suponer que se quiere ejecutar el renglón 419 por un monto de Q.27,000.00 (veintisiete mil quetzales exactos).

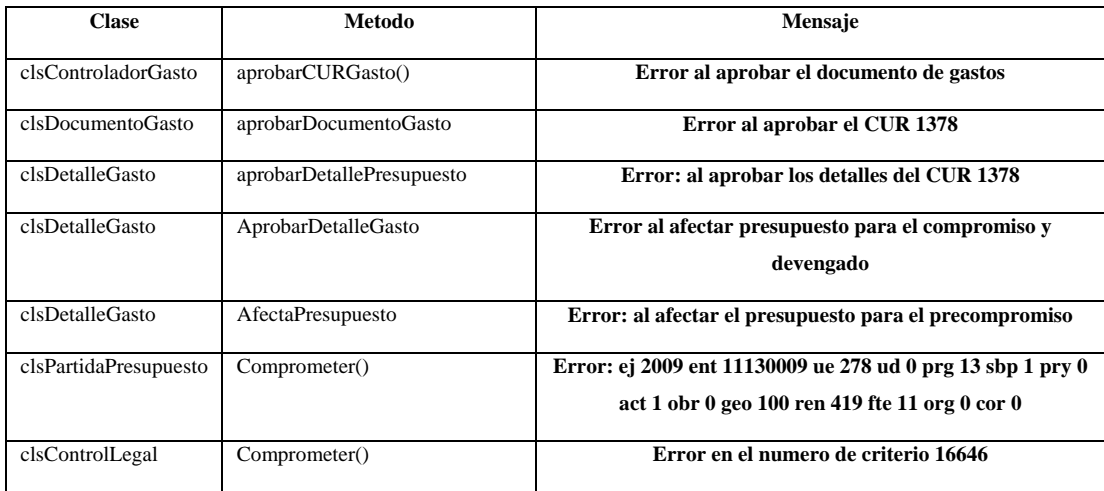

Si traducimos este mensaje, lo que indica es que no existe suficiente saldo o crédito presupuestario para afectar la siguiente estructura programática:

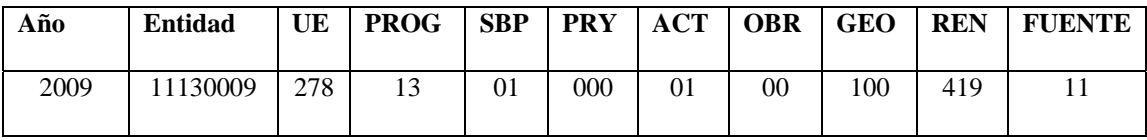

El número que identifica el error por Control Legal se denomina "número de criterio" que es un correlativo que el sistema asigna sobre las estructuras programáticas de cada Unidad Ejecutora.

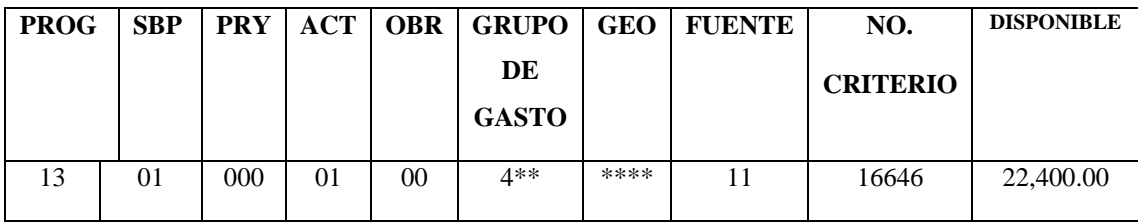

Cuando despliega el error, se consulta el módulo de Control Legal en SICOIN, de modo de verificar la disponibilidad, tal como se indica a continuación:

Se puede apreciar en el cuadro que la información varía en algunos datos como la columna del grupo de gasto, donde aparece el número 4\*\* lo que indica que el control legal está controlado a nivel de producción intermedia segregada a grupo de gasto y fuente de financiamiento, la ubicación geográfica aparece con cuatros asteriscos (\*\*\*\*) por lo tanto no está limitado a ese nivel.

Si consultamos el presupuesto de la Unidad Ejecutora para la misma estructura presupuestaria aparecerá de la siguiente forma:

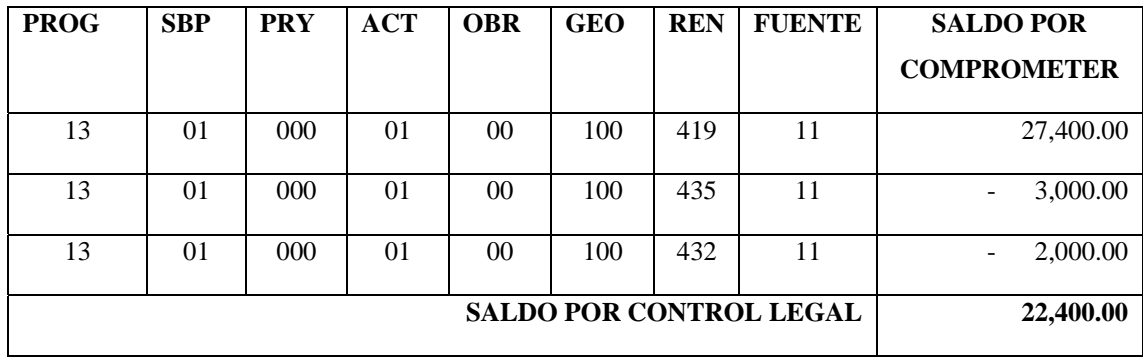

El Encargado de Presupuesto verifica la disponibilidad del renglón a afectar (419), cuenta con saldo de Q.27,400.00 (veintisiete mil cuatrocientos quetzales exactos), lo que permitirá ejecutar el Comprobante Único de Registro de Compromiso por el monto indicado, sin embargo recordemos que el control legal en este caso está a nivel de grupo de gasto, por lo tanto si verificamos el total del grupo de gasto, el saldo que arroja es por un monto de Q.22,400.00 (veintidós mil cuatrocientos quetzales exactos), por tal motivo es improcedente el registro del mismo.

Este es un ejemplo de lo que sucede cuando no se manejan los controles adecuados y no se ejecuta de manera correcta las distintas etapas del gasto dentro de los sistemas SIGES y SICOIN según el modelo que esta tesis desarrolla; convirtiéndose en una de las causas en que incurren las Unidades Ejecutoras, repercutiendo en entregas atrasadas y/o incluso impago a proveedores, lo que origina insolvencia por parte de la institución contratante de los bienes y servicios.

# **3.7 DEFINICIÓN DE LA PROGRAMACIÓN DE LA EJECUCIÓN PRESUPUESTARIA**

Se ha explicado el contenido del presupuesto por programas y los conceptos relacionados a él, en este inciso se explica lo respectivo a la Programación de la Ejecución Presupuestaria, donde se conceptualiza de manera muy general la importancia de la programación de la ejecución presupuestaria.

El presupuesto asignado a cada Unidad Ejecutora del Ministerio de Salud Pública y Asistencia Social tiene un período de vigencia de un año calendario, lo que significa que su ejecución debe ser por el mismo período. Para ejecutar el presupuesto asignado para el ejercicio fiscal, se debe de realizar una programación que obedezca al Plan Anual de Adquisiciones y Contrataciones -PAAC- incluido dentro de la Planificación o como técnicamente se conoce el Plan Operativo Anual -POA- de la Unidad Ejecutora.

El PAAC debe considerarse la base para programar correctamente los recursos reales y financieros, necesarios para una correcta programación que logre con los objetivos trazados.
El Ministerio de Salud Pública a través de sus Unidades Ejecutoras responsables de la ejecución, deben programar la ejecución financiera de su presupuesto por la totalidad del año de forma indicativa, una programación antes del inicio de cada cuatrimestre (cuota de compromiso) y de manera mensual (cuota de devengado) a nivel institucional, por programa (indicativo), por grupo de gasto y fuente de financiamiento.

A la programación cuatrimestral se le denomina "Cuota de Compromiso" y a la mensual "Cuota de Devengado". Las cuotas cuatrimestrales de compromiso y las mensuales de devengado y pago, serán aprobadas mediante resolución emitida por el Comité de Programación de la Ejecución Presupuestaria - COPEP -, quien tomará en cuenta la programación de Caja de Tesorería Nacional.

Las cuotas aprobadas se incorporarán al Sistema de Contabilidad Integrada - SICOIN- y devengados, asimismo, las cuotas de pagos autorizadas para cada mes serán los límites máximos de pagos a ejecutar por Tesorería Nacional. Las cuotas que se aprueban para cada subperíodo del ejercicio fiscal, constituyen montos máximos para la ejecución de programas y proyectos, por lo que la eficiente utilización de los mismos es responsabilidad de las autoridades superiores del Ministerio de Salud Pública y Asistencia Social.

### **3.7.1 Objetivo de la Programación de la Ejecución**

La programación de la ejecución financiera del presupuesto tiene como propósito ofrecer a los responsables de las categorías programáticas, niveles jerárquicos de las instituciones y dependencias y, a los órganos rectores de la Administración Financiera del Sector Público, las siguientes ventajas a nivel de las instituciones:

a) Posibilita el control periódico de la producción de los bienes o servicios y de la aplicación de los recursos reales y financieros que la misma requiere, lo cual le permite, a la vez, tomar oportunamente las decisiones correctivas, cuando sea el caso.

- b) Hace posible que la producción prevista se alcance en las mejores condiciones de eficiencia y eficacia posibles.
- c) Permite que los recursos humanos, materiales y servicios de terceros requeridos para la ejecución de las acciones presupuestarias, estén disponibles en el momento oportuno, sin que se introduzcan presiones no programadas en su oferta.
- d) Evita paralizar los programas por falta de los recursos financieros, salvo cuando ocurran hechos imprevisibles, disminuyendo en consecuencia, la elevación de costos. (11:12)

### **3.7.2 Programación de los Recursos Financieros**

Una vez definidos los recursos reales, se hace necesario establecer los recursos monetarios para su adquisición. Por ello, y para el período correspondiente, las instituciones deberán programar:

- a) El uso de los créditos a nivel de compromiso y devengado.
- b) Con base en lo anterior, la programación de los pagos o desembolsos.
- c) La obtención de los recursos que constituyen fuentes de financiamiento.

En la programación de los gastos para las diferentes etapas implican:

#### **La etapa del compromiso:**

a) Aprobación por parte del funcionario competente, de la aplicación de recursos por un concepto e importe determinados, así como de la tramitación administrativa cumplida.

- b) Afectación preventiva del crédito presupuestario que corresponda, en razón de un concepto rebajando su importe del saldo disponible.
- c) Identificación de la persona física o jurídica bienes o servicios a recibir, o en su caso, el carácter de los gastos sin contraprestación.
- d) Origen de una relación jurídica con terceros, que motivará una eventual salida de los fondos, sea para cancelar una deuda o para su inversión en un objeto determinado.

### **La etapa del devengado:**

- a) El surgimiento de una obligación de pago por haberse recibido de entera conformidad los bienes o servicios oportunamente contratados, por haberse cumplido los requisitos administrativos para los casos de gastos sin contraprestación.
- b) La liquidación del gasto: operación dirigida a determinar el monto que deberá pagarse, previa verificación de los requisitos documentales aplicables, que debe realizarse dentro del plazo que estipule la norma.
- c) La afectación definitiva de los créditos presupuestarios por el concepto y monto correspondiente a la respectiva liquidación.
- d) Una modificación cualitativa y cuantitativa en la composición del patrimonio de la respectiva institución, originada por transacciones u operaciones de carácter económico y financiero. (11:13)

### **3.7.3 Incidencia de las Cuotas Financieras en la Ejecución en el Sistema de Contabilidad Integrada –SICOIN-**

En el contenido de este capítulo se expone en qué consiste la Programación de la Ejecución Presupuestaria, cómo se programan los recursos financieros a través de las cuotas cuatrimestrales de compromiso y mensuales de devengado, para luego entrar a la parte de la ejecución presupuestaria.

Una de las razones por las cuales se puede adquirir deuda es por no contar con el respaldo financiero que surge por una inadecuada programación de la ejecución presupuestaria. Cada vez que se aprueba un comprobante único de registro -CUR- de Compromiso -COM- o un Comprobante único de registro de devengado -DEV- se afectan las cuotas financieras programadas, rebajando el importe inicial de la programación de cuotas cargadas en el Sistema de Contabilidad Integrada -SICOIN-.

El control financiero en el SICOIN, se aplicará a nivel de disponibilidad de compromiso. Cuando se aprueba un comprobante único de registro de compromiso, el sistema valida primero la disponibilidad en control legal y posteriormente el control financiero.

Lo mismo sucede cuando se requiere la aprobación del comprobante único de registro de devengado, el sistema afecta el presupuesto para el devengado y posteriormente la programación financiera mensual (Cuota de Devengado).

A continuación se presenta un ejemplo del error que muestra el Sistema de Contabilidad Integrada al momento de efectuar la aprobación del Comprobante Único de Registro de Devengado y su explicación, cuando no hay disponibilidad de cuota financiera para realizar la operación.

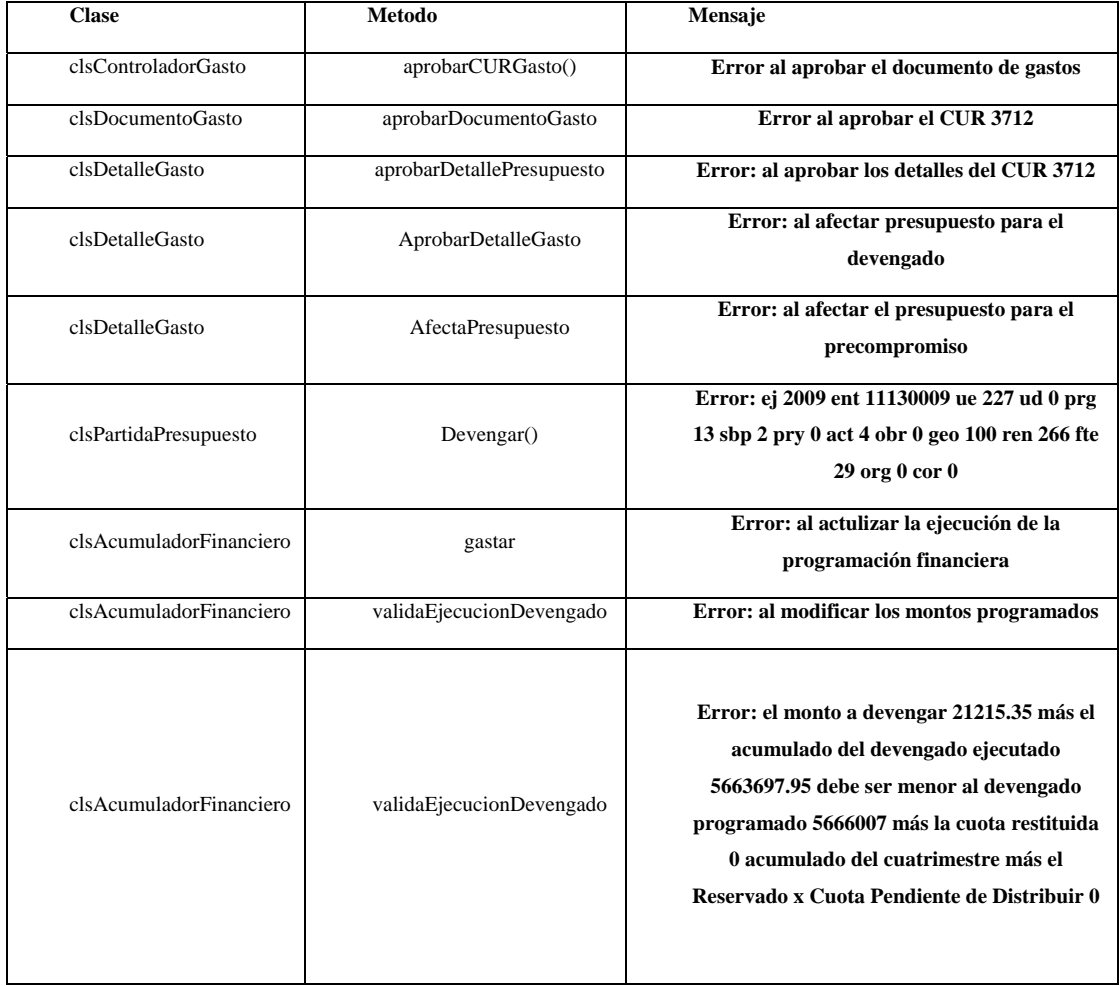

El Comprobante Único de Registro de Devengado que se requiere aprobar es por un monto de Q.21, 215.35 (veintiún mil doscientos quince quetzales con treinta y cinco centavos).

Si traducimos el error se simplifica así:

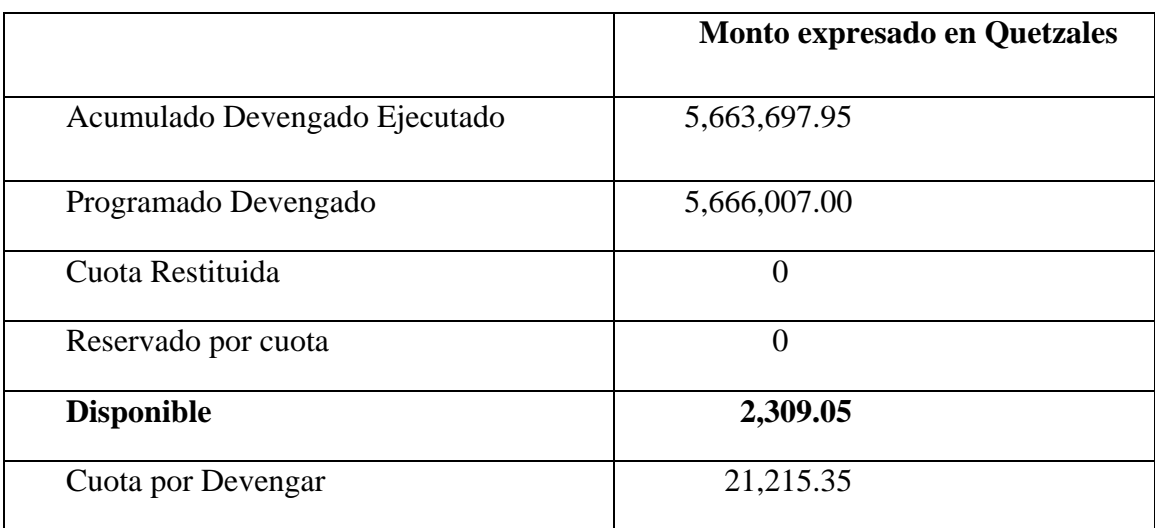

Lo que significa, que de lo programado Q.5,666,007.00 (cinco millones seiscientos sesenta y seis mil siete quetzales exactos) para el mes de junio se ejecutó Q.5,663,697.95 (cinco millones seiscientos sesenta y tres mil seiscientos noventa y siete quetzales con noventa y cinco centavos), quedando un saldo disponible de Q.2,309.05 (dos mil trescientos nueve quetzales con cinco centavos) es un claro ejemplo de una mala programación; debido a eso el comprobante no se pudo devengar para el trámite de pago. Aquí obviamente existen alternativas como realizar una reprogramación de cuota para este grupo de gasto y fuente de financiamiento, sin embargo esta situación debe evitarse antes de aprobar el Comprobante Único de Registro.

Para verificar la disponibilidad financiera se ingresa al módulo de SICOIN en Programación Cuatrimestral donde se puede ver en el cuadro número 1.

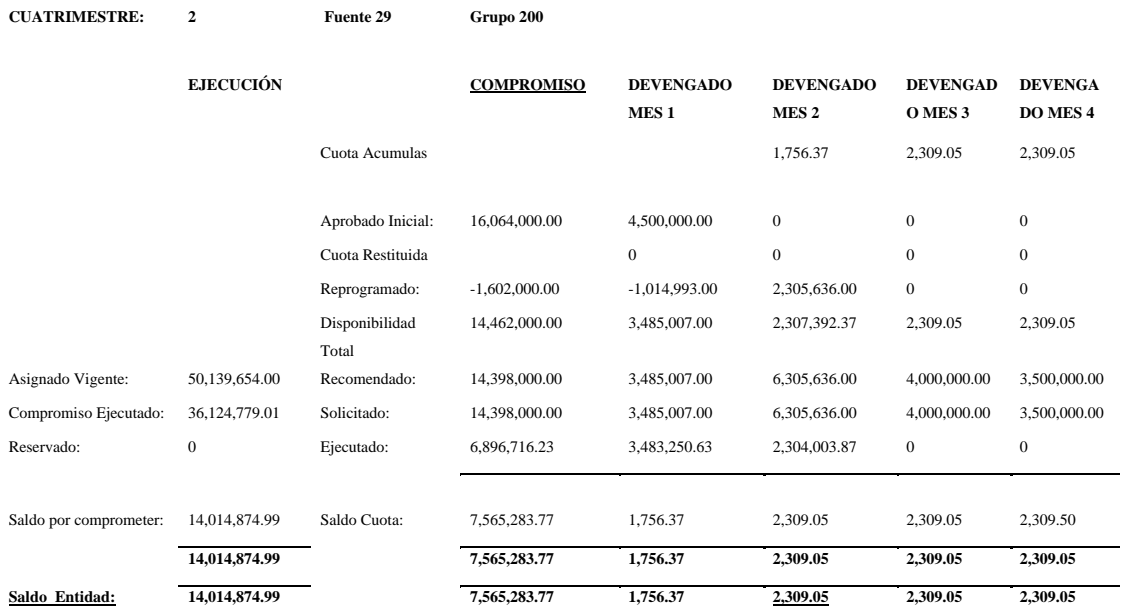

### **Cuadro No. 1 Saldos Disponibilidad Financiera Cuatrimestral SICOIN**

El *cuadro No.1* muestra lo siguiente: el saldo presupuestario que aparece en la columna de Ejecución denominado *Saldo Entidad* por un monto de Q.14,014,874.99 y la columna de *Compromiso* -Cuota programada para el segundo cuatrimestre- con un saldo de Q.7,565,283.77.

Lo anterior indica que dentro del cuatrimestre 2 únicamente se puede ejecutar el saldo de compromiso, aun si el saldo presupuestario fuera mayor, como es en este caso.

Las columnas de devengado representan los meses del cuatrimestre, para el cuatrimestre 2 corresponden los meses de mayo a agosto y el devengado mes 2, a junio, si vemos el saldo de devengado del mes 2 es de Q.2, 309.05 por tal motivo no se pudo devengar el CUR por Q.21, 215.35.

Este ejemplo muestra que habiéndose efectuado un compromiso previo, el devengado no pudo ejecutarse debido a una inadecuada programación de la cuota de devengado, esta situación no debería de ocurrir porque el propósito de haber comprometido un gasto es porque se supone que se realizó una reserva del presupuesto, garantizando así la disponibilidad para su posterior pago.

## **CAPÍTULO IV ETAPAS DE REGISTRO DEL GASTO**

### **1. CONCEPTO**

El origen del proceso de registro de las etapas del gasto inicia en el Sistema de Gestión **SIGES**, está directamente relacionado con los procedimientos de compra de cada Entidad, que deben estar basados en la Ley de Contrataciones del Estado y su Reglamento. (11:22)

La solicitud de compra de un bien, servicio o contratación de obra, inicia en la Unidad Ejecutora, que son los responsables por intermediación de la Unidad de Compras de administrar las adquisiciones.

Dada la responsabilidad de los autorizadores del gasto, las operaciones de registro deben estar respaldadas con documentos legales y válidos para el registro presupuestario que corresponda en el SICOIN, de lo contrario, se incurriría en una falta grave y penada por las leyes de la materia. Entre los tipos de documentos de respaldo válidos para SIGES y SICOIN se contemplan:

- **a) Acuerdos:** Acuerdos Ministeriales, Acuerdos Gubernativos, Acuerdos de la Corte Suprema de Justicia, Acuerdos.
- **b) Resoluciones:** Ministerial, de Juez, Despacho, Interna, de la Junta Nacional de Servicio Civil, de Superintendencia de Administración Tributaria y otras.
- **c) Sueldos y Salarios:** Planilla de Sueldos, Cheque Físico de Sueldos, Planilla de Dietas y Honorarios, Depósito Reintegro de Sueldos, Convenio de Pago, Notas de Crédito Reintegro, Honorarios 029.
- **d) Operaciones Bancarias:** Depósito, Nota de Crédito, Cheque, Nota de Débito, Estado de Cuenta Bancario, Depósito por Recuperación.
- **e) Comprobantes Fiscales:** Factura Conforme Licitación, Factura Conforme Cotización, Factura Conforme Contrato Abierto, Factura Conforme Compra Directa.
- **f) Comprobante Administrativo de Gasto:** Solicitud de Compra o de Servicios, Orden de Compra, Contrato de Obra, Contrato de Servicio, Certificado de Recepción Conforme de Obra, Liquidación de Gastos, Rendición de Fondo Rotativo, Recibo Autorizado, Convenio de Pago, Dictamen, Comprobante de Ejecución Física (por avance de obra) y Contrato de Obra Sobre Costo, Solicitud de Constitución, Rendición de Fondo Rotativo, Registro General de Inventario, Contrato de Obra Trabajo, Oficio de Traslado de Bienes, Rendición de Fondo Rotativo Sin Recepción, Rendición de Fondo Rotativo Sin Facturas y Rendición de Préstamos Otorgados.

### **4.2 RESPONSABILIDAD DE LOS FUNCIONARIOS**

Las autoridades superiores de la entidad son responsables de la ejecución presupuestaria de ingresos y egresos, en los casos que corresponda velarán porque se registren en el Sistema Informático de Gestión -SIGES- las Órdenes de Compra, para la gestión de compra y Sistema de Contabilidad Integrada –SICOIN- los Comprobantes Únicos de Registro (CUR), para efectos presupuestarios, contables y pago.

La responsabilidad de los autorizadores de egresos, se hace necesario para el registro de la ejecución presupuestaria del gasto, en el cual, las Unidades Ejecutoras y Oficinas demandantes de bienes, servicios u obras, mediante el acompañamiento y verificación de los procesos por parte de la UDAF, son los obligados a realizar procesos de compra para seguir con los lineamientos que establecen las leyes de la materia para estos casos, la Ley de Contrataciones del Estado. (11:3)

Las Unidades Compradoras, Unidades Ejecutoras, Oficinas y la Unidad de Administración Financiera son las responsables de la legalidad y consistencia de las operaciones que registren en el Sistema de Contabilidad Integrada -SICOIN-.

### **4.3 MEDICIÓN DE LOS RECURSOS FINANCIEROS**

Para evaluar la gestión presupuestaria es relevante y esencial la medición de los recursos financieros que demandan los procesos productivos; lo cual permite la realización de análisis de compatibilidad y coherencia en las variables reales y financieras del presupuesto.

El Sistema Contable Público en general administrado por la Dirección de Contabilidad del Estado del Ministerio de Finanzas Públicas y, en particular, el subsistema de contabilidad presupuestaria administrado por cada Ministerio, en este caso particular el Ministerio de Salud Pública y Asistencia Social, son una herramienta fundamental para medir, controlar y, por ende, informar del uso de los recursos financieros asignados a las categorías programáticas.

Desde el punto de vista de la asignación de créditos presupuestarios es correcto que los mismos se asignen a la Unidad Ejecutora responsable de la adquisición, almacenamiento y distribución de los respectivos bienes. El registro de utilización de los respectivos créditos que debe efectuar, por tanto, también en dicho nivel.

Los aspectos financieros de las categorías programáticas deben contener créditos presupuestarios que representan la contrapartida financiera del total de bienes y servicios que estarían en disposición de la correspondiente Unidad Ejecutora.

Durante la ejecución es necesario que los registros indiquen las unidades físicas y los respectivos montos de los bienes y servicios entregados a cada Unidad Ejecutora, que se materializa en el uso de los Sistemas SIGES y SICOIN.

La medición del gasto de las respectivas categorías programáticas será la suma de los compromisos cumplidos (gastos devengados). En síntesis la medición de los recursos financieros de la ejecución presupuestaria, tiene como instrumento fundamental a la contabilidad presupuestaria.

### **4.4 MODALIDADES DE EJECUCIÓN EN SIGES Y SICOIN**

Las modalidades de ejecución en el Sistema de Gestión -SIGES- y el Sistema de Contabilidad Integrado son las siguientes:

### **Ejecución Directa**

La Ejecución Directa se realiza a través del CUR de devengado, por medio de SICOIN, genera instrucción de pago, la cual debita directamente la Cuenta de beneficiarios administrada por la Tesorería Nacional, para acreditar en la cuenta encaje de un banco del sistema para crédito final en la cuenta del beneficiario.

Los métodos de compra utilizados en la Modalidad de Ejecución Directa:

- a) Compra Directa
- b) Cotización
- c) Licitación
- d) Contrato Abierto
- e) Por Excepción
- f) Sueldos y Salarios

g) Transferencias Corrientes (Aportes a Organismo No Gubernamentales, Estipendios, etc.,

### **Ejecución por Anticipos**

Los anticipos de recursos se efectúan como una salida de fondo de Tesorería Nacional, sin imputación presupuestaria, el registro se hará contablemente de conformidad con el procedimiento específico y la normas de contabilidad gubernamental.

Los métodos de compra utilizados en la modalidad de ejecución por anticipos son:

- a) Fondo Rotativo
- b) Anticipos a Contratistas
- c) Convenios

Existen otras modalidades de ejecución y métodos de compra, sin embargo para fines prácticos de esta investigación se mencionan únicamente los utilizados por el Ministerio de Salud Pública y Asistencia Social.

### **4.5 COMPROBANTE ÚNICO DE REGISTRO -CUR-**

Es el documento utilizado en las dependencias gubernamentales, que respalda el registro de los ingresos y egresos. (11:4)

Todo gasto realizado se deberá sustentar por el CUR correspondiente, según la clase de registro afectada, sin importar la modalidad de ejecución deberá de tener el soporte del CUR que tendrá una incidencia presupuestaria o contable según la clase de registro que se afecte, de esa forma todas las transacciones que el Ministerio de Salud Pública y Asistencia Social realiza se encontrarán registradas en el Sistema de Contabilidad Integrada -SICOIN-.

En esta investigación sólo se detallarán los CUR para el registro de la Ejecución Presupuestaria, que se operan en el subsistema de Contabilidad Presupuestaria, que alimenta la contabilidad patrimonial que administra la Dirección de Contabilidad del Estado del Ministerio de Finanzas Públicas, quienes elaboran los asientos contables de las operaciones que realiza cada Ministerio.

### **Clases de Registro del CUR**

Las clases de registro definen el tipo de CUR, según la modalidad de ejecución utilizada, como se indica en el cuadro siguiente:

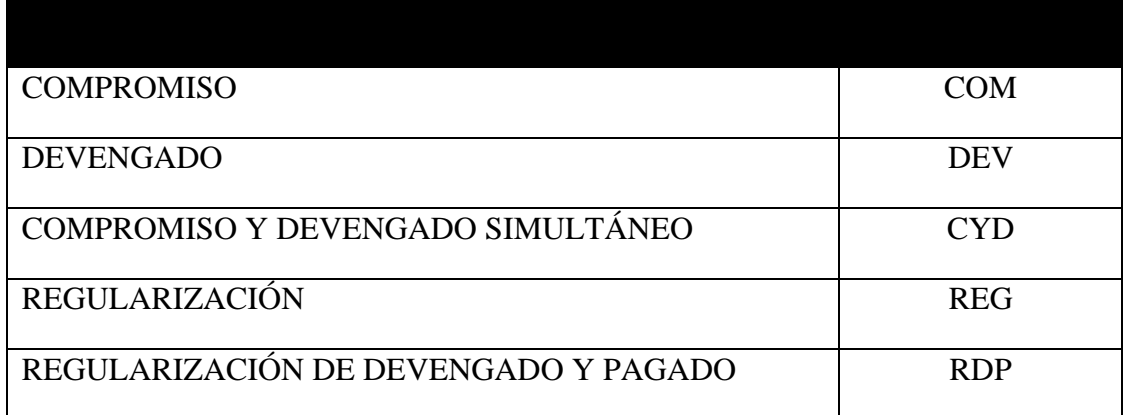

En el caso de la Regularización es un registro posterior al pago, lo que quiere decir que al momento de colocar una clase registro REG, afectará simultáneamente el compromiso, devengado y al pagado. Ésto se reflejará al momento de aprobar el CUR de REG en SICOIN.

Las abreviaturas identificarán la clase de Registro del CUR, por ejemplo: si fuese el pago de un servicio básico como la energía eléctrica, debería de estar respaldado con un CUR con Clase de Registro CYD.

Para registros concernientes a contratos por entregas parciales de suministros, servicios, arrendamientos, etc., se opera un CUR de Compromiso, el cual se realiza por el monto contractual.

El CUR de Devengado se registra cuando se requiere el pago a un beneficiario por medio de acreditamiento a cuenta y es condición que exista un CUR de Compromiso.

### **Clase de Modificación del CUR**

Las clases de modificación del CUR permiten identificar la acción y el efecto presupuestario o contable que realiza.

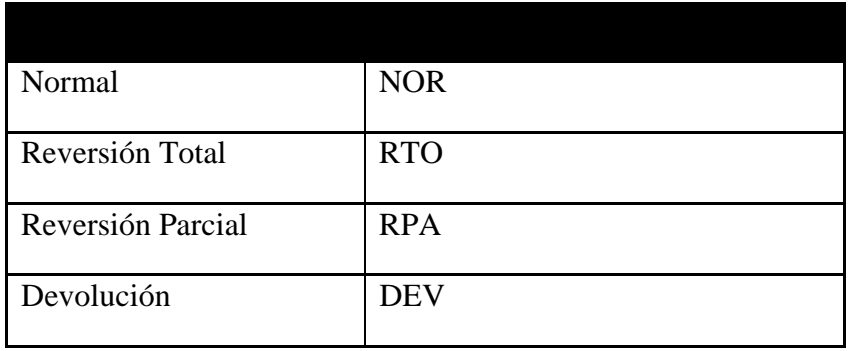

Las clases de modificación que existen son las siguientes:

### **Clase de Modificación de Normal del Gasto (NOR)**

Al requerir el pago de un insumo o servicio, la Clase de Registro será Normal (NOR).

**Clase de Modificación de la Reversión del Gasto Total y Parcial (RTO) y (RPA)**  En el caso de la Reversión (REV) se realizará por razones de inconsistencia en la información del comprobante o por error en los registros consignados, se requiere la anulación del mismo, siempre que el CUR de gastos cumpla la condición de estado Aprobado.

La reversión se genera al afectar una transacción en la fase del CUR de Compromiso Aprobado o en el caso del CUR de Devengado Aprobado que no tenga pago asociado. La incidencia de la operación de reversión en un CUR de Compromiso es que genera una devolución presupuestaria sobre el monto reversado y libera cuota de compromiso dentro del mismo cuatrimestre en que se realizó la reversión, en caso que la reversión se efectúe en un cuatrimestre distinto al que se ejecutó, éste solamente devolverá saldo presupuestario no financiero.

En cuanto al devengado que no tiene pago asociado genera un asiento contable en sentido contrario al devengado, debita la cuenta por pagar y acredita la cuenta de gasto o activo.

### **DÉBITO CRÉDITO**

### CUENTA X PAGAR CUENTA DE GASTO O ACTIVO

Una reversión representa una modificación a una operación ya realizada (COM, CYD, DEV), se pueden trabajar parciales y totales.

Los responsables deben verificar que las operaciones estén respaldadas con documentos legales válidos para el registro presupuestario que corresponda en el Sistema de Contabilidad Integrada SICOIN, tales como copia del CUR original y del expediente si fuera necesario y solicitud de la Unidad Ejecutora que genera la reversión.

### **Clase de Modificación de la Devolución del Gasto (DEV)**

Para operar una Devolución deberá haber culminado con todas las fases del proceso -si la obligación ha sido pagada- donde se deberá de realizar una devolución total o parcial, el término devolución se aplica tanto por la cantidad de capital reintegrado, como por la operación presupuestaria negativa del comprobante original. Los documentos válidos que deberá de contener una devolución son los siguientes: copia del CUR original y del expediente, nota de crédito o boleta de depósito monetario y solicitud de la unidad u oficina que genere la devolución.

En las operaciones de Reversión y Devolución son montos negativos que devuelven los créditos presupuestarios y financieros que en algún momento fueron disminuidos por un CUR original, clase de modificación (NOR).

### **Clase de Gasto en el CUR**

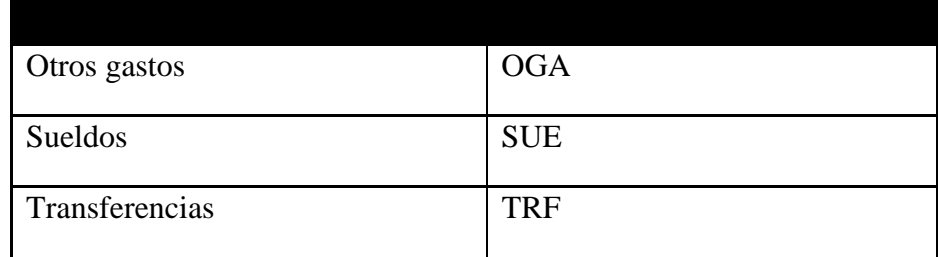

Define la clase del gasto y permite saber el tipo de transacción efectuada.

A manera de ejemplificar el cuadro anterior, se puede decir que para gastos de salarios la clase de gasto por afectar es Sueldos (SUE). La clase de gasto TRF se aplica únicamente para los grupos de gasto 400 Transferencias Corrientes y 500 Transferencias de Capital, y Otros Gastos (OGA) que se utiliza para la adquisición de insumos y pago de servicios.

### **Información de la afectación presupuestaria en el CUR**

Se indicó anteriormente que el CUR es el respaldo de todo registro de Ingreso y Egreso, por lo tanto para sustentar las operaciones se hace necesario afectar el gasto según la naturaleza, destino y objeto del mismo, así como también la fuente que financia el egreso.

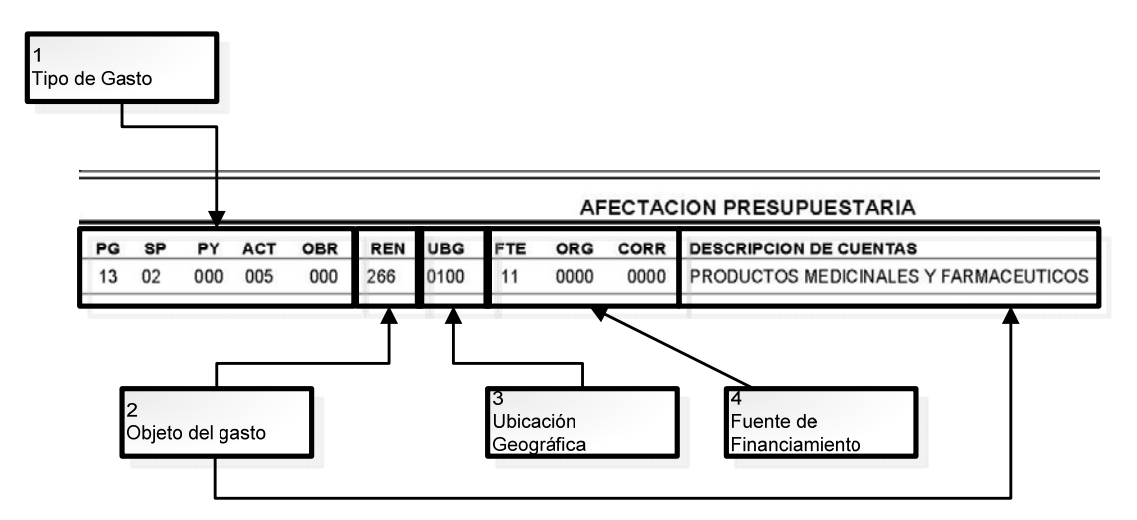

### **Fragmento de CUR en el campo de la Afectación Presupuestaria**

En la gráfica se muestra la información contenida en el CUR, específicamente en la afectación presupuestaria.

**Tipo del Gasto o Destino del Gasto:** agrupa a todos los Programas, Subprogramas, Proyectos, Actividades u Obras, que determinarán el destino del gasto en la gestión administrativa o técnica, para la producción de bienes o servicios.

**Objeto del Gasto:** constituye una ordenación sistemática y homogénea de los egresos por bienes y servicios, las transferencias, y las variaciones de activos y pasivos que el sector público aplica para el desarrollo de su proceso productivo. Tiene como finalidad principal, servir de instrumento para la administración presupuestaria, mostrando la cantidad de dinero que gastará cada organismo y qué bienes y servicios adquirirá; las transferencias que realizará y que aplicaciones financieras se tienen previstas. Es básica para el ordenamiento de los servicios y bienes dentro de un marco conceptual, tomando en cuenta su naturaleza, clase, derivación y utilización. Por medio de ella se opera parte de la fiscalización de la aplicación de los fondos públicos a los fines previamente presupuestados, dentro del contenido y límite de las asignaciones y mediante

procedimientos legales y técnicos que correspondan. Posibilita el desarrollo de la contabilidad presupuestaria.

Permite identificar con claridad los bienes y servicios que se adquieren, tal como se refleja en el cuadro anterior (REN; 266 y Descripción de Cuentas; Productos Medicinales y Farmacéuticos).

**Ubicación Geográfica:** permite establecer la distribución espacial de las transacciones económico financieras que realizan las instituciones públicas, tomando como unidad básica de ordenación la división administrativa del territorio de la República, que se divide en regiones y departamentos y éstos últimos en municipios. De esa manera se identifica el destino de los bienes y servicios que se producen, así como el origen de los insumos, por consiguiente ubica geográficamente a la Unidad responsable.

**Fuente de Financiamiento:** permite identificar la fuente de financiamiento que financian los egresos.

### **4.6** S**ISTEMA INFORMÁTICO DE GESTIÓN -SIGES- Y SISTEMA DE CONTABILIDAD INTEGRADA -SICOIN-**

Los sistemas SIGES y SICOIN utilizados para realizar los registros de las transacciones del sector público, son complementarios, el primero maneja la parte administrativa de la compra, a la vez origina los CUR a nivel de solicitud, éstos viajan afectando las distintas etapas del gasto en el SICOIN, -para que cumplan con la última fase del registro- para la aprobación de los Comprobantes Únicos de Registro.

### **4.6.1 Definición SIGES**

Sistema Informático de Gestión denominado SIGES por el cual se administran los procesos de gestión del pedido de compras, de la Orden de Compra, del evento de la compra, el abastecimiento y consumo de bienes, permitiendo asimismo, la integración con el presupuesto en cada uno de los momentos del proceso.

#### **Finalidad**

- a) Llevar el control de los pedidos de compra
- b) Dar seguimiento al abastecimiento y consumo de bienes.
- c) Aúna el presupuesto para dar certeza de la adquisición requerida, con el objeto de contar con los recursos financieros oportunamente.
- d) Establece una estructura lógica que permite diferenciar las responsabilidades que tiene cada usuario del sistema.
- e) Obliga a realizar los procedimientos establecidos en la Ley de Contrataciones del Estado y demás Leyes de la materia, para que de esa manera las gestiones de compras sean transparentes.

### **4.6.2 Definición del SICOIN**

Es el Sistema de Contabilidad Integrada, como herramienta informática del Sistema Integrado de Administración Financiera (SIAF), que integra los subsistemas de presupuesto, contabilidad y tesorería, en ambiente internet.

### **Finalidad**

a) Se obtiene información de ejecución en tiempo real, a diferencia de controles alternos que no reflejan afectación alguna en el Presupuesto asignado por cada Unidad Ejecutora, de esa manera se cumple con el objetivo principal del sistema, que es el de proporcionar información confiable y oportuna.

### **4.7 USUARIOS QUE INTERVIENEN EN LOS PROCESOS DE SIGES / SICOIN Y SUS INTERRELACIONES**

La gestión administrativa y financiera cumple con un ciclo el cual inicia desde la necesidad de la compra hasta que se materializa en la adjudicación de la misma. En el proceso existen diversos usuarios implicados, que deberán de velar porque se cumplan las leyes y normas aplicadas según el ámbito de competencia que tenga a su cargo.

Para lograr delimitar las responsabilidades existen dentro de SICOIN y SIGES diferentes perfiles, los cuales se crearán de acuerdo al cargo que el funcionario desempeñe en la institución; para el efecto se presentan a continuación el cargo del funcionario y el sistema en el cual interactúa:

### **Encargado de Compras / SIGES**

El Encargado de Compras recibe las solicitudes de compras de los bienes y servicios requeridos, verifica estén incluidas en el Plan Anual de Adquisiciones y Contrataciones -PAAC- caso contrario lo modifica con visto bueno del Director y Gerente Administrativo Financiero de la Unidad Ejecutora.

De estar correcta y autorizada la Solicitud de Compra, el Encargado de Compras inicia el procedimiento de compras con base a la Ley de Contrataciones del Estado; Identificado el beneficiario de la compra, el Encargado de Compras procede a *Crear* la Orden de Compra en -SIGES-.

### **Jefe de Compras / SIGES**

- El Jefe de compras tiene como función visar la información registrada por el Técnico de Compras.
- El Jefe de Compras *Rechaza* o *Autoriza* la Orden de Compra registrada por el Encargado de Compras.
- Si Rechaza avisa al Encargado de Compras para su corrección, y si Autoriza traslada al Encargado de Presupuesto.
- Envía copia de la Orden de Compra al Proveedor para que sea entregado el bien o servicio.
- Deberá *Notificar* en SIGES al momento de que la Orden de Compra haya sido liquidada y el CUR de devengado esté aprobado, para que de esa manera de aviso al proveedor del pago correspondiente.

### **Encargado de Presupuesto / SIGES y SICOIN**

- El Encargado de Presupuesto recibe la Orden de Compra Autorizada, necesarios para presupuestar el compromiso.
- El Técnico de Presupuesto aprueba el compromiso y traslada al Jefe de Compras para que realice la acción de *Notificar* en SIGES.
- El Encargado de Presupuesto debe velar porque se clasifique correctamente la estructura presupuestaria y los renglones de los bienes o servicios por adquirir a través del destino y objeto del gasto.
- Deberá revisar que la solicitud de compra haya sido previamente visada por él, de manera de corroborar que exista saldo presupuestario y financiero, de lo contrario deberá realizar las modificaciones presupuestarias o reprogramaciones de cuota según el caso.
- El Encargado de Presupuesto *Registra* y *Solicita* el CUR de Compromiso, es decir que inicia la fase de presupuestar el Compromiso en SIGES, consigna -como se indicó anteriormente- las estructuras presupuestarias.
- Solicitado el CUR de Compromiso en SIGES, traslada la documentación de respaldo para la Aprobación del Registro del Compromiso al Jefe de Presupuesto.
- Finalizado el Registro del Compromiso se realiza la fase de Liquidación de la Orden de Compra por parte del Encargado de Contabilidad, finaliza Liquidación y da aviso

al Encargado de Presupuesto para verificar si existe disponibilidad de Cuota de Devengado, en caso que no tenga Cuota Financiera, realiza la reprogramación correspondiente.

- El Encargado de Presupuesto también *Registra* y *Solicita* el CUR de Devengado para recuperar automáticamente las partidas presupuestarias del Compromiso.
- Da aviso al Jefe de Contabilidad para Aprobación del CUR de Devengado.

### **Jefe de Presupuesto / SICOIN**

- Recibe los documentos de soporte del Registro del Compromiso y verifica en el Sistema la carga del CUR de Compromiso a nivel de Solicitado, si no está conforme devuelve al Encargado de Presupuesto para su corrección.
- Si está correcto *Aprueba* el compromiso presupuestario (CUR COM), el cual afectará preventivamente el presupuesto.

Es importante hacer énfasis que en esta acción de APROBACIÓN del CUR de Compromiso debita los Créditos Presupuestarios y la Cuota de Compromiso, por lo que si bien todos los usuarios tienen responsabilidad en el proceso, esta etapa es elemental debido a que una vez aprobado el Comprobante, la única manera de anularlo es a través del -CUR- de Reversión.

### **Encargado de Contabilidad / SIGES**

- El Encargado de Contabilidad recibe del Encargado de Compras los documentos de legítimo abono sustenten el Registro del Devengado. Revisa, de no estar correcto devuelve al Técnico de Compras para su corrección.
- Si la información está correcta *Elabora* y *Solicita* la Liquidación de la Orden de Compra, avisa al Encargado de Presupuesto para que este Cree y Solicite el CUR de Devengado.
- El Encargado de Presupuesto da aviso al Encargado de Contabilidad de la creación del CUR de Devengado.
- El Encargado de Contabilidad confirma en SICOIN la carga del CUR de Devengado a nivel de solicitud, si está de acuerdo traslada documentos de respaldo del Registro del Devengado al Jefe de Contabilidad.

### **Jefe de Contabilidad / SICOIN**

- Recibe documentos de respaldo y corrobora que el CUR de Devengado coincida con la documentación de respaldo, si no está correcto devuelve al Encargado de Contabilidad para su Corrección.
- Si esta correcto *Aprueba* en SICOIN el CUR de Devengado, donde afecta definitivamente el crédito presupuestario.

La acción de APROBACIÓN del CUR de Devengado debita los Créditos Presupuestario y la Cuota de Devengado, disminuyendo el Saldo del CUR de Compromiso, esta etapa es elemental debido a que una vez aprobado el Comprobante, la única manera de anularlo es a través del CUR de Reversión.

### **4.8 TIPOS DE ORDEN DE COMPRA Y LA CORRESPONDENCIA CON LAS ETAPAS DEL GASTO**

Existen cuatro tipos de Órdenes de Compra, que se aplican según la naturaleza del bien o servicio. A continuación se muestra la correspondencia existente de los tipos de órdenes generados en el Sistema de Gestión -SIGES- con las etapas del gasto identificadas en el Sistema de Contabilidad Integrada -SICOIN-.

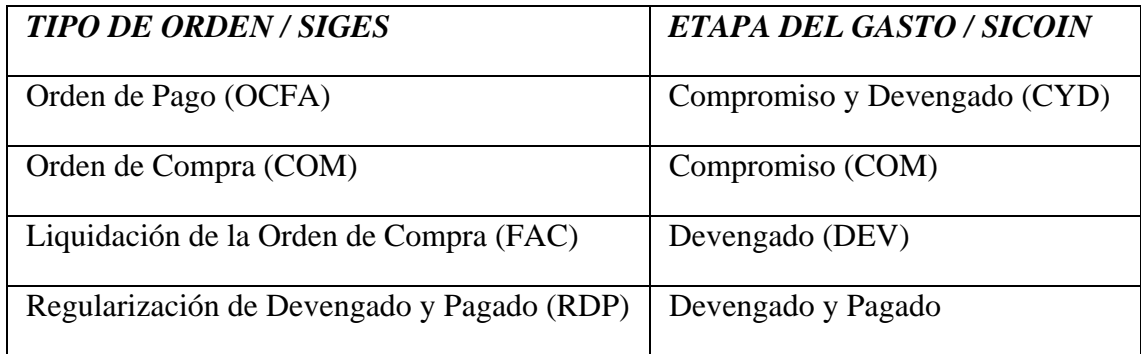

#### **4.8.1 Definiciones de la Orden de Compra**

La Orden de Compra es un formulario emitido por la unidad compradora para realizar la gestión del pedido de la compra, con base a una solicitud justificada de los servicios que componen las distintas Unidades Ejecutoras.

La Orden de Compra es una solicitud escrita a un proveedor, por determinados bienes o servicios a un precio convenido. La solicitud también especifica lo términos de pago y de entrega, es una autorización al proveedor para entregar bienes o servicios.

### **4.8.2 Registro de la Orden de Compra**

Para iniciar el registro de la Orden de Compra en SIGES es necesario contar con una solicitud de pedido revisada, autorizada y validada por las instancias involucradas (Encargado de Almacén y/o Inventarios, Encargado de Presupuesto, Gerente Administrativo Financiero y Director de la Unidad Ejecutora), toda solicitud deberá de estar contemplada en el Plan Operativo Anual explícito en el Plan Anual de Adquisiciones y Contrataciones en caso contrario se deberán de realizar las modificaciones necesarias siempre que las autorice la autoridad competente de la Unidad Ejecutora.

Con base a los requerimientos, la Unidad de Compras procederá a realizar la gestión según el régimen de contratación correspondiente.

Después de cumplir con todos lo requerimiento establecidos en la leyes de la materia, y adjudicado el beneficiario, se procederá a registrar la Orden de Compra en SIGES. Se puede decir entonces que el registro de la Orden de Compra es el inicio de la tramitación administrativa de la gestión de compras, que se cumple hasta que se presupuesta a través del CUR de Compromiso.

### **4.8.3 Contenido del formato de la Orden de Compra en SIGES**

Una Orden de Compra debe incorporar con claridad muchos datos para evitar cualquier mala interpretación, que ocasione la entrega de bienes o servicios, en plazo o en cantidad y calidad erróneas, por lo consiguiente deterioro del buen funcionamiento institucional, en términos de coste por devoluciones y de otra índole.

Todos los bienes o servicios comprados por el Ministerio de Salud Pública y Asistencia Social deben acompañarse de las Órdenes de Compra, que se enumeran automáticamente por el Sistema de Gestión -SIGES- con el fin de suministrar control sobre su uso.

#### **Encabezado de la Orden de Compra**

- a) **Unidad Compradora**: identifica el código de la Unidad compradora, ejemplo: 004 Hospital General San Juan de Dios.
- b) **Unidad Ejecutora**: identifica el nombre y el código de la Unidad Ejecutora, ejemplo: 9230 Hospital Roosevelt.
- c) **Nit Proveedor**: Número de Identificación Tributaria del proveedor a quien se solicitará el bien o servicio.
- d) **Nombre Proveedor**: nombre del proveedor a quien se solicitará el bien o servicio.
- e) **Teléfono**: número de teléfono del proveedor.
- f) **E-mail**: correo electrónico del proveedor.
- g) **Faxes**: número de fax del proveedor.
- h) **Domicilio Comercial**: domicilio de la empresa.
- i) **Tipo de Orden (Compra)**: tipo de Orden que se aplicará según la naturaleza y método de compra a utilizar.
- j) **Método de Compra**: régimen de compra a utilizar según la Ley de Contrataciones del Estado de Guatemala Decreto 57-92.

### **Datos de la Orden**

### **Información obtenida de Guatecompras:**

- a) **NOG:** Número de Operaciones de Guatecompras, obtenido por el evento publicado.
- b) **Descripción de la compra:** información sobre los productos o servicios solicitados.
- c) **Categoría del bien o servicio:** nomenclatura utilizada para identificar el bien o servicios por adquirir.

#### **Información de entrega:**

- a) **Sírvase entregar a:** nombre de la entidad solicitante.
- b) **Con domicilio:** Dirección de la Unidad solicitante.

### **Información relacionada con la compra:**

a) **Notas generales de la compra:** observación concerniente a la compra.

- b) **No. De Gestión:** número de gestión interna (Solicitud de Pedido).
- c) **Monto Total:** monto contractual.
- d) **Saldo por liquidar:** monto que indica lo que está pendiente para pago.

### **Otros datos**

- a) **Referencia No.**: número de identificación sobre la respuesta de entrega del pedido.
- b) **Fecha de Entrega:** fecha estimada en que se recibirá el producto o servicio.

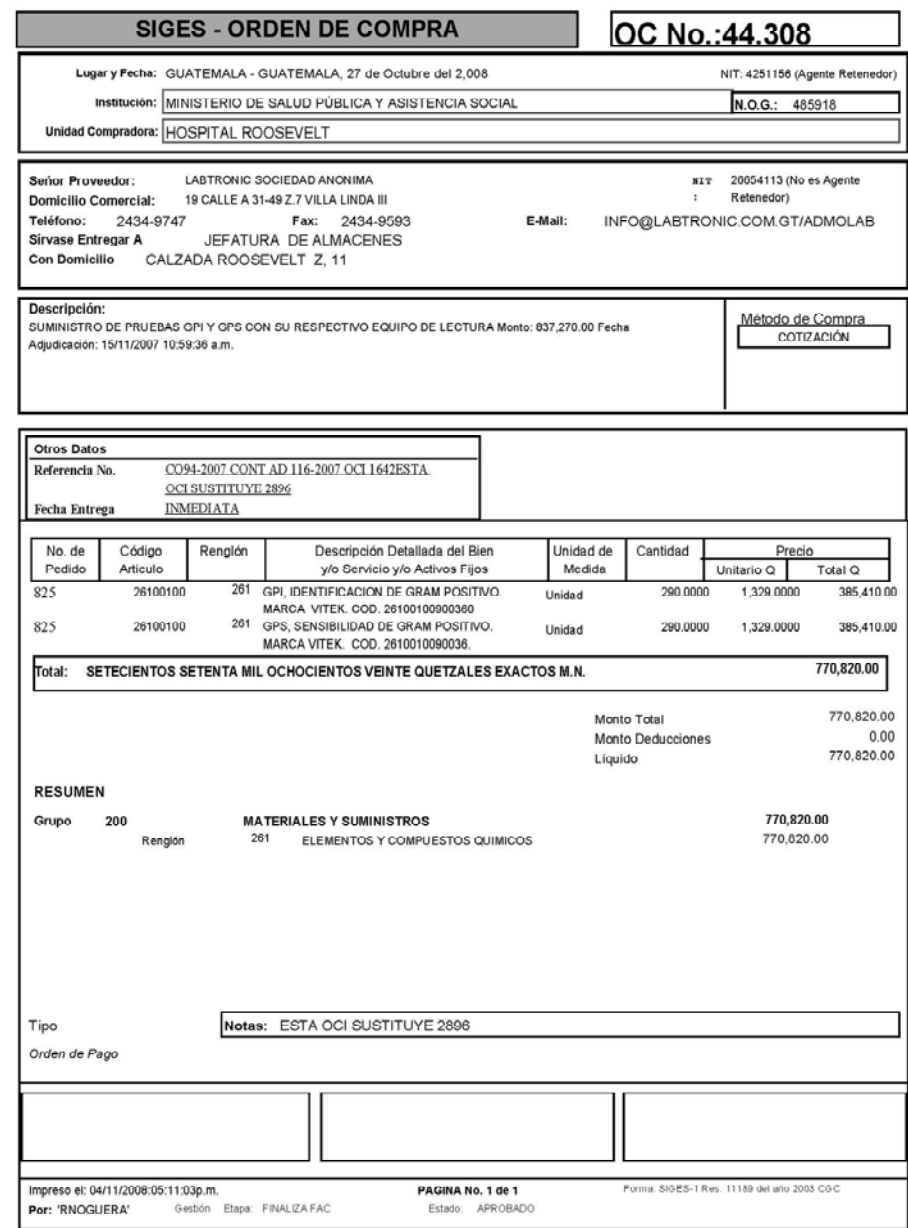

Fuente: Módulo Sistema de Gestión -SIGES-

### **4.9 LA ORDEN DE COMPRA Y SU RELACIÓN CON EL PRESUPUESTO**

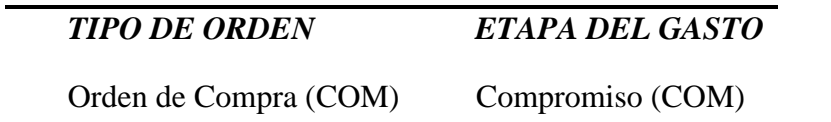

La Orden de Compra debe de seguir una serie de pasos, antes de ser oficialmente entregada al proveedor, este proceso es a lo interno de cada Unidad Ejecutora donde interactúan una serie de usuarios y departamentos para su finalización.

Para poder dar certeza a los requerimientos solicitados, es necesario contar con disponibilidad presupuestaria para lograr sufragar los compromisos por adquirir o en términos más técnicos el Control Legal y el Control Financiero.

No obstante es necesario enfatizar que lo que se pretende realizar con la Orden de Compra es dar origen al CUR de Compromiso para afectar preventivamente el crédito presupuestario y financiero, de esa forma los bienes o servicios recibidos contarán con liquidez.

La correspondencia existente del presupuesto con la Orden de Compra es el Compromiso presupuestario, ambos son complementarios, la Orden de Compra no tendría validez si no existe el CUR de Compromiso.

El compromiso se registra desde el Sistema de Gestión -SIGES-, se ingresa a la opción de presupuestar compromiso, el cual da origen al Comprobante Único de Registro -CUR- de COM a nivel de SOLICITUD que viaja al Sistema de Contabilidad Integrada -SICOIN-, para ser APROBADO.

### **4.10 REGISTRO DEL COMPROMISO COM**

El Compromiso es un registro presupuestario que necesita autorización presupuestaria y financiera, se inicia desde SIGES con el registro de la Orden de Compra o el registro del contrato, en caso que proceda, una de las peculiaridades que tiene el Compromiso es que no afecta la contabilidad debido a que no modifica la composición del patrimonio, por lo tanto se constituye como un acto de administración interna, útil para reservar preventivamente los créditos presupuestarios y financieros.

El inicio del registro del compromiso se efectúa desde SIGES, al momento de presupuestar la Orden de Compra y se aprueba en SICOIN, donde es rebajado el saldo presupuestario y la cuota de compromiso asignada.

El comprobante que respalda el registro presupuestario y financiero es el Comprobante Único de Registro -CUR- de Compromiso.

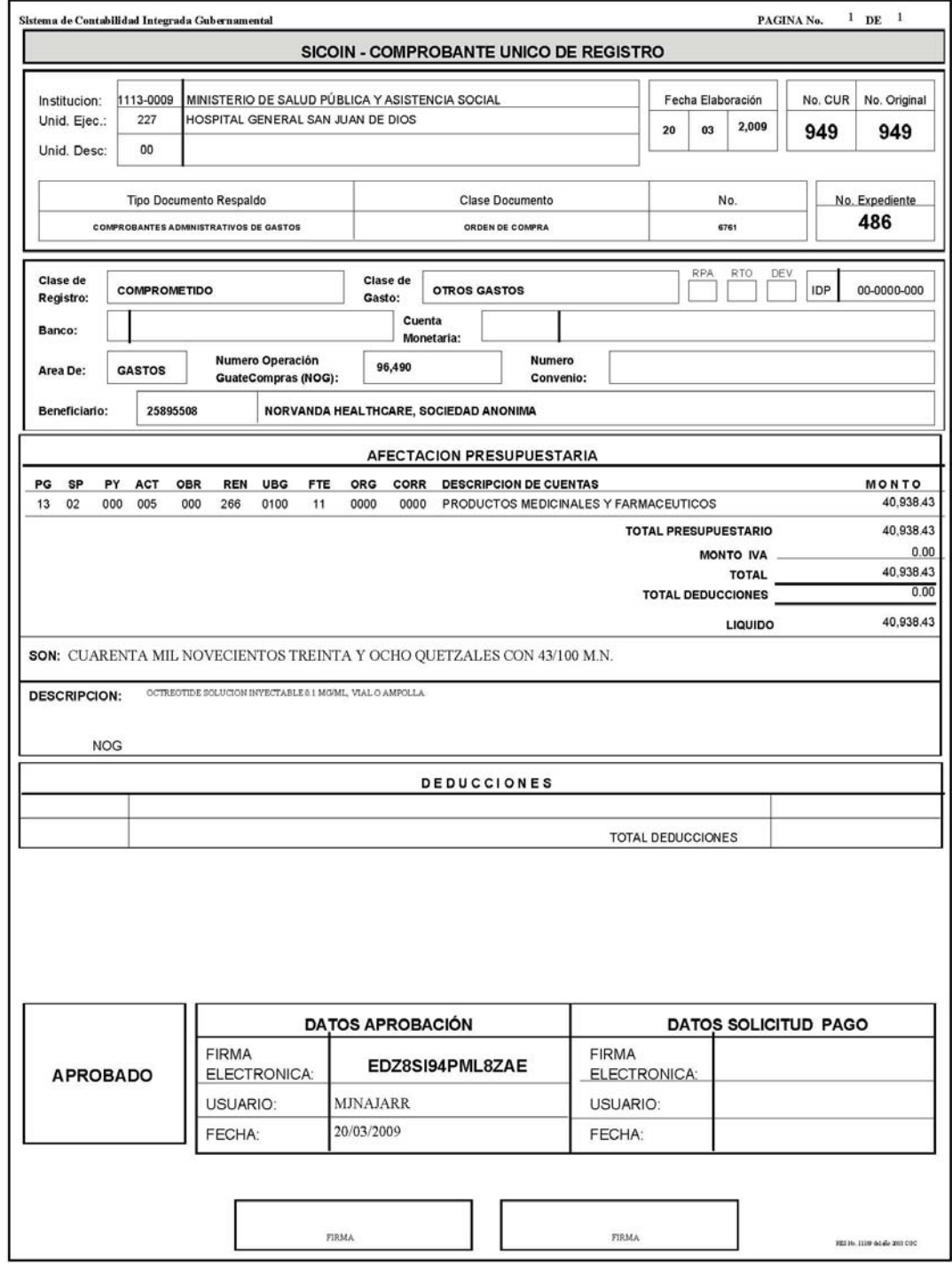

# **Gráfica No. 5 Formato Comprobante Único de Registro en SICOIN**

Fuente: Módulo de Ejecución, Sistema de Contabilidad Integrada -SICOIN-

El registro de la información es generada desde el Sistema de Gestión -SIGES-, en el Sistema de Contabilidad Integrada -SICOIN- no se ingresan datos, solamente se aprueba el gasto, más adelante se expondrán algunos registros que pueden originarse desde SICOIN pero que son únicamente para modificar algún registro mal aplicado.

Los datos consignados en la Orden de Compra son los mismos que los que aparecen en el Comprobante Único de Registro de Compromiso, a excepción de los datos que aparecen en la afectación presupuestaria, que es la información que se ingresa desde el módulo de presupuestar el Compromiso en el SIGES.

Esta información deberá de ingresarla el Encargado de Presupuesto desde SIGES, para garantizar el cumplimiento de la obligación, a través de la afectación del presupuesto, sin tener que recurrir a controles internos que puedan provocar confusiones o compromisos sin respaldo presupuestario.

Segmento del Comprobante Único de Registro de Compromiso

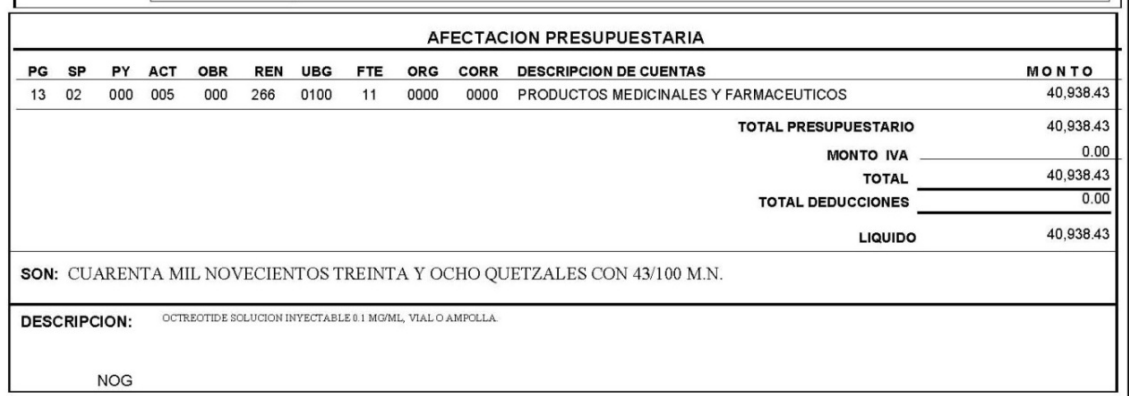

En la figura se muestra el destino y objeto de gasto afectado, el cual deberá de coincidir con los insumos requeridos.

Sí existe certeza sobre la información establecida, la Unidad de Presupuesto aprueba el CUR de Compromiso, éste es el momento en que se afecta el presupuesto y la cuota de compromiso asignada de la Unidad Ejecutora.

Al culminar con la etapa de registro del compromiso, la Unidad de Presupuesto da aviso a la Unidad de Compras; para registrar el compromiso se deberá contar con los documentos de respaldo siguientes:

**Solicitud de Pedido:** es una petición u orden para la Unidad de Compras con el fin de obtener una cantidad determinada de material o un servicio disponible en un momento dado, apegándose al Plan Anual de Adquisiciones y Contrataciones -PAAC- de la Unidad Ejecutora con las metas y objetivos establecidos en el Plan Operativo Anual.

**Especificaciones generales, técnicas, disposiciones especiales, planos de construcción:** son los documentos en los cuales se definen las normas, exigencias y procedimientos a ser empleados y aplicados en todos los trabajos de construcción de obras, elaboración de estudios, características de los bienes a ser adquiridos o características de servicios ofrecidos.

**Cotizaciones Pro forma (compra directa):** documento en que el proveedor indica al ofertante el precio que tendría que pagar. No es un documento de cobro, el ofertante puede retractarse de la oferta, sin embargo se sobreentiende que ha habido aceptación desde que el proveedor es notificado, es hasta ese momento que se origina un compromiso escrito entre el proveedor y la Unidad Ejecutora.

**Invitación a Ofertar y Bases (Cotización o licitación)**: documento que contiene las condiciones de licitación o contratación de una obra, suministro o servicio.

**Expedientes y Actas (recepción, apertura de plicas, adjudicación) de la junta de cotización o licitación:** de lo actuado por la junta se debe dejar constancia por escrito.

**Notificación de Adjudicación:** en el sistema de contrataciones del Estado, se refiere a la adjudicación de compras que el sector público realiza, así como los servicios, proyectos y obras que contrata.

**Orden de Compra:** es un formulario que nos permite identificar a la persona física o jurídica beneficiaria, así como la especie y cantidad de bienes o servicios que se requieren. La emisión de dicho formulario nos permite realizar la afectación preventiva del presupuesto -se reserva el crédito presupuestario- para lograr adquirir los bienes o servicios.

**Aprobación del Contrato:** acto por medio del cual una parte aprueba lo que otra ha ofrecido o dejado, manifestación jurídica, necesaria como presupuesto al cumplimiento de una obligación; la aprobación resulta imprescindible en todo contrato como aceptación de los términos del mismo. La obligación es el vínculo que surge del contrato, y la aprobación establece el nexo de obligatoriedad entre las partes; la sola oferta o proposición, no crea obligación alguna mientras no se haya producido la aprobación o acto de voluntad de otra persona.

**Fianzas:** prenda que se da en seguridad del buen cumplimiento de una obligación. Es la garantía personal que se constituye comprometiéndose un tercero a cumplir una obligación en caso que no lo haga el responsable.

**Contrato:** consentimiento de las partes sobre el objeto y la causa del mismo, siendo la Orden de Compra y el Contrato la concurrencia de dos voluntades, en el sentido de la proposición u oferta por un lado, y consentimiento, aprobación o aceptación por el otro.

### **4.11 PROCESO DE LA ORDEN DE COMPRA Y CUR DE COMPROMISO**

El proceso de la orden de compra y el comprobante único de registro de compromiso, son complementarios entre sí, según la teoría expuesta en esta tesis; A continuación se detalla la delimitación de funciones, los sistemas en que se opera y las actividades llevadas a cabo:

### **Unidad Responsable: Compras**

**Sistema: SIGES** 

**Usuario: Técnico de Compras / Encargado de Compras**

### **1. Inicio**

Con las requisiciones (Solicitudes de Compra) aprobadas por la autoridad competente de la Unidad Ejecutora y luego de haber cumplido con los requisitos administrativos para contratación de insumos apegados a la Ley de Contrataciones del Estado y Leyes de la materia procede a realizar lo siguiente:

### **2. Registro (Elaboración) y Solicitud de la Órden de Compra**

Registra la Orden de Compra en SIGES según documentos de soporte.

**Usuario:** Supervisor de Compras / Jefe de Compras / Encargado de Compras

### **3. Autoriza Órden de Compra**

Coteja la información consignada en la Orden de Compra contra la documentación de respaldo, de no estar conforme regresa al Técnico de Compras / Encargado de Compras para su corrección. Si son correctos autoriza e imprime la Orden de Compra y traslada al Técnico de Presupuesto / Encargado de Presupuesto.
# **Unidad Responsable: Presupuesto Sistema: SIGES Usuario: Técnico de Presupuesto / Encargado de Presupuesto**

#### **4. Registro y Solicitud del CUR de Compromiso**

El Técnico de Presupuesto / Encargado de Presupuesto recibe Orden de Compra de no estar conforme regresa al Encargado de Compras para su corrección, de estar de acuerdo consigna la (s) estructura (s) presupuestaria (s), renglones de gasto y fuente de financiamiento, verifica disponibilidad presupuestaria y programación de cuota según la temporalidad en que se requieren los insumos y presupuesta el compromiso, avisa al Jefe de Presupuesto para su Aprobación.

**Unidad Responsable: Presupuesto Sistema: SICOIN Usuario: Jefe de Presupuesto** 

#### **5. Aprobación del CUR de Compromiso**

El Jefe de Presupuesto confirma en el sistema la carga del CUR de Compromiso y verifica que los datos consignados en el mismo sean correctos, de no estar conforme con la información regresa al Encargado de Presupuesto para su corrección, de lo contrario aprueba e imprime el CUR de Compromiso y traslada al Encargado de Compras el CUR de Compromiso.

#### **Unidad Responsable: Compras**

**Sistema: SIGES** 

**Usuario: Técnico de Compras / Encargado de Compras** 

# **6. Notifica Órden de Compra**

El Encargado de Compras recibe el CUR de Compromiso, Notifica e Imprime la Orden de Compra en SIGES para enviar al Proveedor / Beneficiario para confirmación del pedido o servicio.

Esta última fase es la tramitación administrativa cumplida derivado del registro de la Orden de Compra y la etapa del Compromiso.

*Diagrama de Flujo de la Elaboración de la Orden de Compra en SIGES y CUR de Compromiso (COM) y La Afectación Presupuestaria en SICOIN WEB.* 

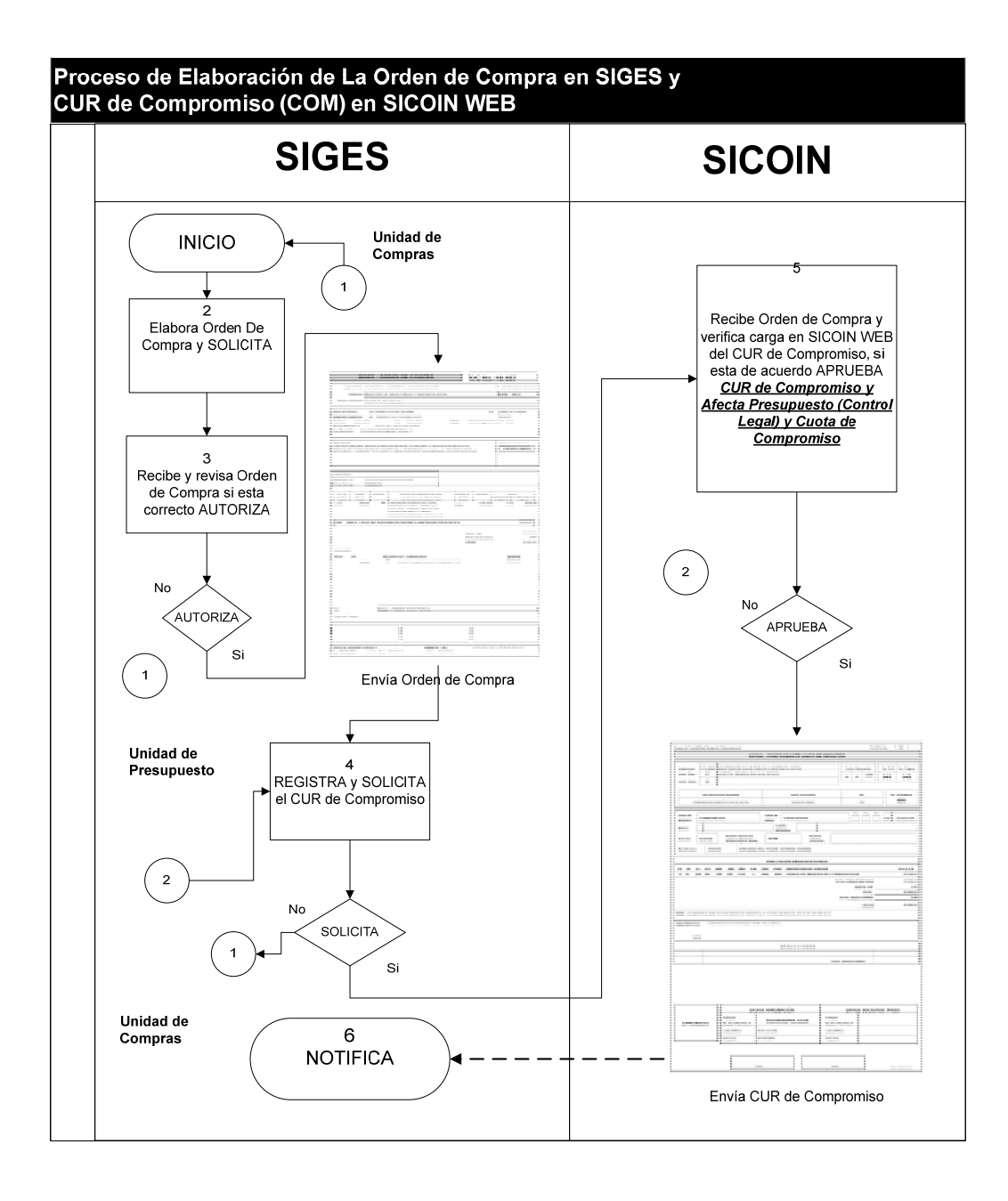

#### **4.12 CARACTERÍSTICAS DEL COMPROMISO**

El compromiso presupuestario se utiliza para afectar preventivamente la disponibilidad de los créditos presupuestarios o asignaciones, por un gasto que inicia su trámite frente a terceros, luego de cumplir las etapas internas de solicitud, cotización y adjudicación; se registra con una Orden de Compra y/o orden de pago, o un contrato. En esta etapa no se genera ninguna obligación efectiva frente a terceros, se trata de una reserva de crédito presupuestario para atender futuras obligaciones, si se dan las condiciones preestablecidas. Al final del ejercicio, las partidas presupuestarias comprometidas que no se transforman en compras efectivas, se pierden.

El compromiso como ordinariamente se le denomina, comprende la primera etapa por la que pasa el gasto en el proceso de su ejecución; el término "compromiso", que según el Diccionario de la Real Academia Española, significa obligación contraída, suele ser computado como sinónimo de "contrato".

El compromiso es un acto de administración interno. El compromiso no hace ningún derecho ni tampoco lo extingue ni lo modifica; simplemente registra, certifica, hace constar, reserva, verifica en el mejor de los casos (especie de control primario), encierra una deuda u obligación de pagar una suma de dinero, la deuda debe preceder al compromiso, pues no hay deuda sin acreedor y no hay acreedor sin obligación correlativa.

Se deben computar como gastos comprometidos: a) las sumas adeudadas en virtud de contratos celebrados en forma legal en cuanto venzan o sean referibles al año; b) los sueldos, salarios y otras remuneraciones o indemnizaciones de servicios personales en cuanto correspondan a prestaciones hechas en el año, por personas legalmente designadas; c) las órdenes de pago, respecto a aquellos gastos cuyo compromiso sólo puede establecerse en el momento en que aquél se dispone.

Al fin de conocer el estado de las partidas presupuestarias y evitar posibles excesos en las mismas, es conveniente organizar controles internos sobre los compromisos en curso de formación, el proceso por el que pasa ordinariamente la ejecución del gasto, desde su primer impulso, hasta transformarse en un "compromiso definitivo" y este será el momento de su imputación presupuestaria.

Ejemplo:

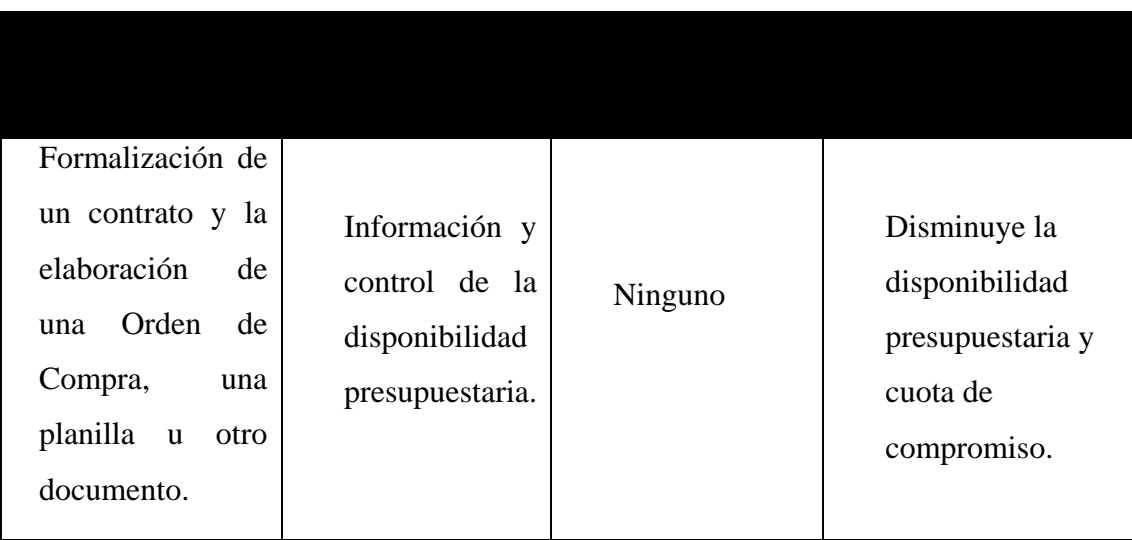

#### **4.13 CICLO DEL REGISTRO DEL COMPROMISO**

En el ciclo del registro del compromiso se describen las siguientes etapas de formación del mismo: a) preventiva que comprende la afectación estimada e inmediata de los créditos, al solicitarse ante autoridad competente la autorización para realizar el gasto; b) "provisional", al prestarse por autoridad competente la autorización para realizar el gasto; y c) "Compromiso contraído", aprobado por autoridad competente para la adjudicación de suministros, de trabajos a realizar o la prestación de servicios.

A continuación se presenta de manera gráfica el ciclo del registro del compromiso el cuál se realiza dentro del Sistema de Gestión y está conformado por 4 pasos:

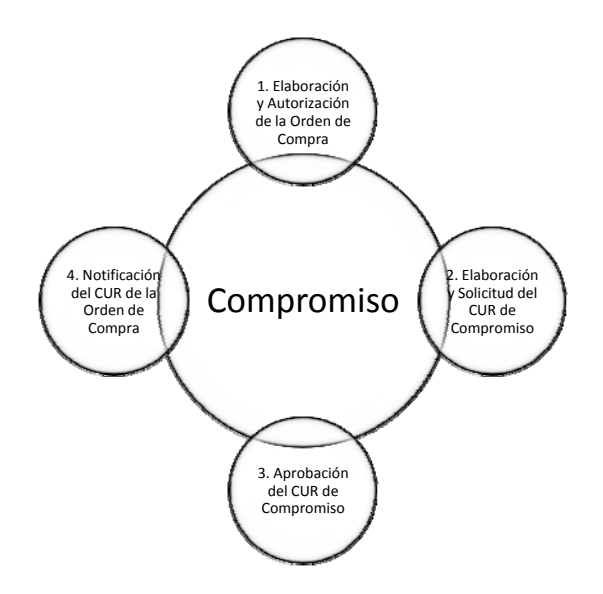

El Registro del Compromiso inicia al momento de que existe la Orden de Compra en SIGES, para poder materializarlo es necesario elaborar, solicitar y aprobar el CUR de Compromiso, de esa manera se garantiza la disponibilidad presupuestaria y financiera de la compra, con el fin de proporcionar certeza jurídica con terceros.

# **4.14 DEFINICIÓN DE LA LIQUIDACIÓN DE LA ÓRDEN DE COMPRA**

La liquidación de la orden de compra es un formulario emitido por la Unidad de Contabilidad para realizar la fase liquidadora de la orden de compra, de esa manera se inicia el trámite para presupuestar el devengado, y cumplir con el compromiso adquirido a través del pago correspondiente.

La liquidación de la orden de compra es la operación que determina el monto que deberá pagarse, previa verificación de los requisitos documentales aplicables, dentro del plazo estipulado.

La operación de liquidación de la orden de compra consiste en detallar, ordenar y saldar cuentas una vez terminado el importe.

Esta operación es indispensable para la efectividad de múltiples actos jurídicos (pago de deudas).

#### **Tipos de Liquidación**

Existen dos tipos de liquidación de la Orden de Compra:

- Devengado (pagar)
- RDP (regularizar)

El devengado se origina cuando existe una obligación de pago por la recepción de bienes o servicios. La Regularización del Devengado y Pagado (RDP) se registra en la ejecución del presupuesto en las etapas del Devengado y Pagado de manera simultánea, no genera pago es solo para regularizar el gasto.

#### **Registro de la Liquidación de la Orden de Compra**

El proceso de la liquidación de la orden de compra, es utilizada para aquellas ordenes que se provisionan, según la cuota de compromiso asignada.

Para iniciar una gestión de Liquidación de Orden, es necesario haber finalizado la Gestión de Compra, para ello debe verificarse el estado de la orden, el cual debe ser FINALIZADO, así mismo el tipo de orden debe ser COM = Orden de Compra.

Se selecciona la orden de compra y se ingresa al módulo de liquidación, parte de la información consignada se trasladada automáticamente a la liquidación, de ese modo solo se ingresa la información pertinente a la liquidación en sí, sin necesidad de volver a registrarla.

Recibida la orden de compra, el proveedor o beneficiario, procederá a despachar el bien o prestar el servicio. Conforme a la recepción, la Unidad Ejecutora liquidará la Orden de Compra según facturas u otra documentación de legítimo abono.

Aquí se registra la incorporación de los bienes y servicios contratados, es el momento en que se producen hechos jurídicos, los bienes pueden incorporarse al almacén o consumirse como los servicios. Se generan las obligaciones con los proveedores, que han entregado los bienes o proporcionado los servicios.

Para empezar a registrar la Liquidación de la Orden de Compra deberá de existir el CUR de Compromiso, no obstante de haber recibido de entera conformidad los bienes o servicios oportunamente contratados.

Previo a registrar la Liquidación de la Orden de Compra se deberá de contar con las facturas, u otros documentos de liquidación autorizados según la modalidad de compra a utilizar con el objeto de determinar el monto que deberá pagarse.

Luego de haber cumplido con los requisitos exigibles, se procede a registrar la Liquidación de la Orden de Compra en SIGES.

#### **Contenido del formato de la Liquidación de la Orden de Compra en SIGES**

Para liquidar la Orden de Compra se deberá detallar la cantidad del bien adquirido, la descripción del bien o servicio, la fecha de factura, número de factura, tipo de orden, monto, etc.

A continuación se muestra el tipo de información que despliega el "Anexo Orden de Compra" de manera de comprender la funcionalidad del mismo.

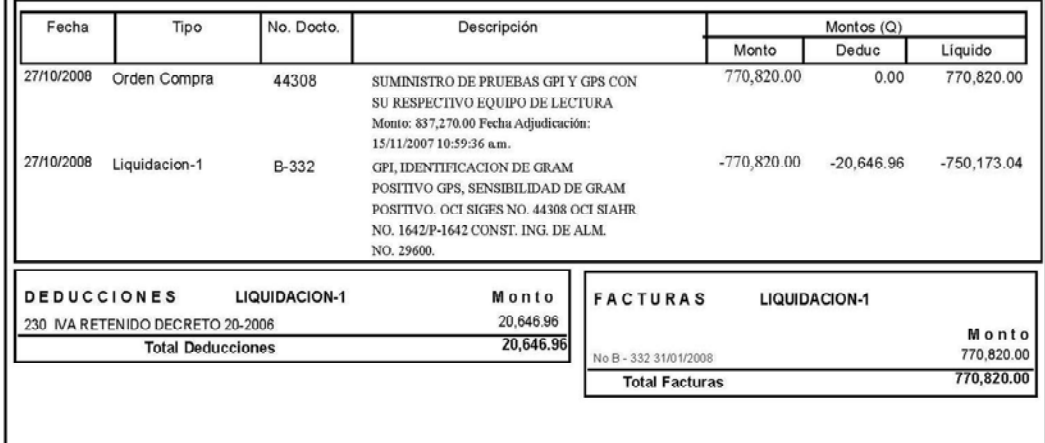

**Fecha:** corresponde a la fecha de registro de la operación.

**Tipo: e**l tipo de Orden de Compra utilizado, en la forma se logra ver que se encuentra el tipo de Orden de Compra y abajo Liquidación-1, quiere decir que sobre el compromiso efectuado se realizó una sola liquidación, la cual debitó por completo el compromiso inicial.

**No. Docto:** documento de respaldo que sustenta el registro del gasto; número de planilla, número de factura, etc.

**Descripción:** en la descripción se detalla el evento de la adquisición que usualmente es el mismo que se encuentra en Guatecompras. En caso de la liquidación se detallan los bienes y/o servicios que se están pagando y algunas características generales de los mismos.

**Monto:** aparece el monto contractual y abajo (Liquidación) el monto liquido.

**Deducción:** usualmente en la factura aparece la deducción a aplicar, sin embargo la Retención del IVA en los agentes no retenedores y si el monto sobrepasa los Q.30,000.00 el sistema automáticamente hace la deducción respectiva.

**Líquido:** es el monto menos (-) las deducciones, el sistema hace el cálculo de forma automática.

**Gráfica No. 6 Formato de Liquidación de la Orden de Compra** 

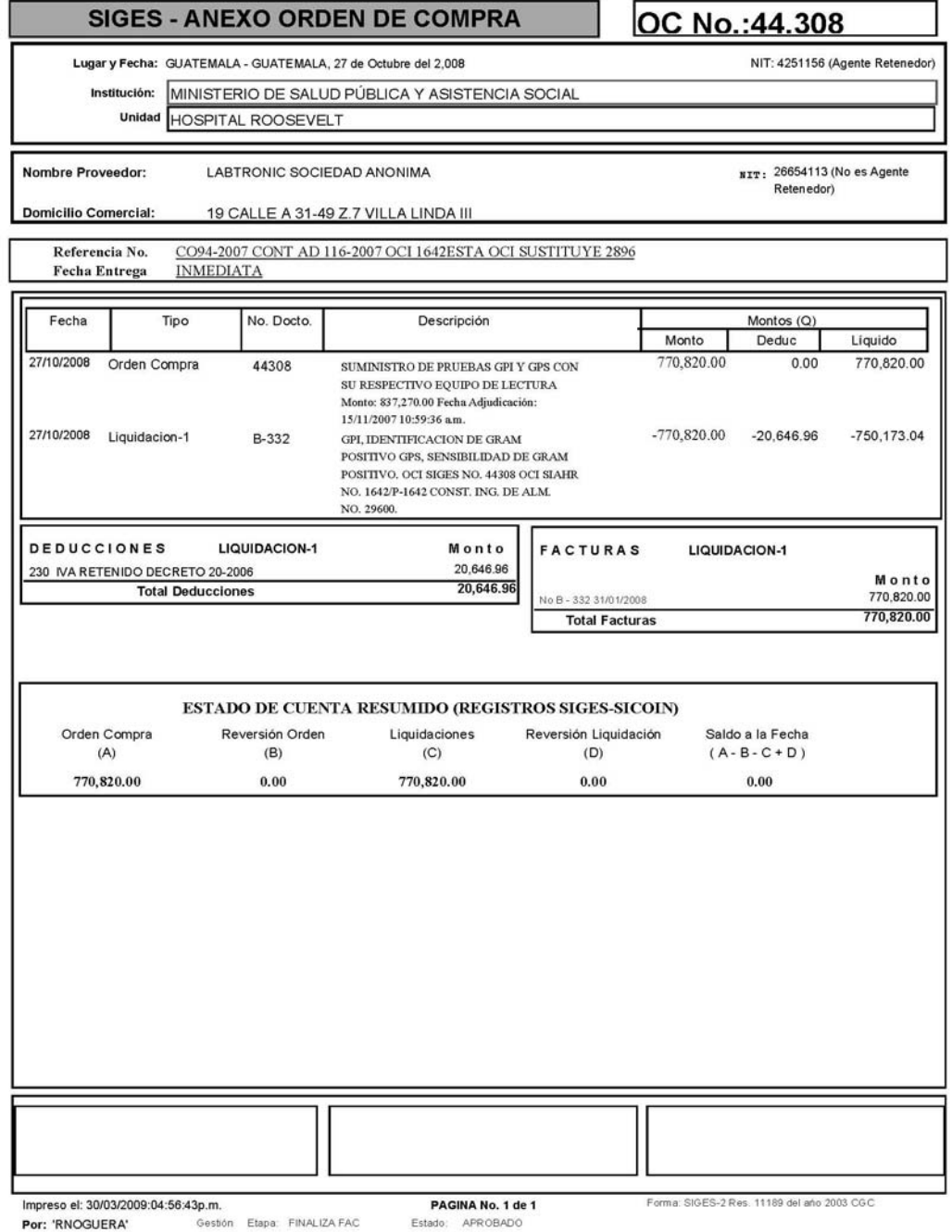

Fuente: Módulo de Registro del Sistema de Gestión -SIGES-

# **4.15 LA LIQUIDACIÓN DE LA ORDEN DE COMPRA Y SU RELACIÓN CON EL PRESUPUESTO**

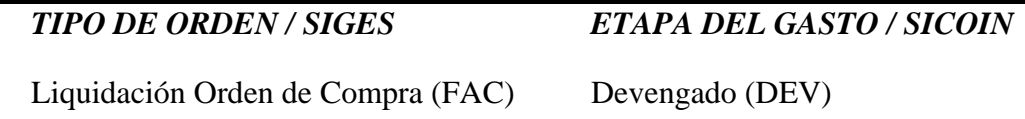

Operada la liquidación de la Orden de Compra, se deberá de afectar definitivamente el presupuesto reservado que se inició a través del compromiso.

En SIGES se inicia el registro para presupuestar la liquidación de la Orden de Compra, que da origen al CUR de DEV a nivel de Solicitud.

En el SICOIN se realiza la fase de aprobación, donde afecta el momento del registro del devengado, esta operación rebaja la cuota de devengado programada en el mes, en caso contrario deberá de reprogramar para poder pagar el compromiso adquirido.

Realizada la operación anterior, se notifica en SIGES para dar aviso al proveedor, y así cumplir con la obligación contraída en su momento.

La correspondencia de la liquidación de la Orden de Compra en SIGES es el CUR de Devengado, el cual como se indicó con anterioridad es la afectación definitiva del crédito presupuestario.

#### **4.16 REGISTRO DE LA ETAPA DE DEVENGADO**

Para la etapa de devengado debe de existir registro previo del compromiso, el sistema confirma la ejecución del presupuesto y permite contar con información actualizada del nivel de deuda exigible al comparar este monto con el de los pagos efectuados.

El registro del Devengado se inicia desde SIGES y es una modificación cualitativa y cuantitativa en la composición del patrimonio, originada por transacciones con incidencia económica y financiera por lo que significa el surgimiento de una obligación de pago inmediata o diferida por la recepción de bienes y servicios o por haberse cumplido los requisitos administrativos dispuestos para los casos de gastos sin contraprestación y la afectación definitiva de los créditos presupuestarios correspondientes.

Para el registro del Devengado, además de tomar en cuenta la documentación soporte del CUR de Compromiso, según cada caso, deben considerarse principalmente los siguientes documentos:

**Obras:** informe del trabajo realizado sobre estimaciones del trabajo aceptado y aprobado.

**Actas:** recepción, liquidación, aprobación de la liquidación.

**Fianza:** de conservación o de calidad de la obra.

**Bienes, Materiales, Suministros:** Factura conforme**,** Ingreso almacén**,** Fianza de funcionamiento o garantía.

**Servicios Personales:** Planillas de sueldos u honorarios, Informes.

# **Gráfica No. 7**

# **Formato Registro de Comprobante Único de Registro de Devengado**

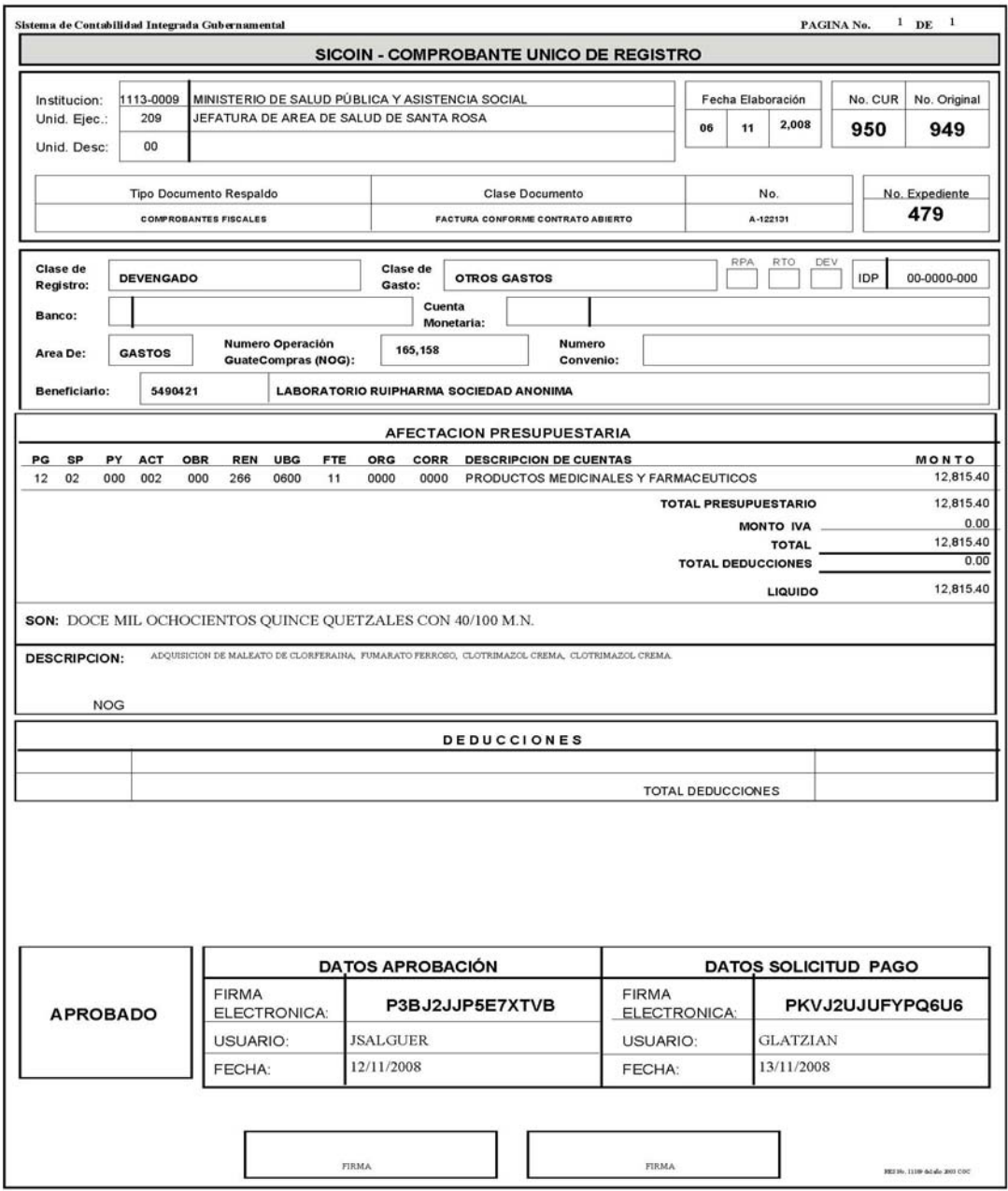

Fuente: Módulo de Ejecución, Sistema de Contabilidad Integrada -SICOIN-

# **4.17 PROCESO DE LA ELABORACIÓN DE LA ORDEN DE COMPRA EN SIGES Y COMPROBANTE ÙNICO DE REGISTRO DE DEVENGADO Y LA IMPUTACIÓN PRESUPUESTARIA EN SICOIN.**

**Unidad Responsable: Unidad de Contabilidad** 

**Sistema: SIGES** 

**Usuario: Técnico en Liquidaciones / Encargado de Contabilidad** 

#### **1. Inicio**

Con base a la documentación de soporte para el registro del Devengado se procede a realizar lo siguiente:

#### **2. Registro (Elaboración) y Solicitud de Liquidación de la Orden de Compra**

Registra la Liquidación de la Orden de Compra en SIGES, y renglones de gasto para los bienes adquiridos o servicios prestados, traslada al Encargado de Presupuesto.

### **Usuario: Técnico en Presupuesto / Encargado de Presupuesto**

#### **3. Presupuesta Devengado**

Coteja el monto afectado en la Liquidación de la Orden de Compra, verifica que cuente con Cuota de Devengado, de no tener disponibilidad realiza la reprogramación correspondiente y recupera partidas presupuestarias del Compromiso original, da aviso al Jefe de Contabilidad.

# **Unidad Responsable: Contabilidad**

**Sistema: SIGES** 

**Usuario: Aprobador de Devengado / Jefe de Contabilidad.** 

### **4. Aprobar CUR de Devengado**

Con la documentación de respaldo y el CUR de Devengado en Estado de Solicitud, verifica la información, de no estar conforme devuelve al Encargado de Contabilidad, si está correcto, Aprueba, y avisa al Jefe de Compras.

**Unidad Responsable: Compras** 

**Sistema: SIGES** 

**Usuario: Jefe de Compra** 

## **5. Notifica Orden de Compra**

El Jefe de Compras verifica en el sistema que la acción se encuentre en "Notificar" y notifica.

*Diagrama de Flujo de la Liquidación de la Orden de Compra en SIGES y CUR de Devengado (DEV) y la Afectación Presupuestaria en SICOIN.* 

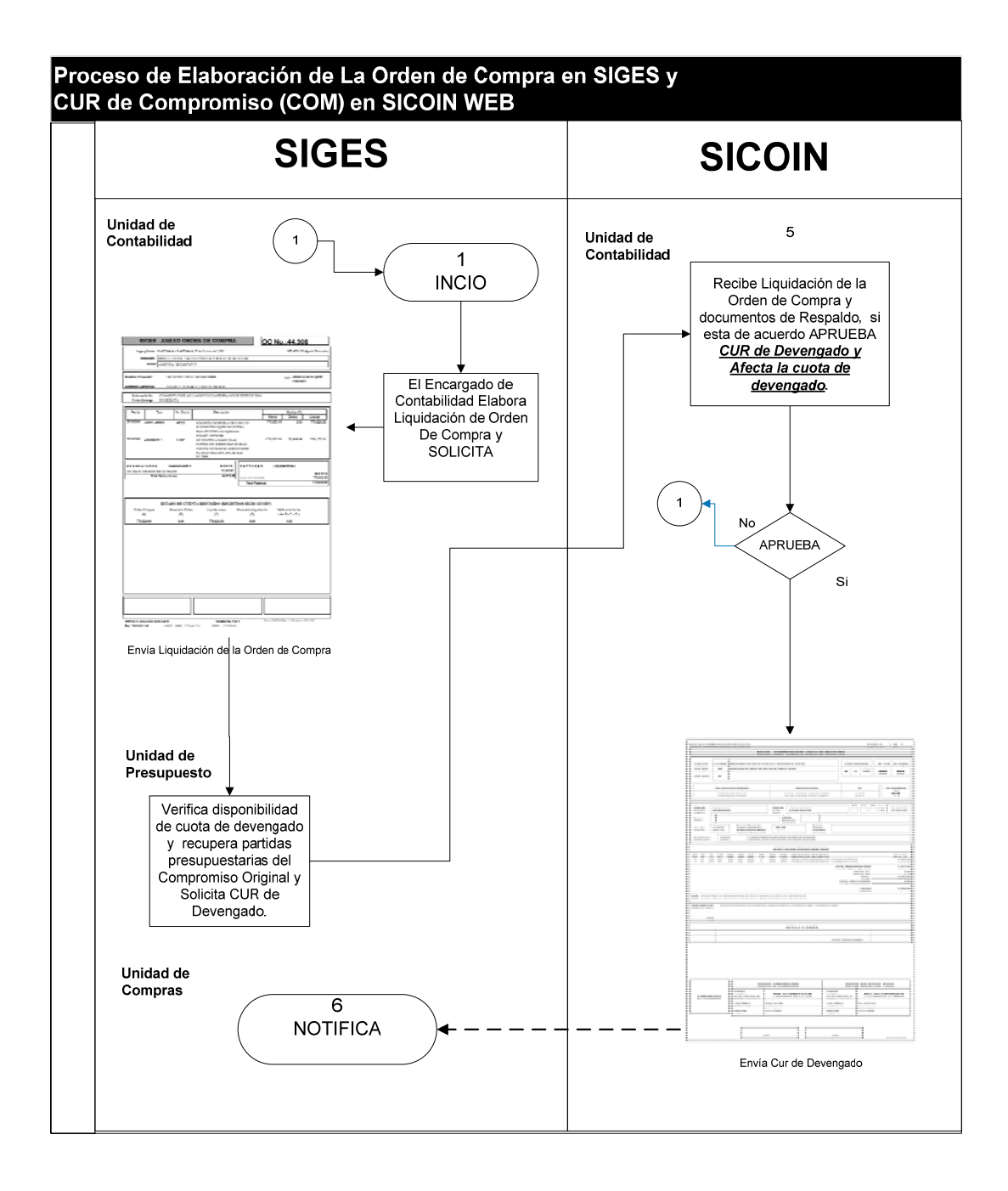

#### **4.18 DEFINICIÓN DE LA ORDEN DE PAGO**

La Orden de Pago es un formulario que se utiliza específicamente para los servicios básicos. Como su nombre lo indica es una orden de pago, no de compra, por que los gastos ya están consumados, y no puede establecerse un compromiso, sólo en el momento en que aquel se dispone.

#### **Registro de la orden de pago**

El Compromiso y Devengado Simultáneo que se origina desde el Sistema de Gestión, registra la ejecución presupuestaria en las etapas de compromiso y devengado al mismo tiempo, ésto se hace debido a que existen operaciones de las que no se tiene conocimiento, hasta cuando se reciben las facturas del gasto realizado (servicios de energía eléctrica, agua, teléfono u otros), sin que se cuente con registro previo de Compromiso.

#### **Registro del compromiso y devengado simultáneo**

En este caso, el sistema verifica que exista saldo disponible de crédito presupuestario y de cuotas de compromiso y devengado para la imputación contenida en el documento. Confirma la ejecución del presupuesto, genera automáticamente el asiento de partida doble en la contabilidad y permite contar con información actualizada al nivel de deuda exigible.

#### **Contenido de la forma de orden de pago en SIGES**

Las operaciones de registro deben estar respaldadas con **documentos legales y válidos**  para el Sistema de Contabilidad Integrada, principalmente la factura conforme, acompañada de la solicitud del gasto o la orden de pago.

# **Gráfica No. 8 Formato Orden de Pago**

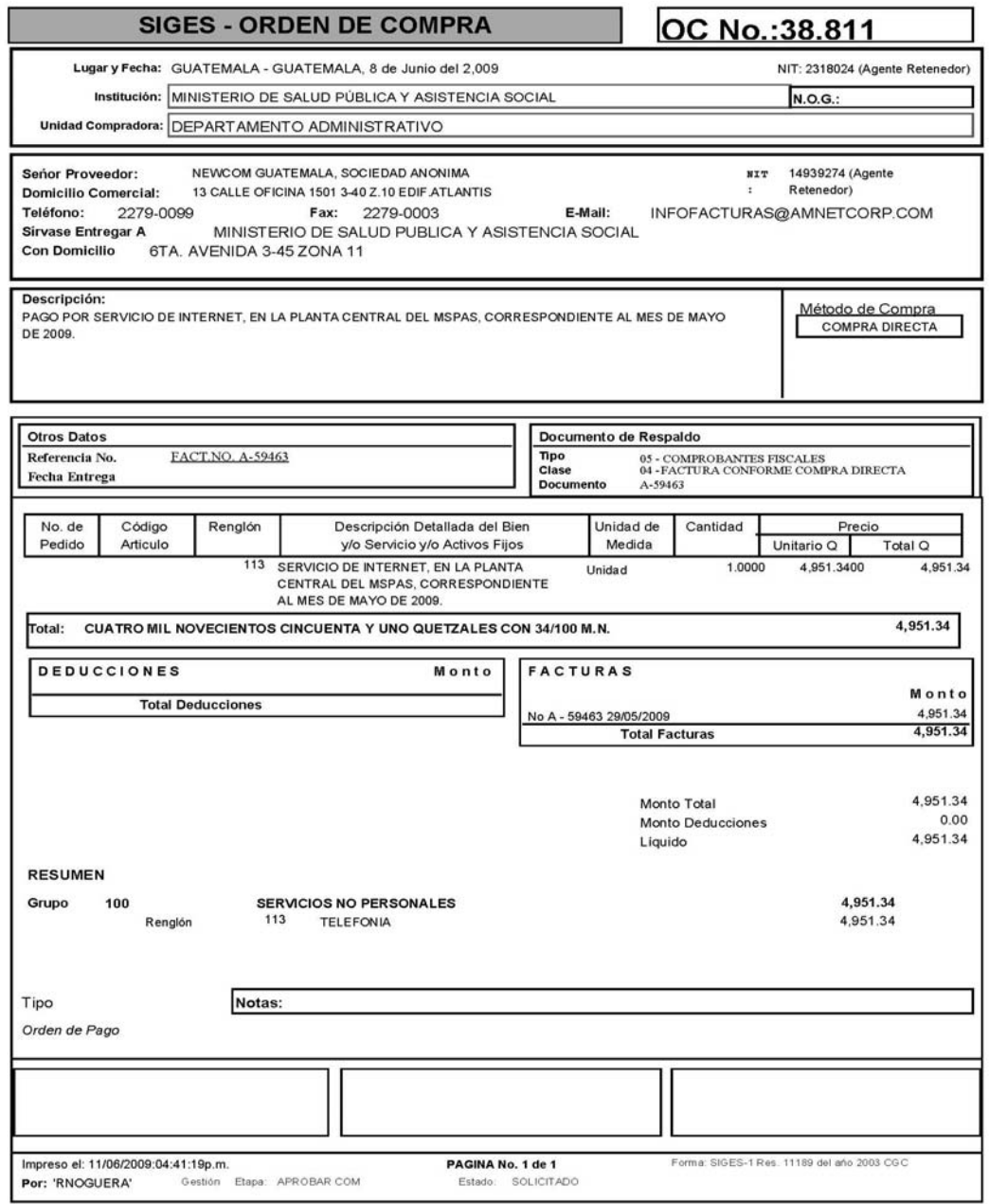

Fuente: Módulo de Ejecución, Sistema de Contabilidad Integrada -SICOIN-

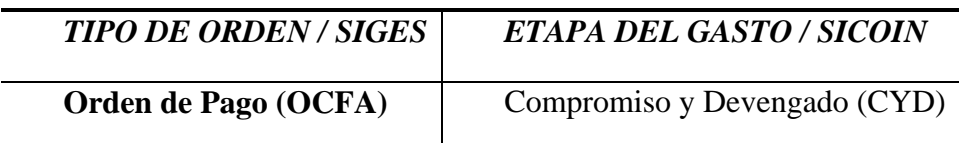

#### **4.19 LA ORDEN DE PAGO Y SU RELACIÓN CON EL PRESUPUESTO**

La orden de pago afecta simultáneamente, el compromiso y el devengado, por lo que no existe reserva presupuestaria previa, se realiza en un mismo acto, de forma que afecta ambas etapas del registro (Compromiso y Devengado).

#### **4.20 DIFERENCIAS ENTRE LA ORDEN DE COMPRA Y LA ORDEN DE PAGO**

Desde el punto de vista presupuestario la Orden de Compra afecta separadamente cada momento del gasto, primero afecta el compromiso y posteriormente al recibir los bienes o servicios, el devengado; se trabaja usualmente al tener gastos recurrentes, casi siempre existe un contrato; sueldos, salarios, arrendamientos, entregas parciales de bienes o servicios, etc.,

Los servicios básicos son costos semivariables de uso continuado, la razón de que se afecten simultáneamente el compromiso y devengado (CYD), es porque no se tiene con exactitud el monto a comprometer por lo que es imposible realizar una reserva presupuestaria y financiera hasta en el momento del devengado.

# **CAPÍTULO V**

# **PROCESO DE LA ORDEN DE COMPRA Y ORDEN DE PAGO DENTRO DEL SISTEMA INFORMÁTICO DE GESTIÓN -SIGES- DE FORMA DESCENTRALIZADA Y LA RELACIÓN EXISTENTE CON LAS ETAPAS DEL GASTO DEL MINISTERIO DE SALUD PÚBLICA Y ASISTENCIA SOCIAL (CASO PRÁCTICO)**

La relación administrativa de la gestión de compras se interrelaciona con la parte financiera en la ejecución presupuestaria y sus etapas del gasto, vinculándolas en la materialización de los compromisos que el Ministerio de Salud Pública y Asistencia Social adquiere a través de la disponibilidad presupuestaria y financiera asignada; lo cual es indispensable para el cumplimiento de las obligaciones contraídas con los proveedores de servicios e insumos, garantizando el buen funcionamiento del Ministerio y el cumplimiento de sus programas.

En la actualidad la brecha que existe entre la gestión de compras y el presupuesto es un problema que ha acaecido en la esfera institucional durante los años que anteceden a esta tesis y en la actualidad, se genera deuda flotante por los compromisos contraídos no registrados oportunamente dentro de la plataforma informática que comprende los sistemas SIGES y SICOIN que se describen en el capítulo IV de esta tesis; los cuales se convierten en obligaciones por pagar sin respaldo financiero y presupuestario.

En el proceso de documentación de esta investigación se pudo determinar que se devengaron gastos en las diferentes unidades ejecutoras del Ministerio de Salud Pública y Asistencia Social, durante el ejercicio fiscal 2009, que ascienden a la cantidad de Q330,311,922.15 trescientos treinta millones trescientos once mil novecientos veintidós mil quetzales con quince centavos, los cuales no fueron registrados de manera oportuna dentro de los sistemas de registro y afectación presupuestaria.

El Decreto Número 101-97, del Congreso de la República de Guatemala, Ley Orgánica del Presupuesto, artículo 16, establece: "Registros: los organismos y las entidades regidas por esta ley están obligadas a llevar los registros de la ejecución presupuestaría en la forma que se establezca en el reglamento, y como mínimo deberán registrar: … b. En materia de egresos, las etapas del compromiso, devengado y del pago", el artículo 26, establece: Limites de los egresos y su destino, los créditos contenidos en el presupuesto general de ingresos y egresos del Estado, aprobados por el Congreso de la República, constituyen el límite máximo de las asignaciones presupuestarias, no se podrán adquirir compromisos, ni devengar gastos para los cuales no existan saldos disponibles de créditos presupuestarios, ni disponer de estos créditos para una finalidad distinta a la prevista". El artículo 30, establece: "Programación de la ejecución, de acuerdo con las normas técnicas y periodicidad que para efectos de la programación de la ejecución establezca el Ministerio de Finanzas Públicas, las entidades y organismos que dependan financieramente total o parcial del presupuesto general de ingresos y egresos del Estado, propondrán a dicho Ministerio la programación de la ejecución financiera de su presupuesto, el Ministerio de Finanzas Públicas fijará las cuotas de compromiso, devengado y pagado considerando el flujo estacional de los ingresos, la capacidad real de ejecución y el flujo de fondos requerido para el logro oportuno, eficiente y eficaz de las metas de los programas y proyectos".

El acuerdo Gubernativo Número 240-98, Reglamento de la Ley Orgánica del Presupuesto, artículo 12, establece: "Características del momento del registro, las principales características y momentos de registro de la ejecución del presupuesto de ingresos y egresos son las siguientes:… 2) para la ejecución del presupuesto de egresos, se considera afectado definitivamente el crédito presupuestario al cumplirse la condición que haga exigible una deuda, con la recepción conforme de los bienes, servicios o al disponerse el pago de aportes, subsidios o anticipos".

El pago extingue la obligación exigible mediante la entrega de una suma de dinero al acreedor o beneficiario. El registro del pago se efectuará en la fecha en que se formalice la transferencia de fondos a la cuenta del acreedor o beneficiario.

La falta de espacio presupuestario que impide el registro del compromiso respectivo y el déficit financiero, conlleva a adquirir compromisos y devengar gastos que no se pueden registrar dentro de los sistemas respetivos. Por lo que no se refleja la totalidad de los gastos devengados realizados durante el ejercicio fiscal del año 2009.

Esta falta de registro afecta la presentación de la ejecución presupuestaria referida, lo cual no muestra la realidad de los gastos efectuados en el Ministerio de Salud Pública y Asistencia Social.

En el Sistema de Contabilidad Integrada no se refleja la realidad de cada una de las Unidades Ejecutoras del Ministerio de Salud Pública y Asistencia social debido a que estas unidades ejecutoras no realizan el registro correspondiente y oportuno dentro del Sistema de Gestión –SIGES- por lo tanto no efectúan las reservas presupuestarias y financieras de las respectivas cuotas dentro del Sistema de Contabilidad Integrado, sino que se realizan los registros y las afectaciones presupuestarias y financieras en un solo acto, lo que no permite llevar un control financiero y presupuestario para la toma oportuna de decisiones, causando la deuda flotante o sin registro y respaldo.

Estos compromisos devengados que no se registro y pago, son cancelados o registrados en el ejercicio fiscal siguiente, lo que financieramente se constituye como un déficit presupuestario y financiero ya que afecta el presupuesto y las cuotas financieras del ejercicio fiscal donde extinga la obligación; por lo que debilita e imposibilita el cumplimiento de las metas y objetivos del año actual que ya cuenta con un Plan Operativo Anual y su respectivo presupuesto asignado para el logro de sus objetivos.

Esto quiere decir que el Ministerio de Salud Pública y Asistencia Social para el ejercicio fiscal 2010, asumió una deuda de compromisos devengados no registrados de Q330,311,922.15 trescientos treinta millones trescientos once mil novecientos veintidós mil quetzales con quince centavos; lo que provoco desde el punto de vista financiero un déficit directo al presupuesto del año 2010, que tiene un fin especifico que es la cobertura y logro de las metas, en cuanto a los servicios que presta la institución.

En relación específica a la Unidad de Análisis de esta investigación que es el Hospital Roosevelt de esta ciudad Capital se constato que el 12% del total de la deuda flotante institucional corresponde a este hospital.

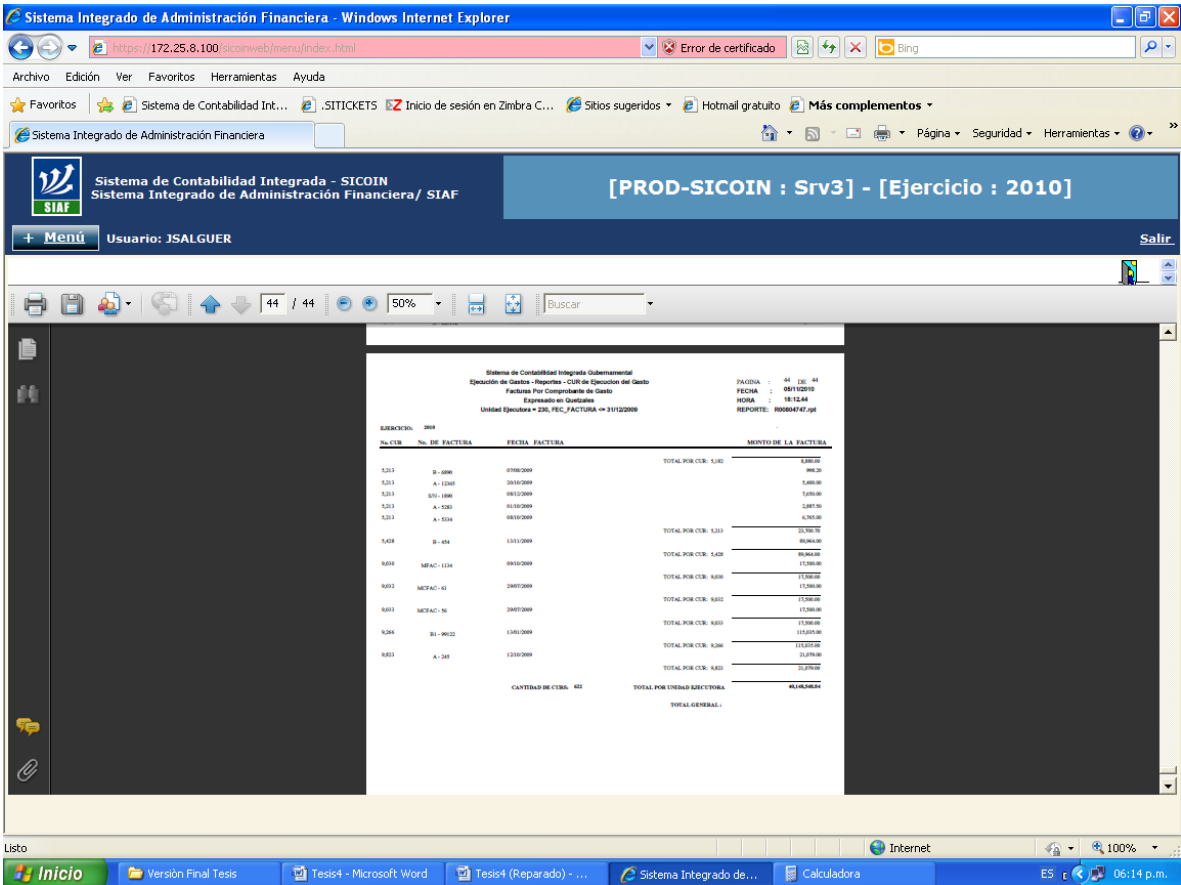

Según Reporte número **R00804747.rpt** generado del Sistema de Contabilidad Integrado muestra que el Hospital Roosevelt pago con cargo a su presupuesto para el ejercicio fiscal 2010 la **CANTIDAD DE 622 comprobantes únicos de registro – CURS-** que ascienden a un monto de **Q**.**40,148,548.84,** cuarenta millones ciento cuarenta y ocho mil, quinientos cuarenta y ocho quetzales con ochenta y cuatro centavos.

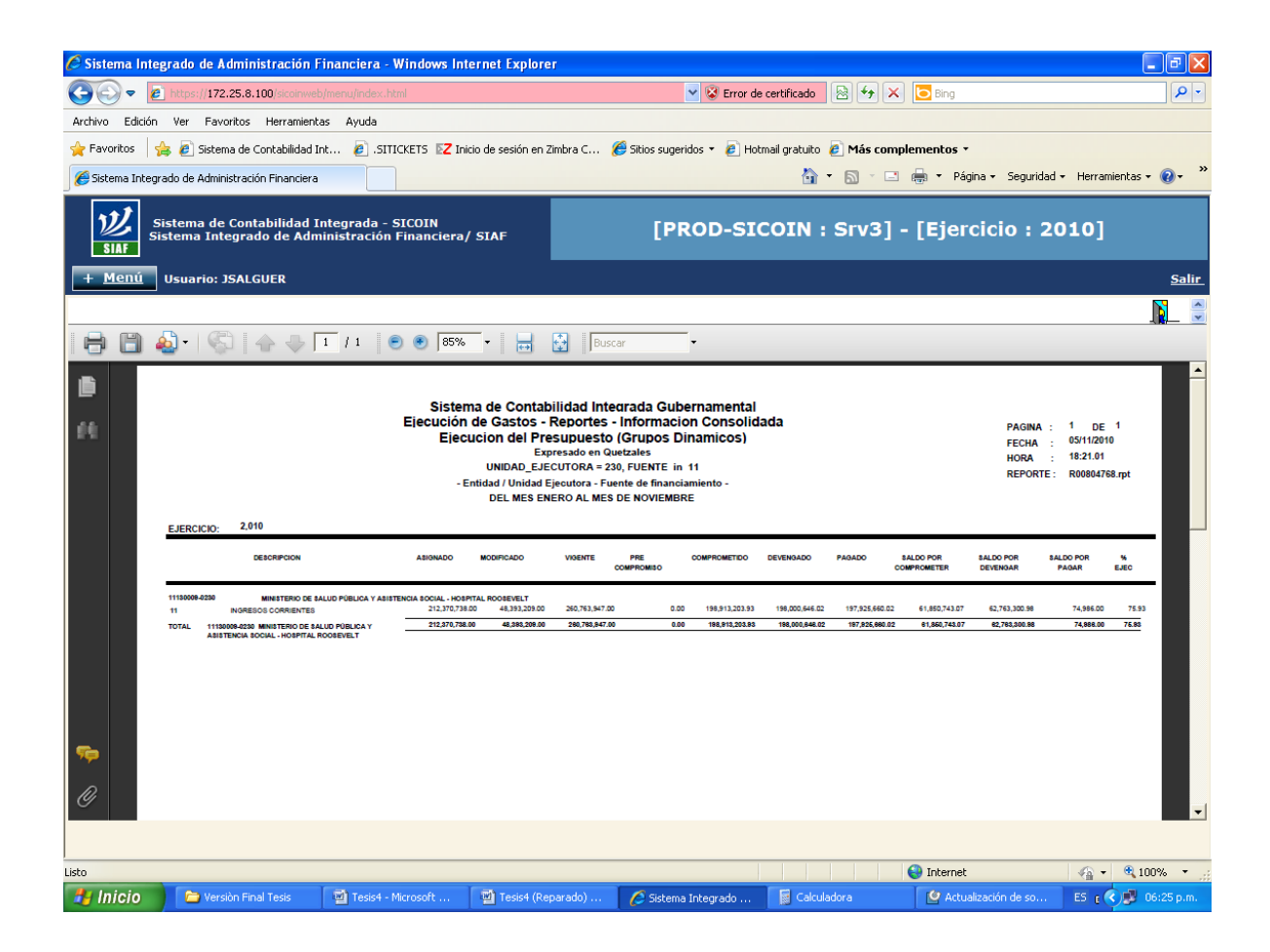

Según reporte del Sistema de Contabilidad Integrada –SICOIN- el Hospital Roosevelt tiene para el ejercicio fiscal del año 2010, un presupuesto vigente de Q260,763,947.00, doscientos sesenta millones, setecientos sesenta y tres mil, novecientos cuarenta y siete quetzales para el desarrollo de sus servivios y programas; por lo que si le restamos los compromisos pagados del ejercicio anterior que son Q40,148,548.84, cuarenta millones ciento cuarenta y ocho mil, quinientos cuarenta y ocho quetzales con ochenta y cuatro centavos; tiene para cumplir con sus metas programadas para el ejercicio fiscal del año 2010, la cantidad de Q220,615,398.16, doscientos veinte millones, seiscientos quince mil, trescientos noventa y ocho quetzales con diesciseis centavos; lo que conlleva a que financieramente se realicen los ajustes correspondientes, se limite la realizaciòn de las metas programadas y la prestaciòn de los servicios de salud que brinda esta Unidad Ejecutora del Ministerio de Salud Pùblica y Asistencia Social.

Todo esto derivado a que no se raliza oportunamente los registros correspondientes y se reflejan dentro de los Sistemas SIGES Y SICOIN, permitiendo la toma de dicisiones acertada para evitar el endeudamiento.

Derivado de la informacion obtenida se reaiza la narrativa del proceso optimo donde se describen los pasos y los responsables de cada uno de los registros de la Orden de Compra y Orden de pago dentro del Sistema informàtico de Gestiòn –SIGES- de forma descentralizada, derivado a que a partir del mes de enero del año 2010 todos los resgistros y etapas del gasto que son compromiso, devengado y pagado dentro del Sistema de Contabilidad Integrada –SICOIN- se realizan en su totalidad en cada Unidad Ejecutora del Ministrio de Salud Pùblica y Asistencia Social, ya que en los años anteriores al 2010 el registro y aprobacion de las distintas etapas del gasto dentro del los sistemas se realizaban en el Ministerio de Salud de forma centralizada.

Con el proceso de descentralizaciòn que inciò el Ministerio de Salud Pùblica y Asistencia Social a partir del año 2010, cada Unidad Ejecutora es la responsable total de su Ejecuciòn Presupuestaria y Financiera; por lo que debe contar con la estructura mìnima que esta comprendida por compras, presupuesto, contabilidad y tesorerìa, que son las àreas que estructuralmente interactuan en el proceso financiero. Por lo que cada persona o funcionario que ejecuta debe conocer quièn, como y cuando realizar los registros y afectaciones presupuestarias dentro de los sistemas en menciòn.

A continuación se presenta un caso práctico sobre el proceso de la orden de compra y orden de pago y la relación existente con las etapas de gasto en el Ministerio de Salud Pública y Asistencia Social.

Este proceso se realiza dentro de los sistemas informáticos establecidos para el registro y control de la ejecución presupuestaria a nivel Estado de Guatemala, los cuales se han venido mencionando en el transcurso de la elaboración de esta investigación, siendo estos: el Sistema Informático de Gestión -SIGES- y el Sistema de contabilidad Integrada -SICOIN-

El proceso se inicia en el Sistema Informático de Gestión y se debe de cumplir con los pasos y requisitos que se detallan a continuación:

#### **5.1 INICIO SIGES**

El ingreso al sistema se realiza vía internet.

Para ingresar al módulo de producción del sistema es necesario acceder a la dirección URL siguiente:

#### **[http://siges.minfin.gob.gt](http://siges.minfin.gob.gt/)**

Al ingresar solicita el nombre de usuario y su respectiva clave de acceso, cada usuario tendrá creado diferentes accesos y roles según su perfil, los cuales son otorgados por la persona encargada de administrar los sistemas dentro del Ministerio de Salud Pública y Asistencia Social.

Esta es la pantalla que muestra el sistema en la cual se deben ingresar los datos: USUARIO y CLAVE, que fueron proporcionados por el administrador del sistema, este usuario y clave permite identificar al funcionario que realiza las operaciones dentro del sistema.

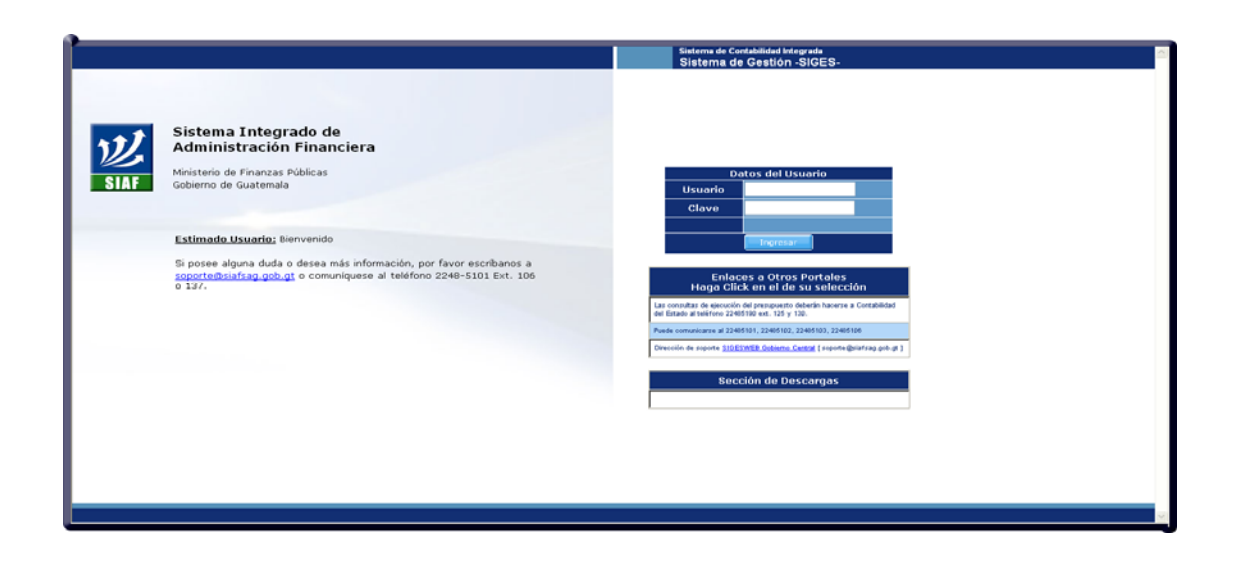

# **5.1.1 Accesos directos de SIGES**

Al ingresar el sistema muestra el menú de inicio, el cual despliega una ventana con los accesos directos siguientes:

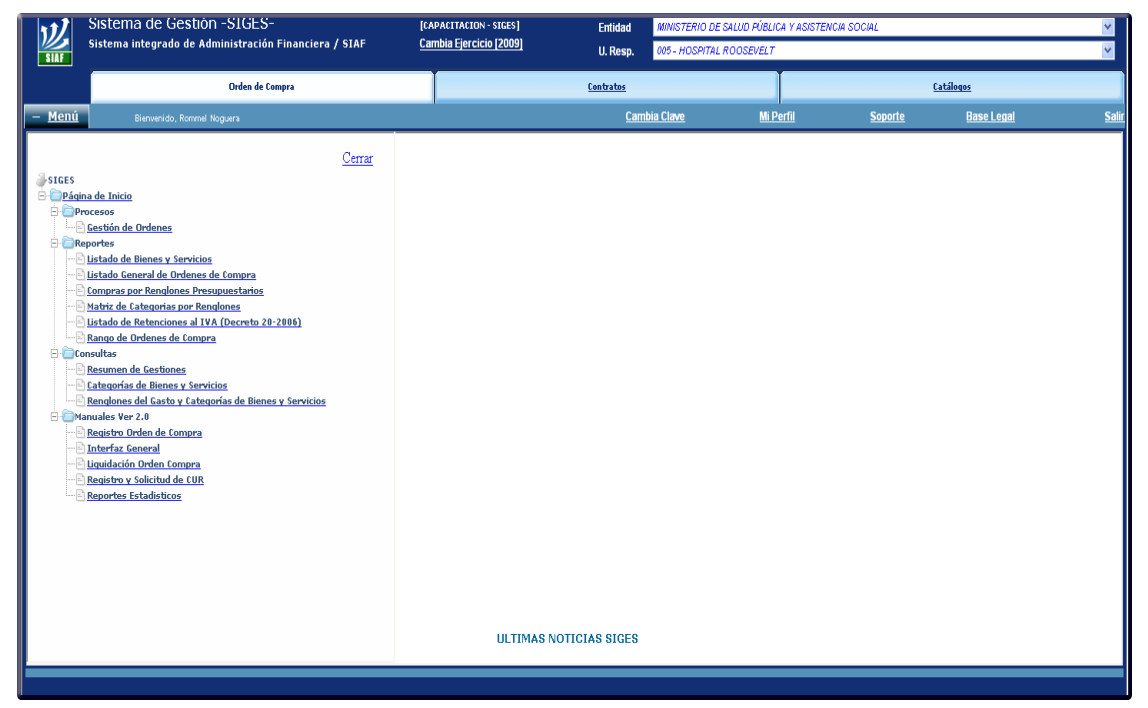

La pantalla anterior contiene los accesos directos que se pueden ver en el menú siguiente:

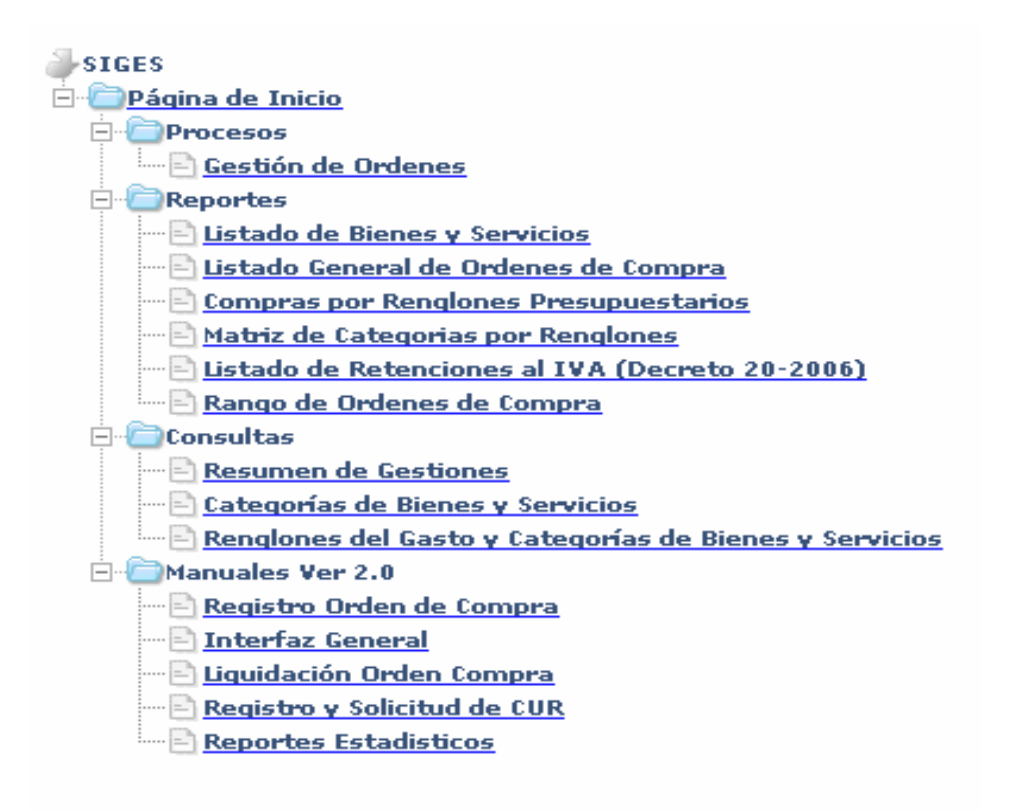

Los módulos que aparecen en el menú son accesos directos que representan las diferentes opciones de Procesos, Reportes, Consultas y Manuales Versión 2.0.

Para acceder a operar al sistema, se deberá de seleccionar el módulo de procesos y luego Gestión de Ordenes.

Los reportes y consultas proporcionan información de los registros efectuados por la Unidad Ejecutora y sirven para establecer indicadores de gestión.

# **5.1.2 Gestión de Órdenes de Compra**

Al ingresar a la opción de Gestión de Órdenes se muestra la información referente a las Órdenes de Compra que se encuentran en proceso, dando la opción de elaborar una Orden de Compra nueva o continuar con el proceso de otra a través de la barra de botones.

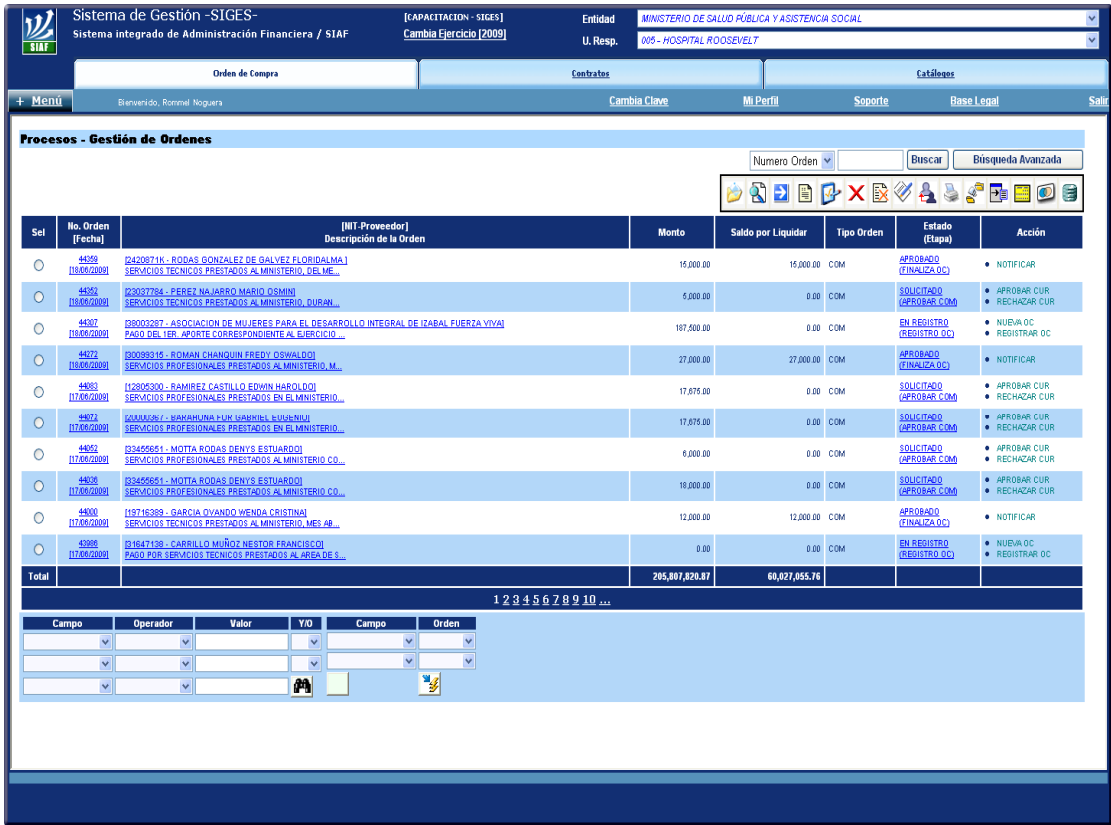

La información consignada en las columnas de la ventana son: el número de la Orden de Compra; que es el correlativo que asigna SIGES por cada orden registrada, el NIT del proveedor y la descripción de la compra, el monto, saldo por liquidar, el tipo de orden, la etapa de la Orden de Compra y en la última columna la acción que procede.

Con base a la acción de la OC -según lo indica la última columna- sabremos en la barra de botones su correspondencia, para conocer el paso siguiente.

En la parte inferior izquierda de la ventana aparecen los filtros de búsqueda que son los que se utilizarán para mostrar información específica sobre algún tipo de Orden de Compra, proveedor, parámetros de fechas, montos por liquidar, etc.,

Los campos que hay que llenar son los que se pueden ver en la figura, según la información que se requiere.

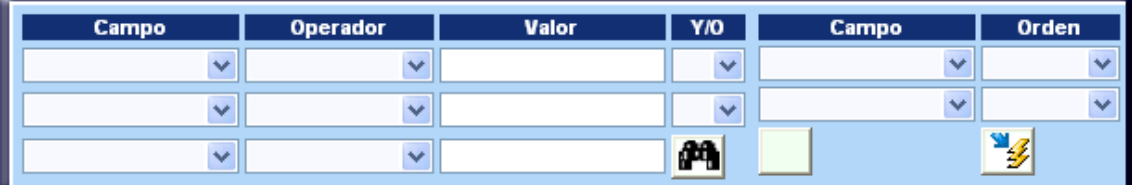

La ventana también muestra la barra de botones de las acciones que se realizan a la Orden de Compra, para comprender la funcionalidad de cada botón se presenta el cuadro siguiente que describe la tarea que efectúa cada uno.

#### **5.1.3 Barra de Botones de SIGES para la Orden de Compra**

La barra de botones muestra las diferentes opciones que tiene SIGES, de acuerdo al estatus que se encuentra la Orden de Compra, como se puede apreciar en la siguiente figura:

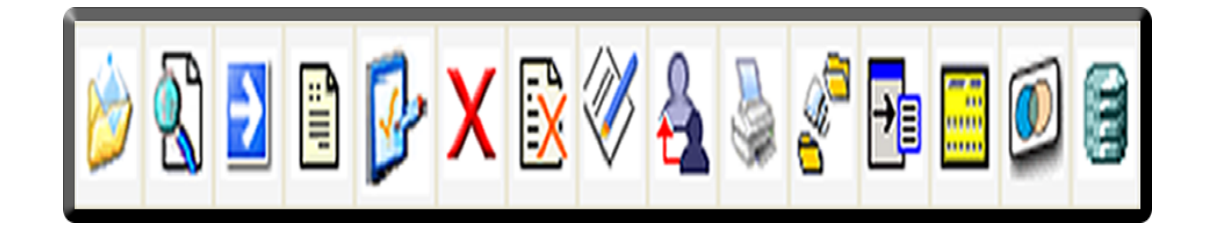

#### **5.1.4 Acción que tiene cada botón**

Para mostrar lo que representa cada ícono de la barra de botones en SIGES se puede apreciar a través de la siguiente figura la acción que corresponde para cada uno:

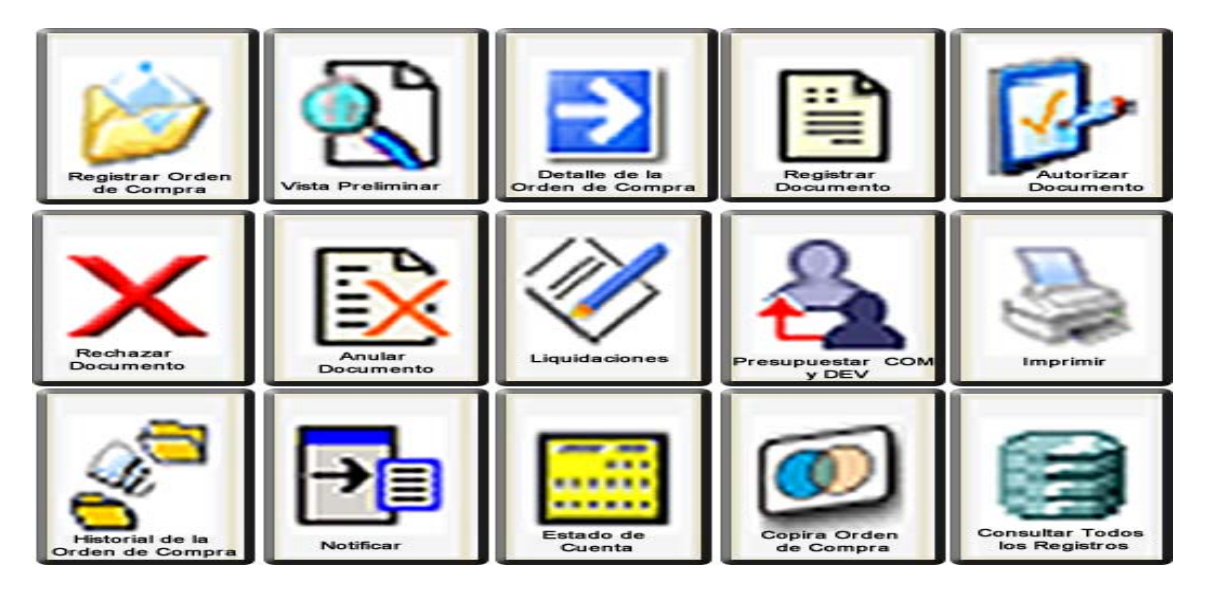

### **5.2 REGISTRO Y FUNCIONALIDAD DE LA ORDEN DE COMPRA EN SIGES**

Previo al registro de la orden de compra y orden de pago dentro del sistema se debe contar con el documento que sustente la operación, en este caso es la solicitud de pedido del bien o servicio a adquirir, debidamente autorizada, firmada y sellada por las personas responsables que son: solicitante, gerente administrativo financiero y el Director de la unidad.

Este documento es el que da origen a la compra, y se procede a operar y registrar según las funciones y perfiles que se tienen como se muestra a continuación:

# **Perfil Técnico en Compras**

## **Crear Orden de Compra**

Para el inicio de registro de la Orden de Compra se debe seleccionar en la barra de botones, el icono "crear" tal como se representa en la figura siguiente:

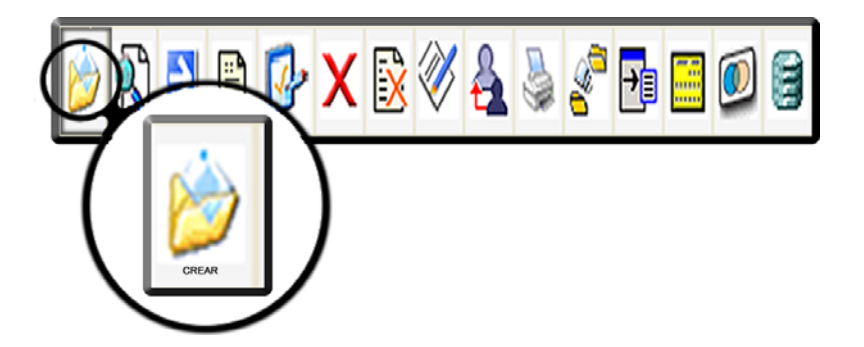

Al ingresar al botón "crear" se puede apreciar los datos requeridos por el sistema, empezando por el encabezado de la Orden de Compra; información sobre la Unidad Ejecutora, Unidad Compradora y datos del proveedor.

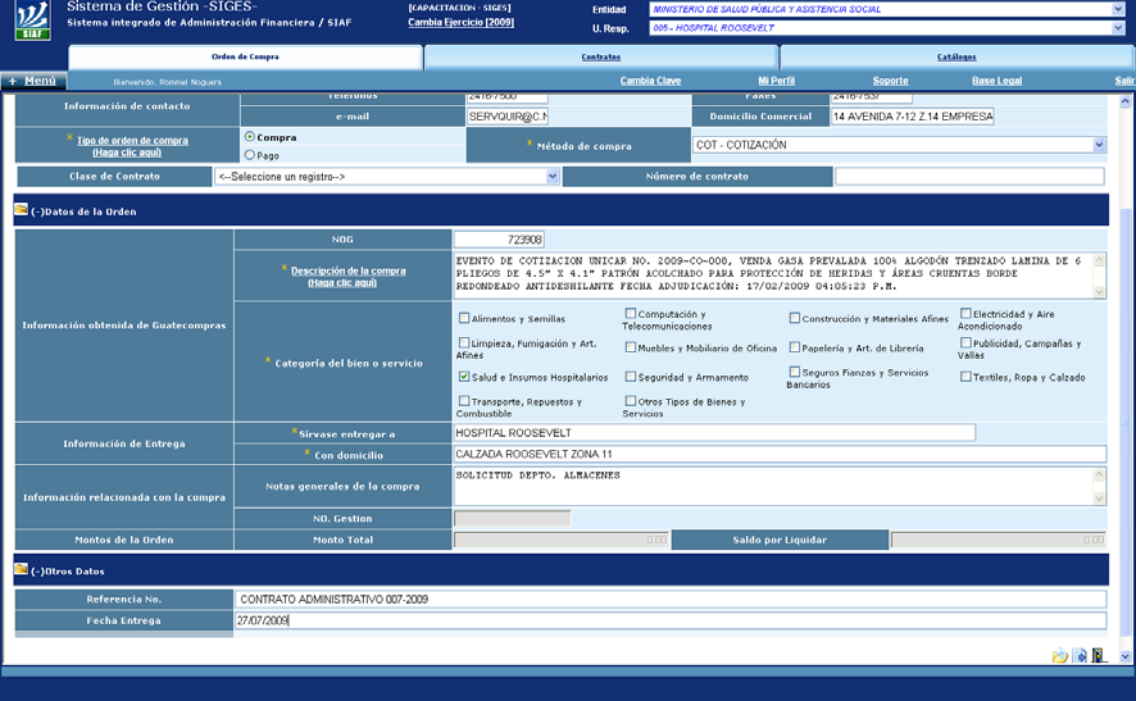

El método de compra aplicado se selecciona a través del combo que se despliega, el cual muestra los distintos regímenes de compra estipulados en la Ley de Contrataciones del Estado, como se indica a continuación:

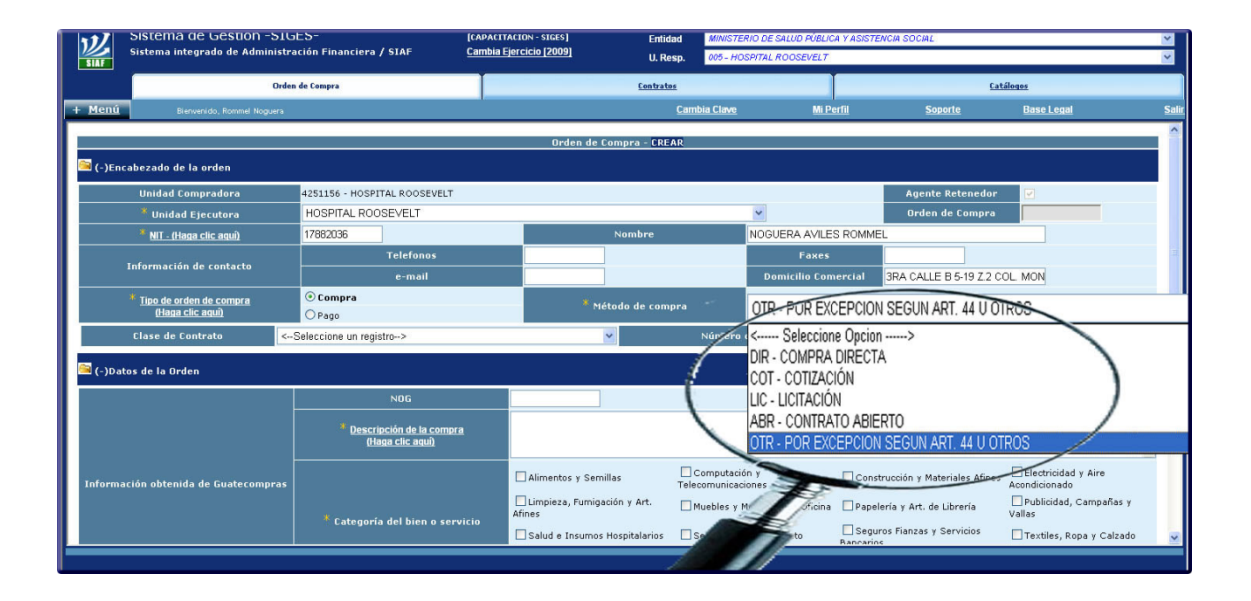

En los datos de la orden se consigna el Número de Operaciones de Guatecompras que se le conoce como –NOG-, la descripción de la adquisición y número del evento (esta información es obtenida del sistema de contrataciones y adquisiciones del estado de Guatemala, Guatecompras).

Luego se selecciona la categoría del bien o servicio, tal como se aprecia en la figura, hay que tomar en cuenta que con base a la selección de la categoría, estas deberán de coincidir con los renglones de gasto que posteriormente se afectarán.

En la información de entrega se coloca la dependencia (Unidad Ejecutora) y el domicilio, y por último la información relacionada con la compra; notas generales y número de gestión.

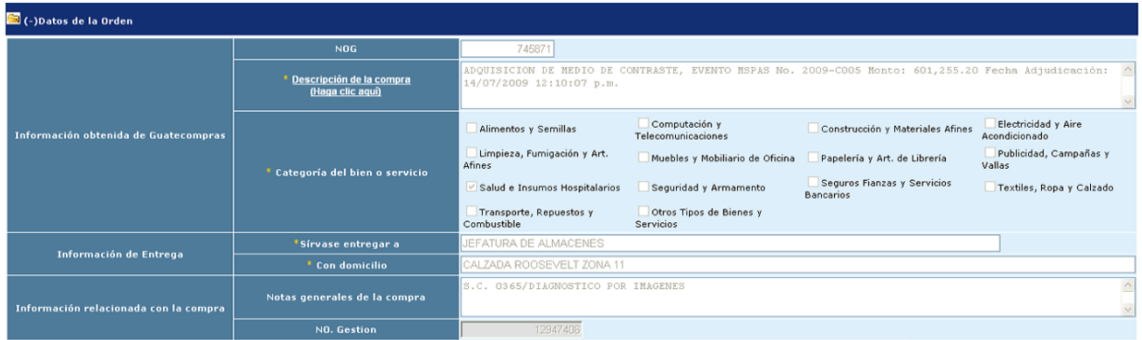

Los últimos campos requeridos para el registro de la cabecera de la orden son "otros datos" que se refieren al documento legal que ampara la compra y la fecha de entrega que el proveedor deberá de enviar del bien o para la prestación del servicio, como se muestra en la siguiente figura:

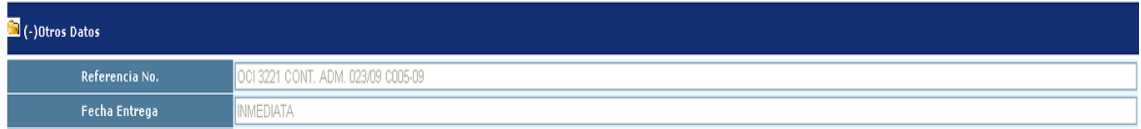

Completa la información se procede a registrar los datos, hay tres opciones que proporciona el sistema a través de los botones siguientes:

El botón de crear que grabará la información consignada en cabecera de la Orden de Compra, el botón detallar que graba y permite ingresar al detalle de la Orden de Compra, y por último el botón de salir.

Los tres botones se encuentran ubicados en la parte inferior derecha de la cabecera de la Orden de Compra.

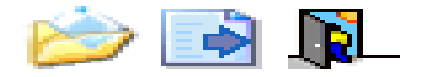

#### **5.2.1 Detalle de la Orden de Compra**

Si se quiere seguir con el registro de la Orden de Compra se recomienda utilizar el botón de detalle de la Orden de Compra de esa manera no habrá necesidad de salir e ingresar de nuevo

De lo contrario se procede a grabar y después salir para ingresar por medio de barra de botones principal como se representa en la figura:

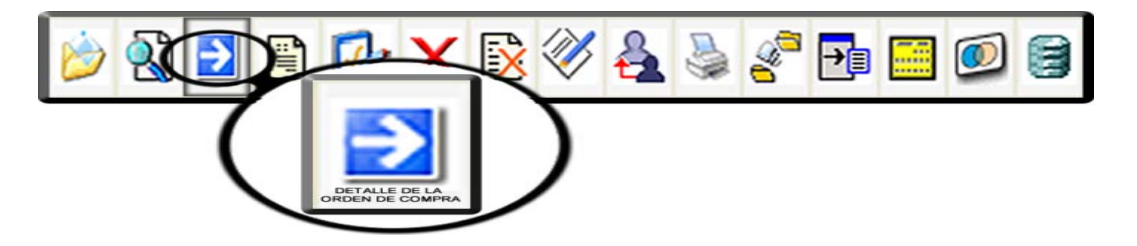

 Después de haber ingresado por medio de cualquiera de las dos opciones de botones, aparecerá la ventana del detalle de la Orden de Compra, la información del encabezado aparece en la parte de arriba, y en la de abajo se registra el detalle de la orden; el pedido, Bien, Renglón, Descripción, Unidad de Medida, Cantidad, Precio y Total.

La información se consigna de forma individual tal como se presenta en la figura, y por cada bien consignado se graba con el botón "Grabar" si en caso se haya registrado mal utiliza el botón "Borrar" y también se encuentra el botón para cargar todos los registros de la Orden de Compra.

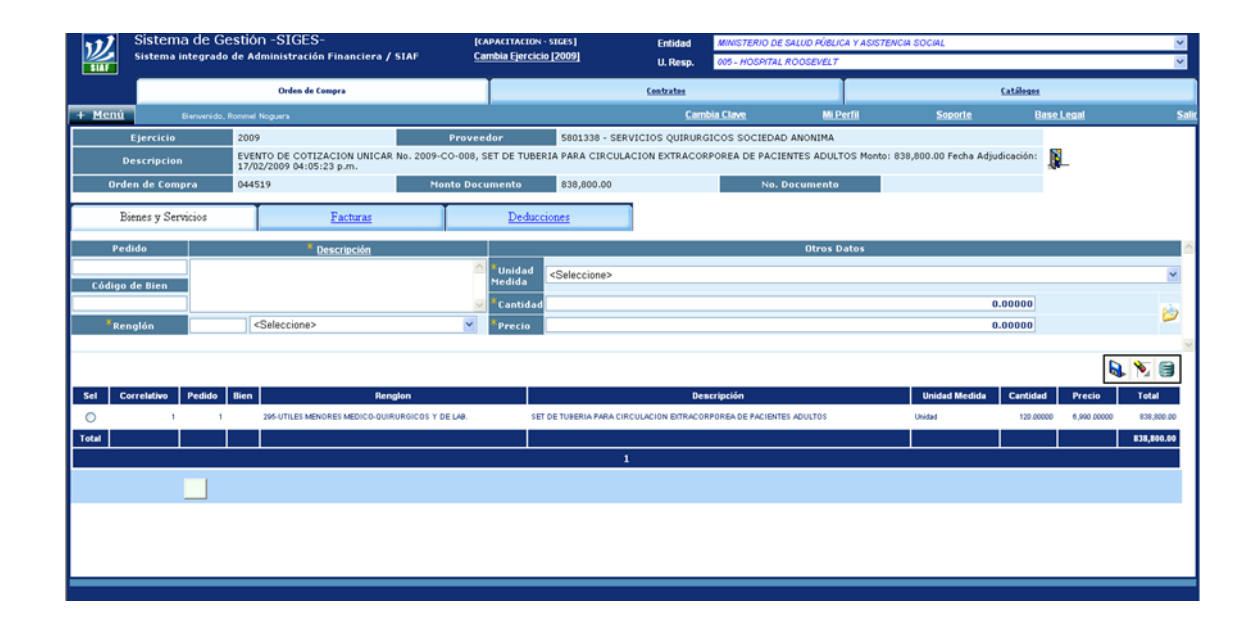

### **5.2.2 Registrar Orden de Compra**

Una vez realizado el registro del detalle de la Orden de Compra salimos de la ventana para luego ir a la barra de botones y registrar la Orden de Compra o modificarla, para ingresar al registro de la Orden de Compra se ingresa al botón de la figura.

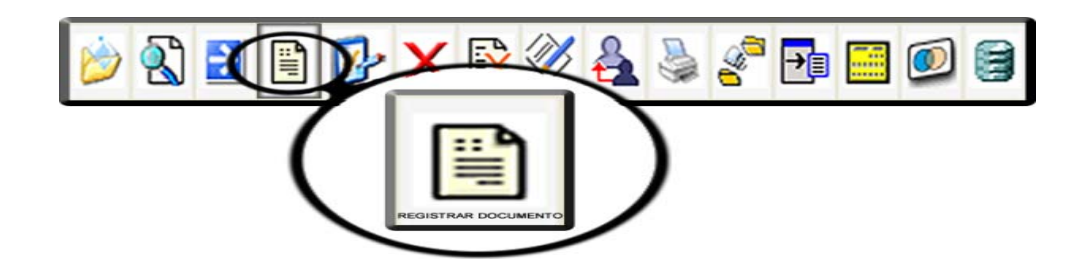

Registrada la Orden de Compra el sistema genera automáticamente el formato de la Orden de Compra para imprimir, de esa manera se envía copia al supervisor de compras para su autorización.
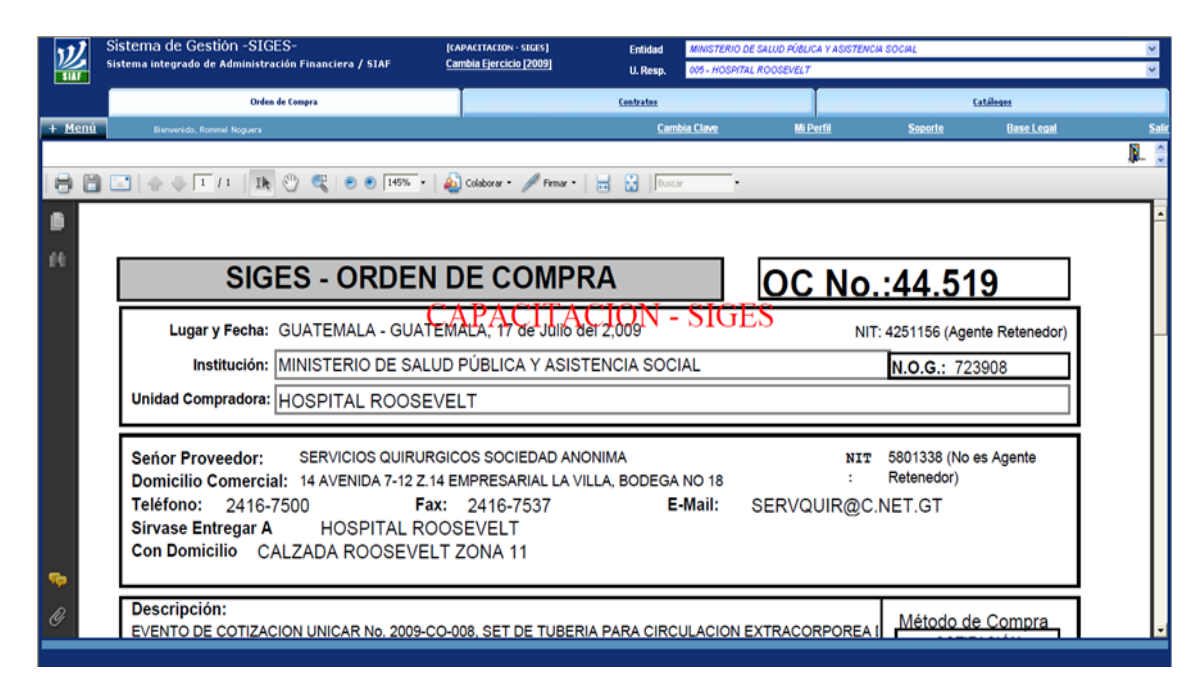

## **5.2.3 Autorizar Orden Compra**

El supervisor de compras autoriza la Orden de Compra por medio del botón de la figura, revisa la información consignada y la documentación de respaldo, de estar correcta AUTORIZA.

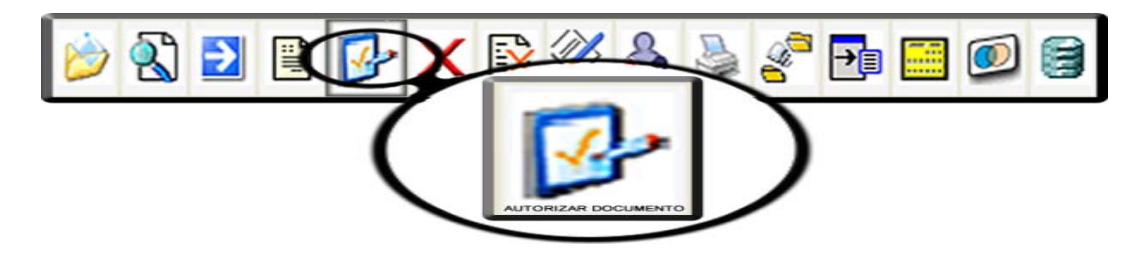

La autorización es la última fase del registro de la orden de compra y orden de pago dentro del sistema de gestión –SIGES-, en esta etapa se cuenta con un registro que contiene los datos generales del proveedor del servicio o bien y los datos a donde deberán ser entregados los mismos.

Después de autorizar el registro de la orden de compra y orden de pago dentro del Sistema se imprime y revisa, para validar la información que se consigno.

## **5.2.4 Rechazar Orden de Compra**

En caso que la orden de compra no tenga correcta la información consignada o que la documentación de respaldo no esté completa o no coincida, el Supervisor de Compras podrá rechazar por medio del botón de la figura que se muestra a continuación:

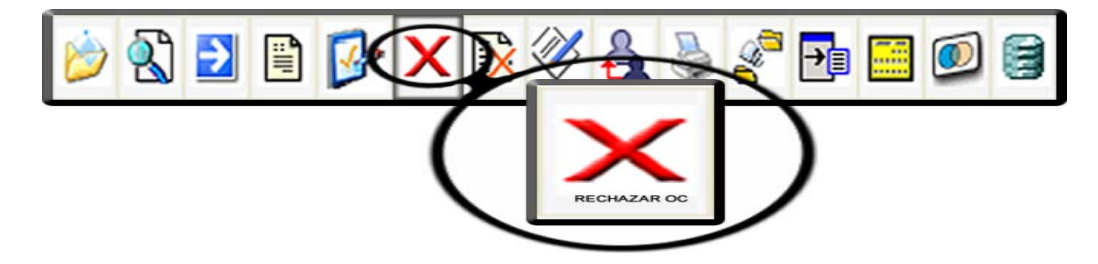

Automáticamente la orden de compra y orden de pago queda anulada dentro del sistema de gestión.

## **5.3 REGISTRO DEL COMPROBANTE ÚNICO DE REGISTRO -CUR- DE COMPROMISO EN SIGES**

Este registro se realiza en el sistema de gestión con el propósito de realizar la reserva presupuestaria del bien o servicio a adquirir y llevar así un control sobre el presupuesto asignado. Este registro lo realiza el encargado de presupuesto que debe de contar con los roles y perfiles que le son otorgados por el administrador del sistema según la función a realizar:

## **Perfil Técnico de Presupuesto**

Para iniciar a crear el Compromiso, la Orden de Compra debe de estar en estatus AUTORIZADA de esa forma se accede al botón presupuestar compromisos y devengados situada en la barra de botones, como se puede apreciar en la figura siguiente:

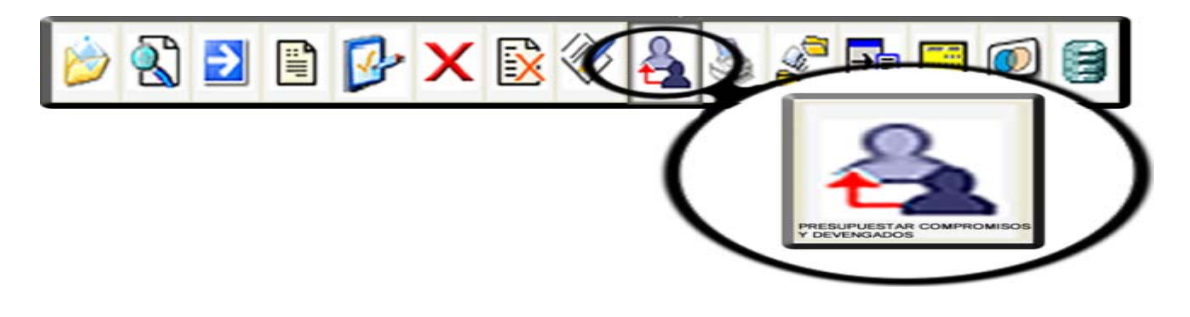

## **5.3.1 Crear cabecera del CUR DE Compromiso**

Cuando se ingresa a presupuestar aparece la siguiente ventana, para crear el CUR de Compromiso de la Orden de Compra es necesario acceder a la barra de botones para el registro de los documentos de presupuesto.

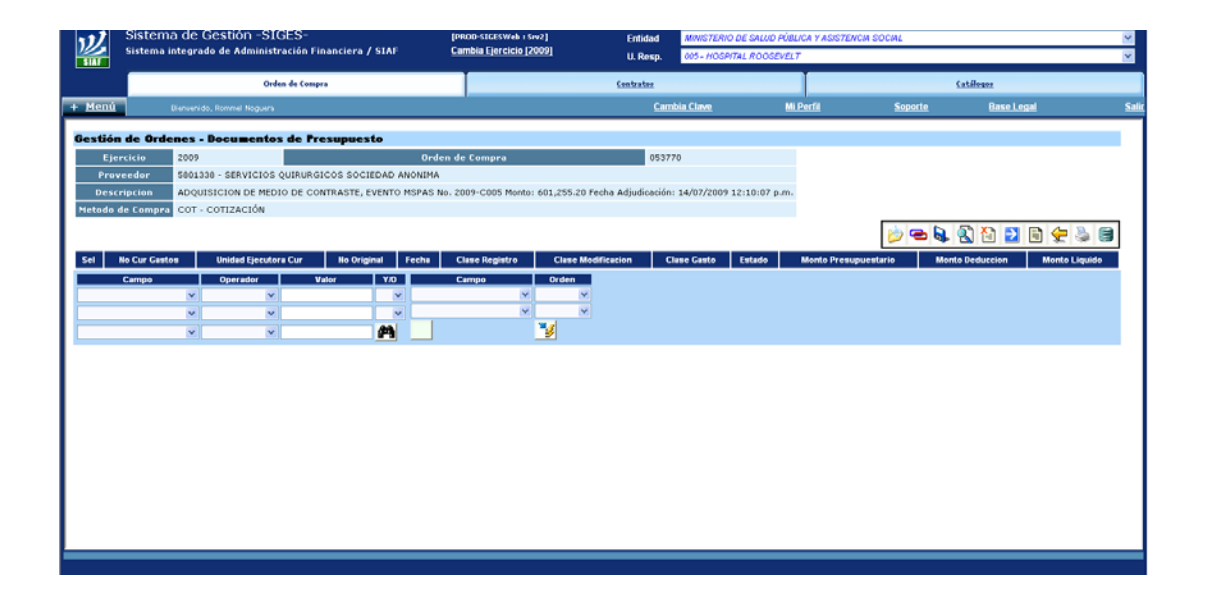

Los accesos directos que aparecen en la barra de botones para crear el CUR de compromiso varía con la barra de botones para la Orden de Compra, sin embargo las acciones son similares, se puede ver en la figura que hay botones que tienen la misma función como es el de crear, detallar, vista preliminar e imprimir.

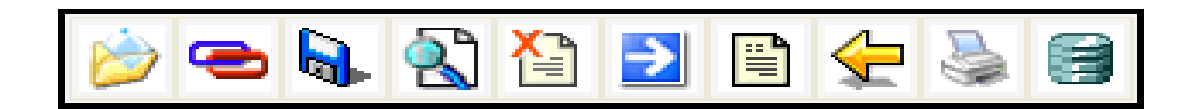

Para iniciar el registro del encabezado del CUR de Compromiso se ingresa al botón "Crear"

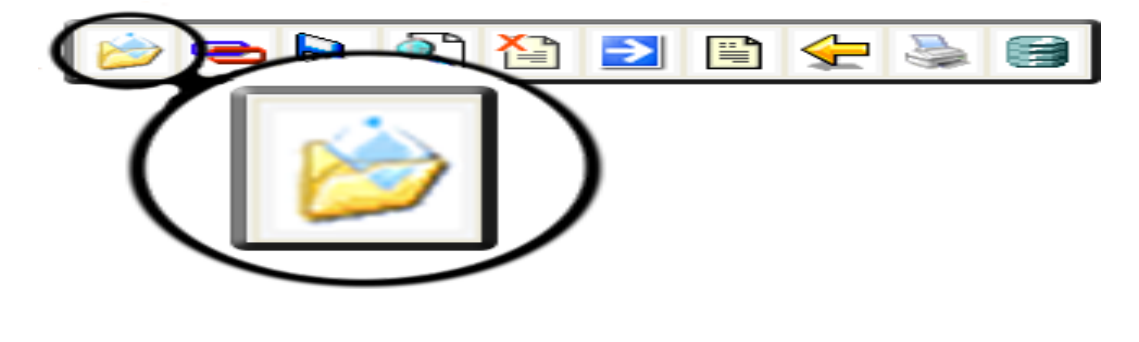

La ventana que nos muestra es la siguiente:

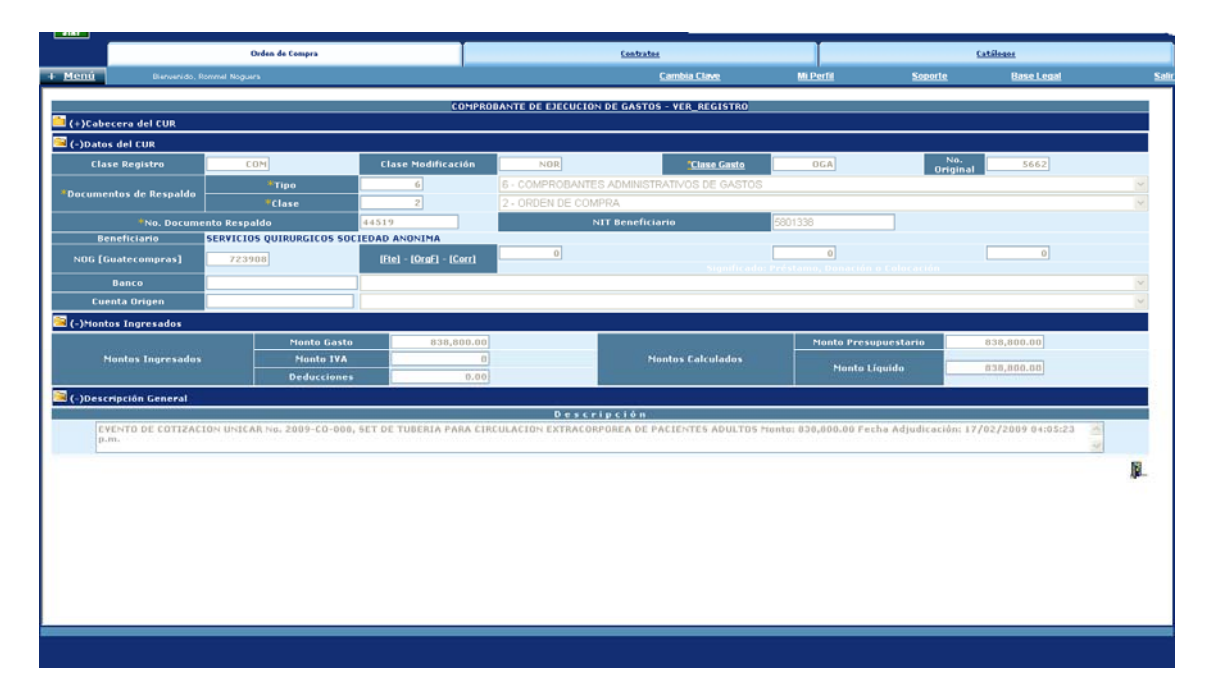

Se llena el campo requerido por el sistema "Clase de Gasto" los demás campos son cargados automáticamente por el sistema con base a la Orden de Compra.

Ingresada la información se presiona el botón "crear" situado en la parte inferior derecha de la ventana.

Al salir se puede observar el CUR cargado dentro del sistema informático de gestión, como se representa en la ventana, donde el sistema consigna el No. De CUR de gastos.

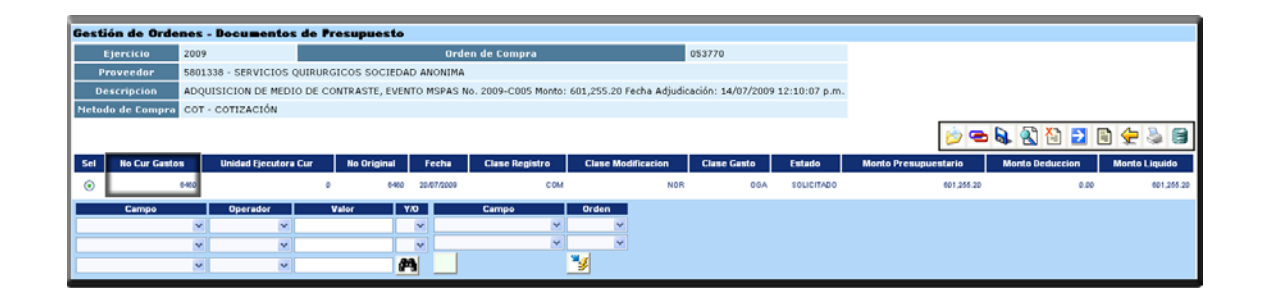

## **5.3.2 Detalle del CUR de Compromiso**

Se procede a seleccionar el CUR y se ingresa a detallar las partidas presupuestarias que se afectará para realizar la reserva preventiva del presupuesto, por medio del botón indicado en la figura siguiente:

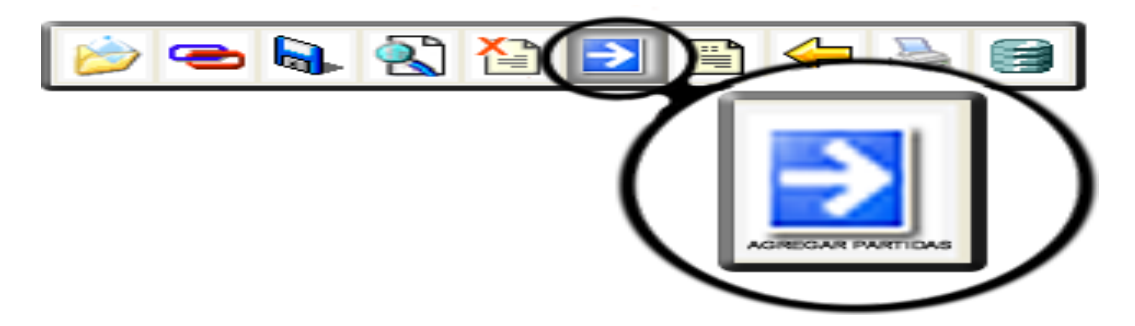

Al ingresar la información en los campos indicados en la ventana, concernientes a la partida presupuestaria, se presiona el botón grabar -botón que aparece al final de los campos de llenado- .

Grabada la información se puede apreciar que los datos aparecen en la parte inferior de la ventana.

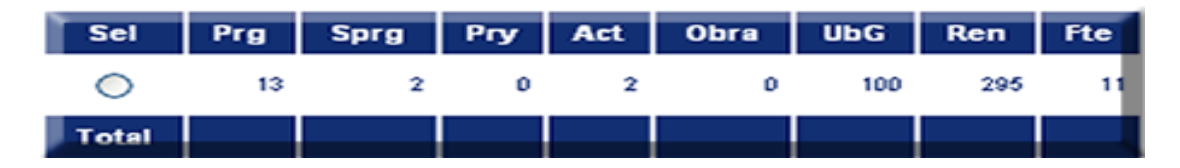

Finalizado el ingreso de las partidas presupuestarias se procede a salir de la ventana por medio del botón "Salir".

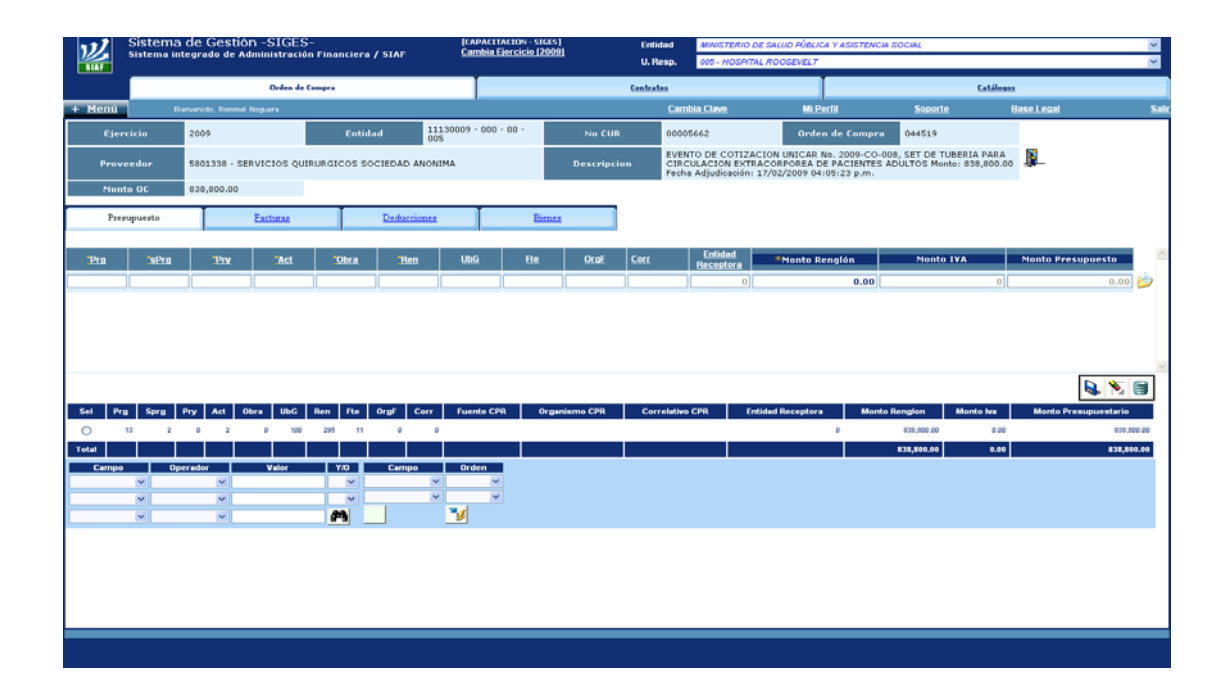

## **5.3.3 Solicitud del CUR de Compromiso**

Regresamos a la ventana principal de los documentos de presupuesto y se presiona el botón "solicitar" como se aprecia en la figura:

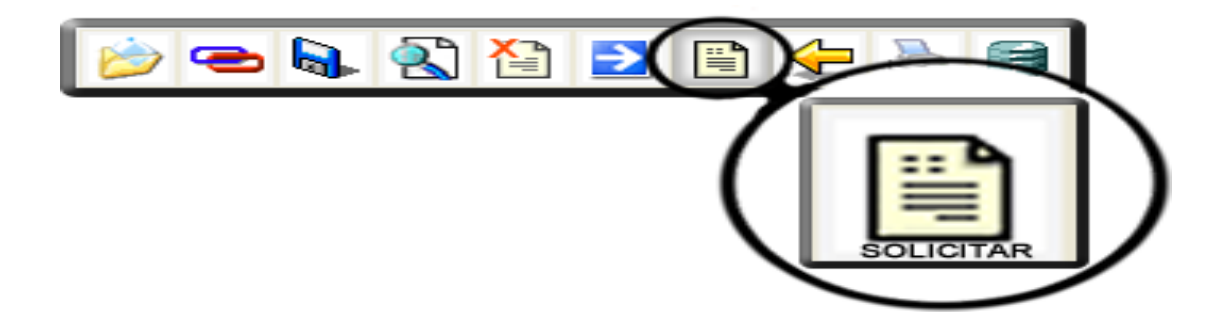

Esta es la última fase que se realiza en SIGES para el registro del Comprobante único de registro de compromiso, es necesaria la acción de solicitud en el Sistema Informático de Gestión, para que la información viaje automáticamente y se cargue o refleje en el Sistema de Contabilidad Integrada –SICOIN-

Al concluir el registro del comprobante único de registro de compromiso dentro del Sistema de Informático de Gestión se procede a realizar la afectación de la reserva preventiva del presupuesto en el SICOIN.

## **5.3.4 Aprobación del Comprobante Único de Registro -CUR- de Compromiso en el Sistema de Contabilidad Integrada - SICOIN-**

Esta aprobación del Comprobante único de registro dentro del Sistema de Contabilidad Integrada la realiza el encargado de presupuesto según los perfiles y accesos otorgados por el administrador del sistema, y es necesario contar con el acceso vía internet.

#### **Encargado de Presupuesto**

## **INICIO SICOIN**

Para ingresar al módulo de SICOIN se realiza por medio de la dirección URL siguiente:

## **[https://sicoin.minfin.gob.gt](https://sicoin.minfin.gob.gt/)**

Al ingresar el sistema solicita el nombre de usuario y su respectiva clave de acceso, cada usuario tendrá creado diferentes accesos según su perfil como se ha estado mencionando en el desarrollo de este proceso.

La pantalla en la cual se deben ingresar los datos requeridos es la que se muestra a continuación:

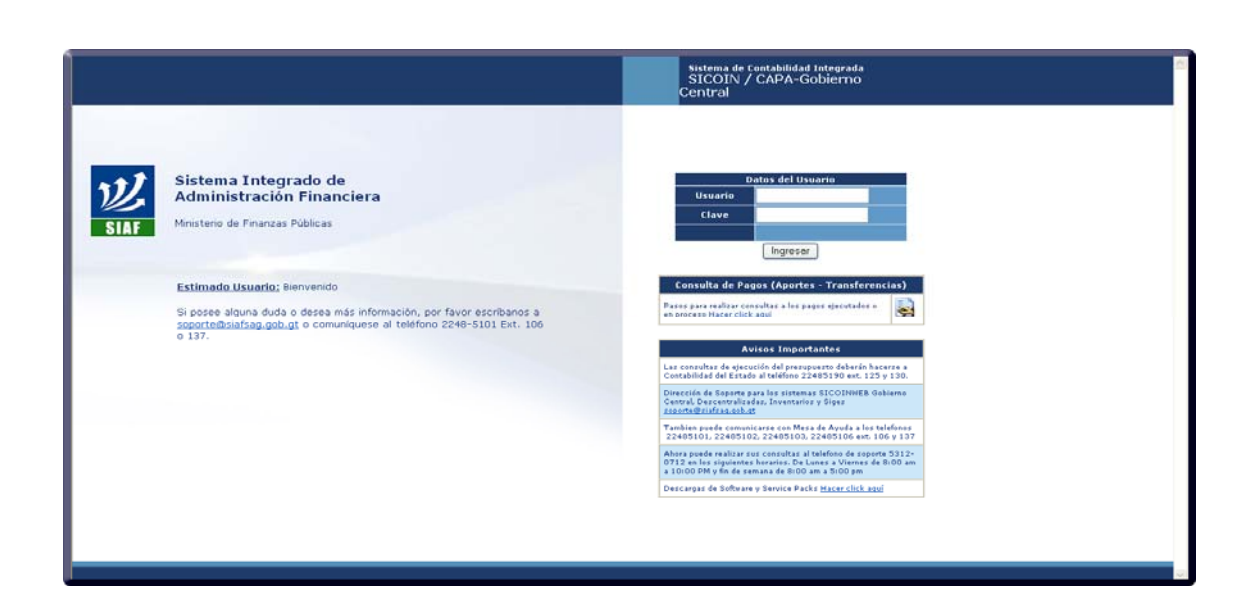

## **5.3.5 Accesos directos de SICOIN**

Al igual que el Sistema Informático de Gestión al ingresar aparece el menú de inicio, el cual despliega los accesos directos siguientes:

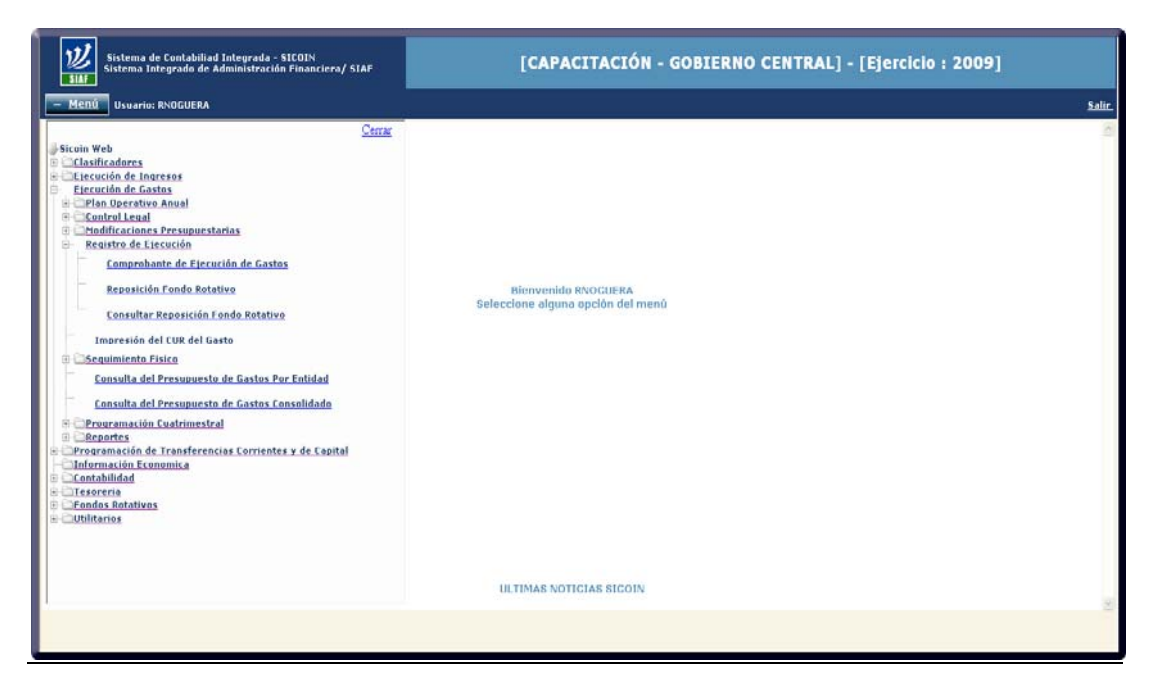

Para acceder a ejecutar el presupuesto (aprobar el comprobante único de registro de compromiso) se seleccionan los siguientes accesos directos:

# Registro de Ejecución

# Comprobante de Ejecución de Gastos

Al ingresar a la opción de Comprobante de Ejecución de Gastos se muestra la información referente a los Comprobantes Únicos de Registro que se encuentran en proceso, dando la opción de aprobar los CUR o continuar con el proceso de Solicitud del CUR en SIGES, esta última observación se hace, porque desde el momento que se registra el CUR en SIGES éste migra al SICOIN, sin embargo acá sólo aparecerá el CUR cargado a nivel de registro, no se puede realizar ninguna operación sobre él, al menos que se realice desde SIGES.

## **5.3.6 Registro de Ejecución**

Se puede apreciar en la ventana todos los CUR cargados en SICOIN a nivel de registro y otros a nivel de solicitud.

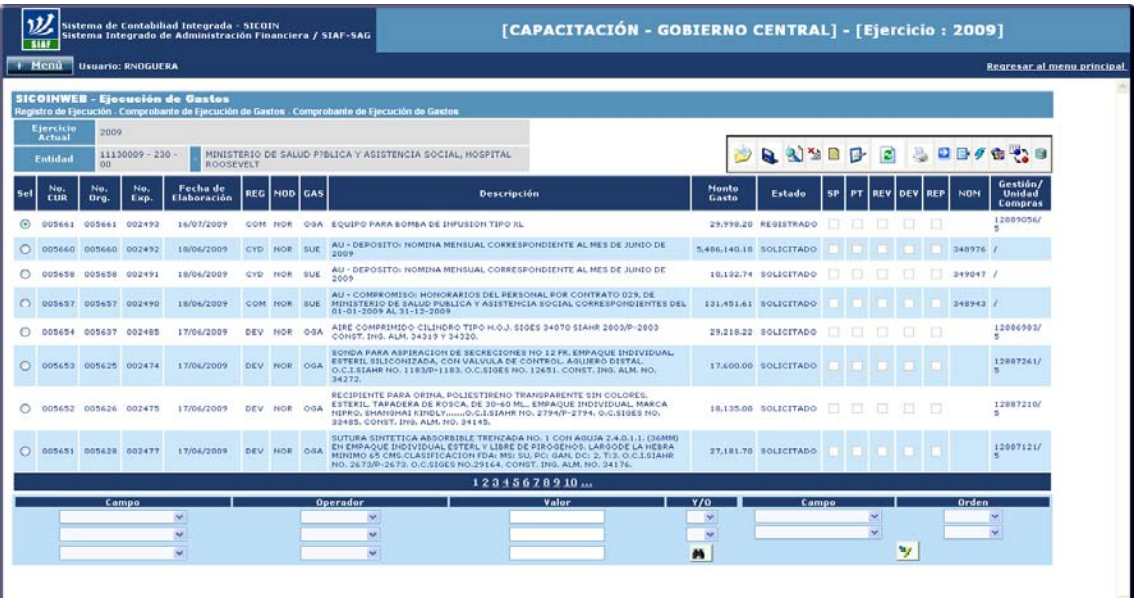

Seleccionamos el CUR que se va aprobar -en este caso el CUR de gasto 5662- , sí en la ventana estuvieran cargados varios CUR se pueden utilizar los filtros para la búsqueda tal como se muestra en la figura:

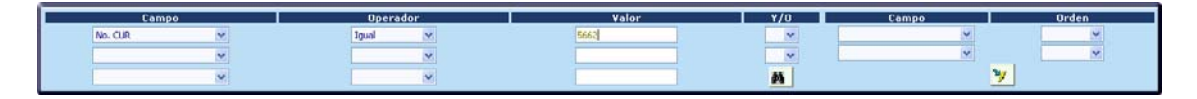

Seleccionado aparece el CUR cargado a nivel de solicitud

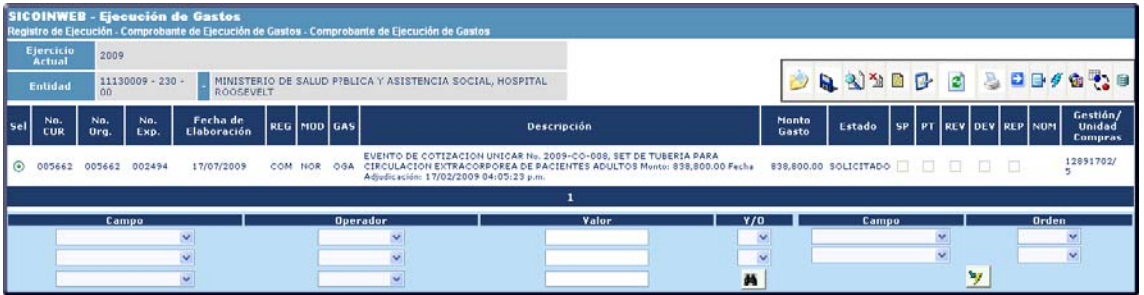

Es indispensable que el comprobante único de registro se refleje en ESTADO solicitado para poderlo aprobar, si el comprobante está en ESTADO registrado se debe regresar al Sistema Informático de Gestión para solicitarlo y así concluir con el proceso porque desde el Sistema de Contabilidad Integrada no se puede realizar esta acción.

## **5.3.7 Barra de botones de SICOIN WEB para operar y aprobar CUR**

Al igual que la barra de botones de SIGES el SICOIN cuenta con una barra de botones que nos permitirá realizar las distintas opciones disponibles en la ejecución presupuestaria.

La barra de botón se compone de loe siguientes botones según se muestra en la siguiente figura:

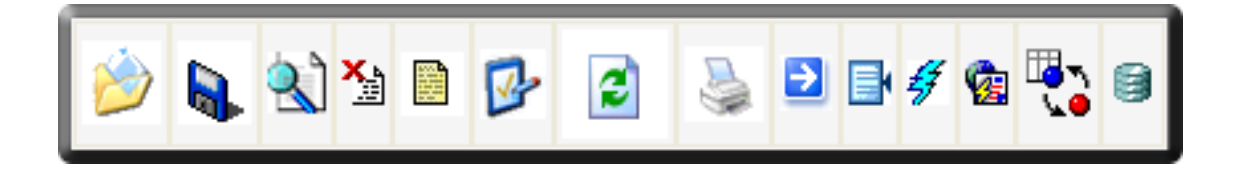

Acción que tiene cada botón

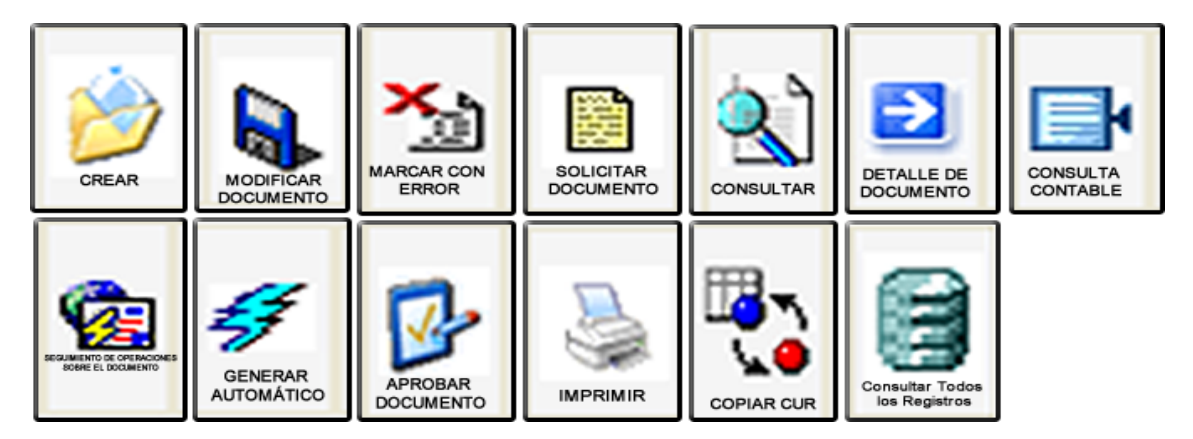

El botón que se utiliza para aprobar los comprobantes únicos de registro de compromiso, es el de Aprobar Documento, **al presionar ese botón se debitan los créditos presupuestarios, y se crea la reserva presupuestaria sobre el monto afectado.** 

Para realizar la aprobación del comprobante único de registro de compromiso es necesario que exista certeza para realizar dicha acción, debido a que como se ha venido explicando en la investigación, la incidencia es presupuestaria y financiera, por lo tanto aprisiona crédito presupuestario y cuota de compromiso. Para liberar el crédito nuevamente es necesario realizar una operación de reversión debidamente justificada.

Por lo tanto hacemos mucho énfasis en este perfil de aprobador de compromiso, para que se consideren todas estas disyuntivas y no producir así déficit en el presupuesto por una ineficiencia de operación.

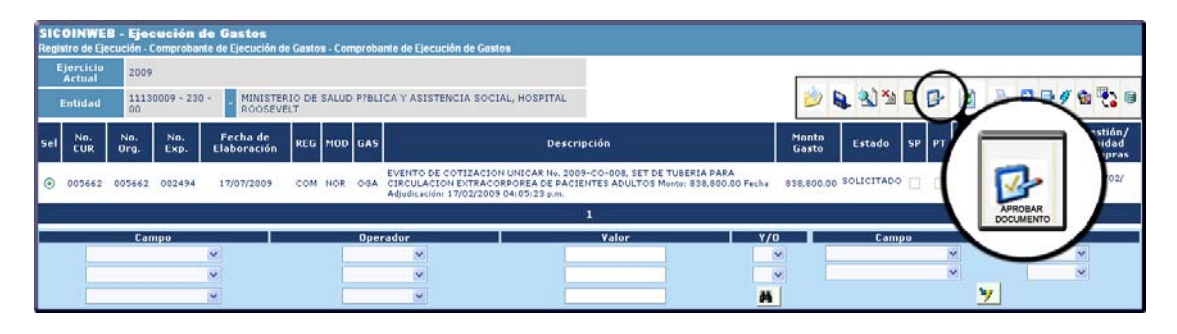

Para ingresar a la aprobación del comprobante único de registro de compromiso se debe seleccionar el CUR que se desea aprobar, tal como se muestra en la ventana, la información que despliega el sistema, al presionar dicho botón es la cabecera del CUR de COM.

Al concluir con la acción de aprobar el comprobante único de registro de compromiso dentro del Sistema de Contabilidad Integrada, se ha realizado la reserva presupuestaria para el pago del bien o servicio a adquirir.

Los errores más frecuentes que se pueden observar al momento de aprobar el comprobante único de registro del compromiso son los siguientes:

- a) No hay disponibilidad en control legal, lo que significa la inexistencia de presupuesto para realizar la reserva.
- b) No existe cuota financiera de compromiso para poder realizar la operación de reserva.

Para poder realizar la operación de aprobación de la reserva presupuestaria dentro del sistema de contabilidad integrada se tendrá que realizar previamente las modificaciones y transferencias de presupuesto que sean necesarias.

Al concluir la aprobación del comprobante único de registro de compromiso dentro del Sistema de Contabilidad integrada, se ingresa nuevamente al Sistema Informático de Gestión para realizar la siguiente acción:

#### **5.4 NOTIFICAR ORDEN DE COMPRA SIGES**

Seleccionamos la orden 44519 para poder realizar la acción de notificarla dentro del Sistema Informático de Gestión, para concluir con el proceso de la reserva presupuestaria, como se muestra a continuación:

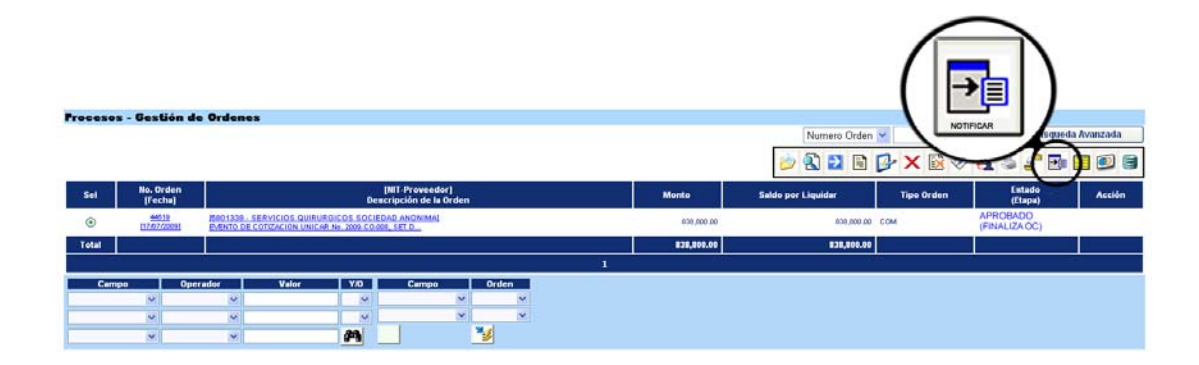

Notificada la Orden de Compra, se imprime y envía al proveedor para la entrega de los bienes o prestación de servicios.

En esta etapa se puede visualizar la interacción de los sistemas SIGES Y SICOIN con la fase de registro de la orden de compra y orden de pago y la relación existente con las etapas del gasto, en este caso la orden de compra dio origen al un comprobante único de registro de compromiso con lo cual se garantiza la reserva presupuestaria del presupuesto para el pago al Proveedor de los bienes o servicios cuando se materialice la entrega de los mismos, en la actualidad esta acción de entregar la orden de compra aprobada al proveedor y su respectivo comprobante de compromiso donde indica que se ha realizado la reserva presupuestaria para cumplir con la obligación contraída no se realiza, lo que da origen a que cuando el proveedor entregue el producto no exista disponibilidad presupuestaria y financiera para cumplir con el pago.

## **5.4.1 Registro y Funcionalidad de la Liquidación de la Orden de Compra en SIGES**

Este registro lo efectúa el en cargado de contabilidad dentro del Sistema Informático de Gestión cuándo han ingresado los bienes o servicios a entera satisfacción y con la documentación de soporte suficiente para realizar la operación como lo es un expediente conformado por la orden de compra, comprobante único de registro de compromiso debidamente aprobado, el ingreso a almacén, el acta de recepción del servicio, la factura contable emitida por el proveedor y toda la documentación que sea necesaria según sea el método utilizado en la adquisición.

## **Perfil Técnico en liquidaciones**

Barra de botones Módulo Liquidación de la Orden de Compra

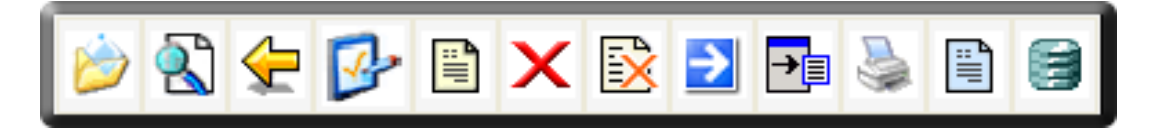

Acción que tiene cada botón:

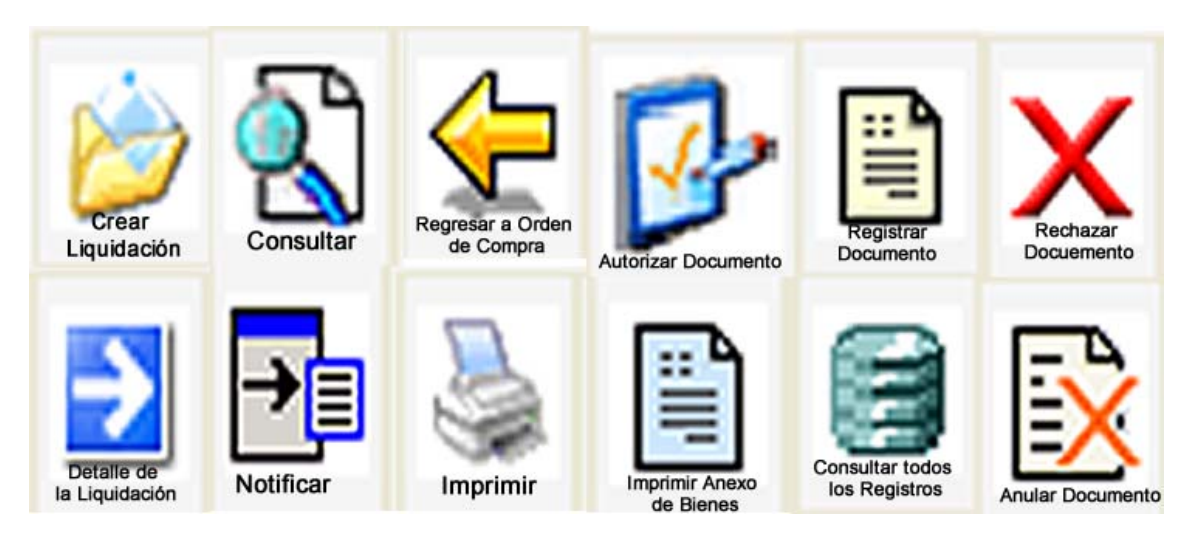

Notificada la Orden de Compra se procede a realizar la liquidación, es necesario contar con las facturas o documentos de respaldo para realizar dicha operación.

Se debe ingresar al botón indicado en la figura siguiente:

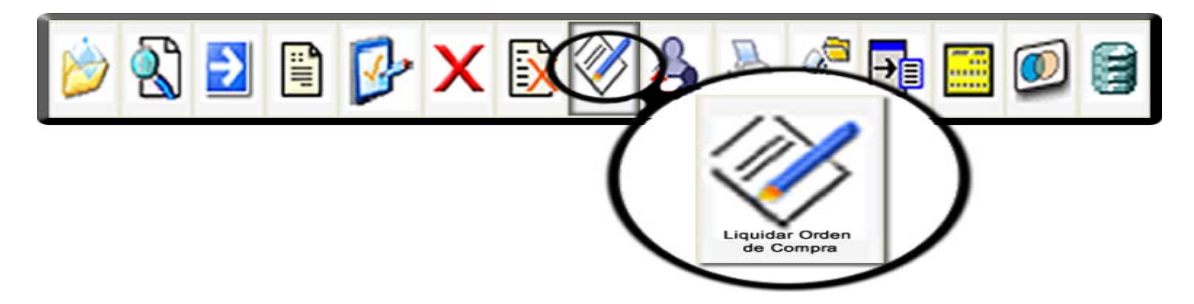

Las liquidaciones pueden hacerse parciales o por el total del compromiso según lo pactado entre las partes, por ejemplo en el caso de la contratación de servicios profesionales, el contrato está hecho por un año, de ese mismo modo debe de registrarse la Orden de Compra y por consiguiente el Compromiso, sin embargo los pagos serán mensuales, por eso mismo se operan liquidaciones parciales para devengar mensualmente.

Es importante ejecutar con base a la Programación de la Ejecución Presupuestaria cuatrimestral de compromisos y mensual de devengados, de esa forma se complementa la relación existente entre lo programado versus lo ejecutado y se consigue una ejecución óptima.

Además de llevar una ejecución planificada y por ende ordenada según la programación establecida, se consigue tener un mayor control sobre los compromisos adquiridos, asimismo se disminuye en gran medida el volumen de trabajo, porque solamente se estaría liquidando y presupuestando el devengado, al contrario si se ejecuta de manera simultánea por mes, habría que registrar todo el proceso desde la Orden de Compra hasta llegar al Devengado

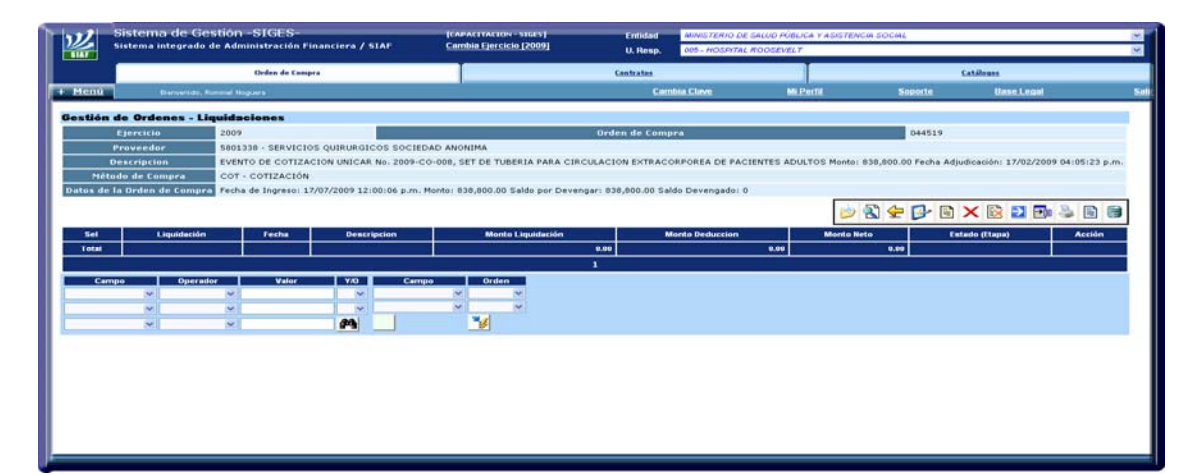

La ventana que aparece al ingresar al botón de liquidar es la siguiente:

En este caso no existe ningún registro sobre el compromiso, si lo hubiese, entonces aparecerían todas las liquidaciones en la ventana.

Al ingresar al botón crear nos aparece la siguiente ventana, la cual se encuentra con datos ingresados concernientes a la compra, se puede apreciar en los campos del combo de tipo y clase "Comprobantes Fiscales" y "Factura Conforme Cotización".

Ambos fueron seleccionados por que el documento de legítimo abono en este caso es la factura y el régimen de compra utilizado es la cotización, según se muestra en la descripción, en documento de respaldo se coloca el número de factura, si existen varias facturas, solo deberá colocarse una de ellas.

## **El tipo de liquidación utilizado para este ejemplo es el Devengado.**

Estos son los campos que se llenan en la liquidación, los demás aparecen en color gris, que son registros consignados anteriormente en la Orden de Compra.

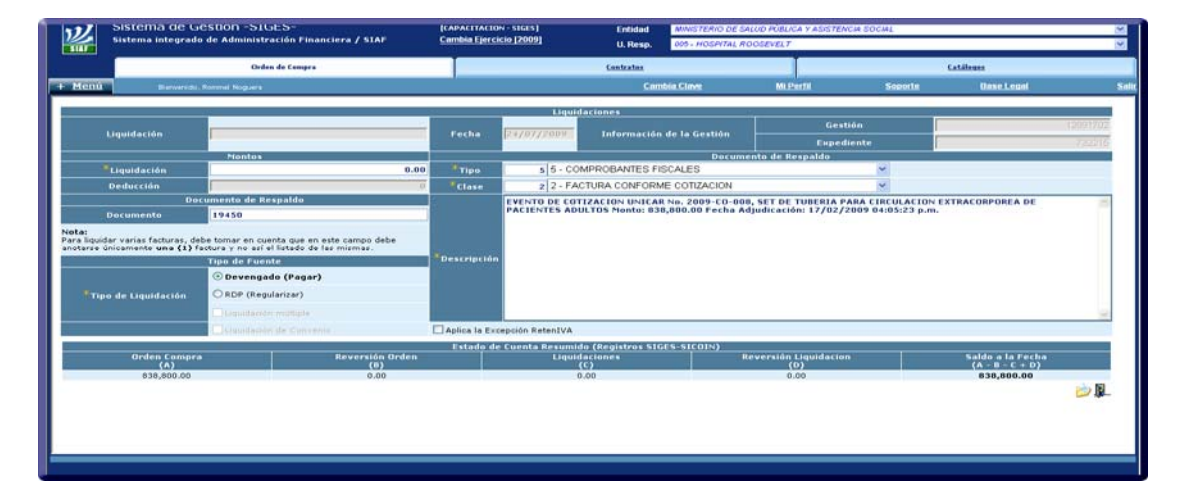

Ingresada toda la información se procede a crear la cabecera de la liquidación con el botón situado en la parte inferior derecha, cuando salimos nos aparece la ventana cargada, como se aprecia en la siguiente ventana.

La acción aparece como registrar liquidación, sin embargo antes de efectuar este paso es necesario incluir el detalle de las facturas, y para eso se debe seleccionar el botón de la figura:

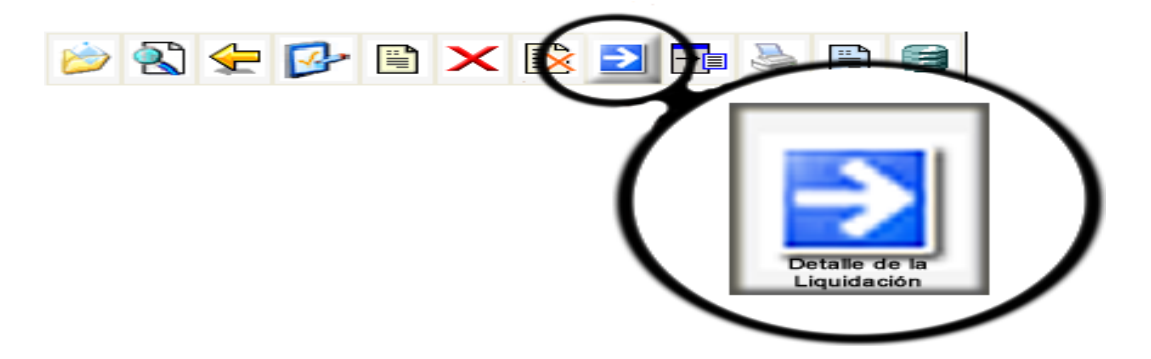

Cuando se selecciona el botón "detalle de la liquidación" aparece la ventana siguiente:

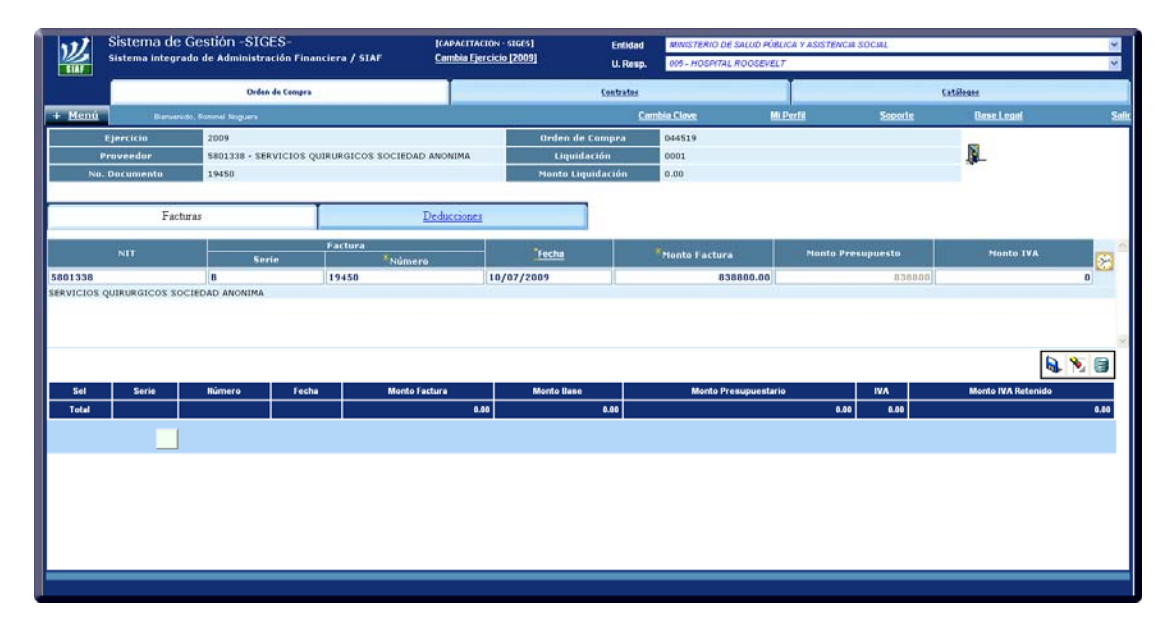

Se consignan los datos relacionados con las facturas en los campos indicados en la ventana, al finalizar se graba y en ese mismo orden -si existe más de una factura- se ingresan todas las demás.

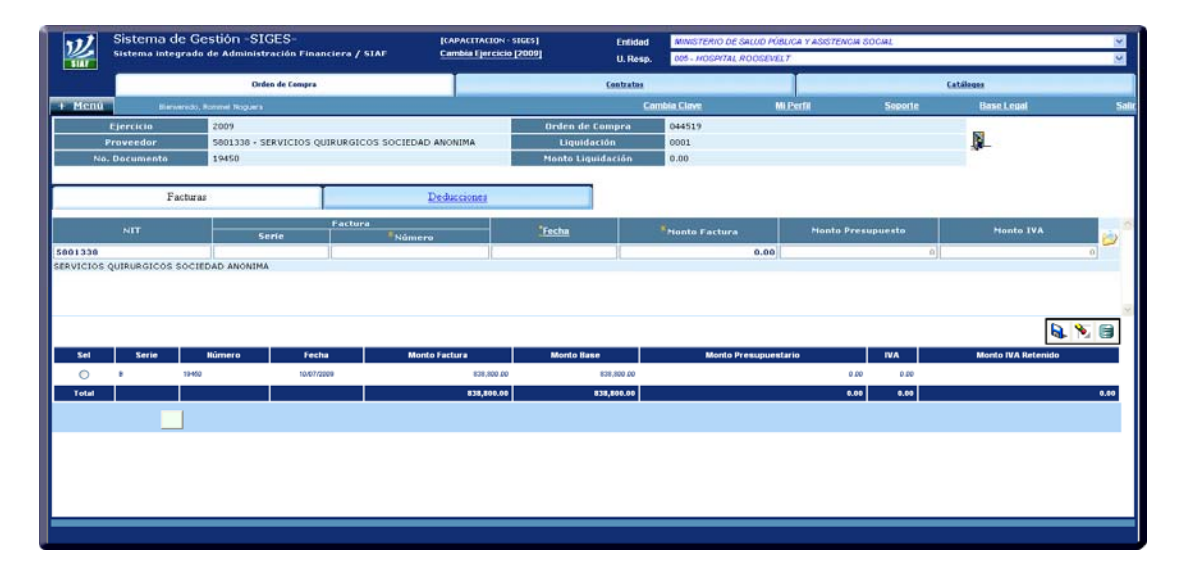

Los datos grabados aparecen en la parte inferior tal como se puede apreciar en la ventana de arriba, la cual muestra la factura que se está liquidando.

Cuando se finaliza con el ingreso de las facturas, procedemos a registrar la liquidación, para trasladar al Técnico de Presupuesto y así presupuestar el Devengado en SIGES.

**Salimos del módulo de Liquidación de la Orden de Compra para presupuestar el Devengado, hasta acá** *finaliza la liquidación de la Orden de Compra.*

# **5.5 REGISTRO DEL COMPROBANTE ÚNICO DE REGISTRO -CUR- DE DEVENGADO EN SIGES**

## **Perfil Técnico de Presupuesto**

Para iniciar a crear el Devengado, la Liquidación de la Orden de Compra debe estar en estatus de REGISTRADA de esa forma se accede al botón presupuestar compromisos y devengados situada en la barra de botones, como se aprecia en la figura:

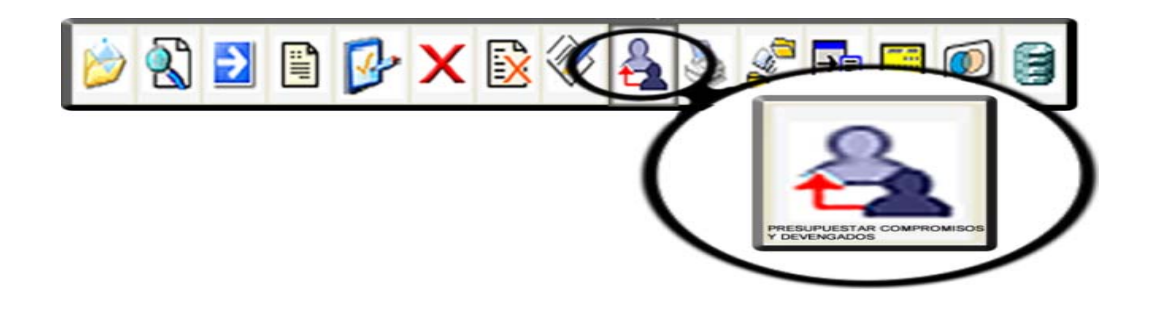

## **5.5.1 Crear cabecera del CUR de Devengado**

Cuando ingresamos a presupuestar nos muestra cargado el CUR de COM, como se observa en la ventana siguiente:

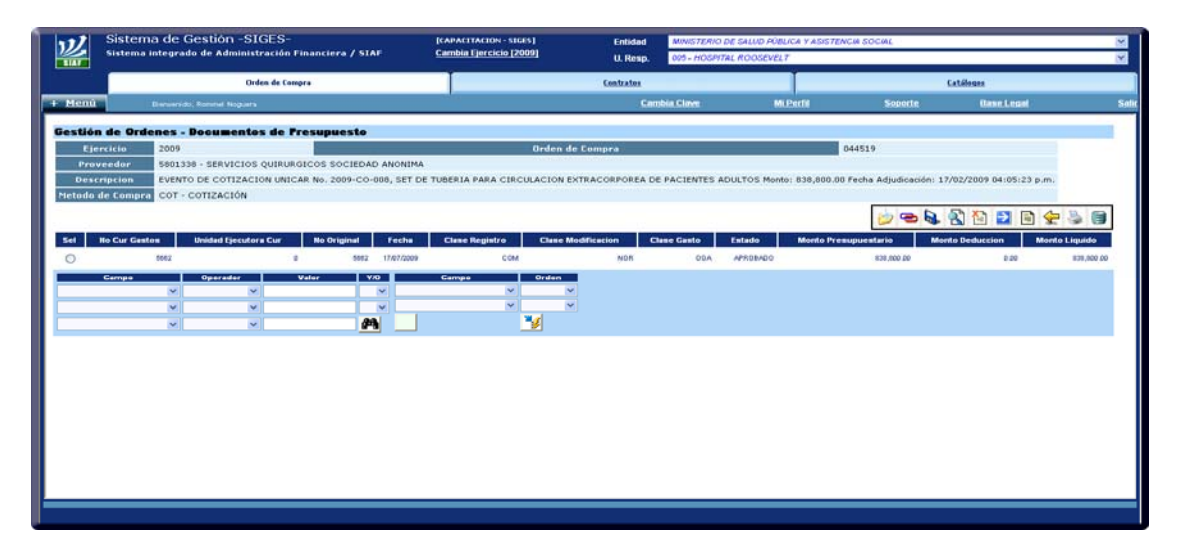

Para iniciar el registro del encabezado del CUR de Devengado se ingresa al botón "Crear".

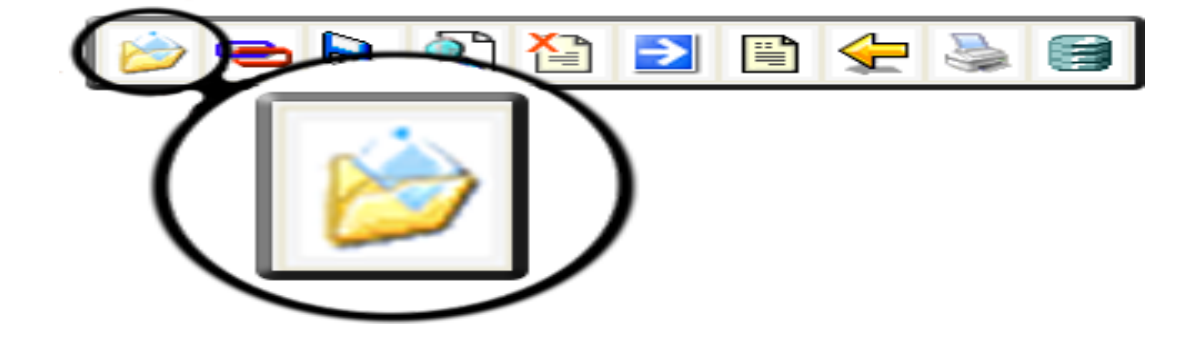

A diferencia del encabezado del CUR de COM en los documentos de respaldo, la información cambia, como se ha explicado en el proceso de esta tesis en cuanto a los documentos que deberán de contemplarse, según la Etapa de Registro (Compromiso y Devengado).

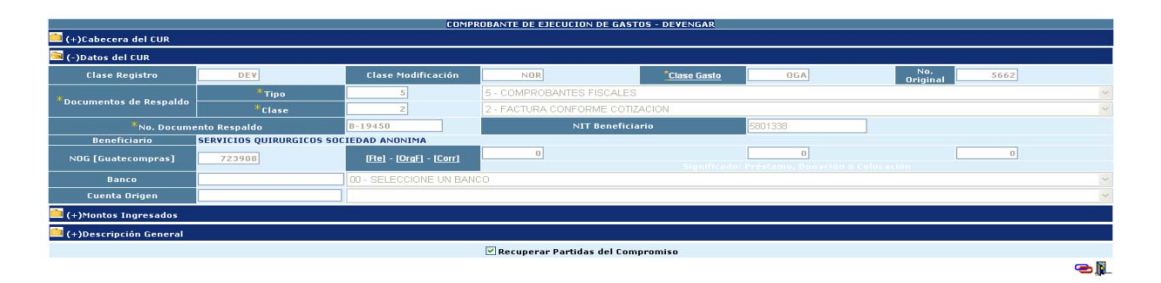

Para este ejemplo se consigna el tipo de documento "Comprobantes Fiscales" y la clase "Factura Conforme Cotización".

Es importante señalar que abajo de los campos de llenado, aparece la selección de "Recuperar Partidas del Compromiso" para evitar el ingreso manual de las partidas.

Ingresada la información en la cabecera del comprobante único de registro de devengado se procede a registrar, realizada la acción de "Registrar" aparece el CUR de DEV a nivel de REGISTRO, como se muestra en la ventana siguiente:

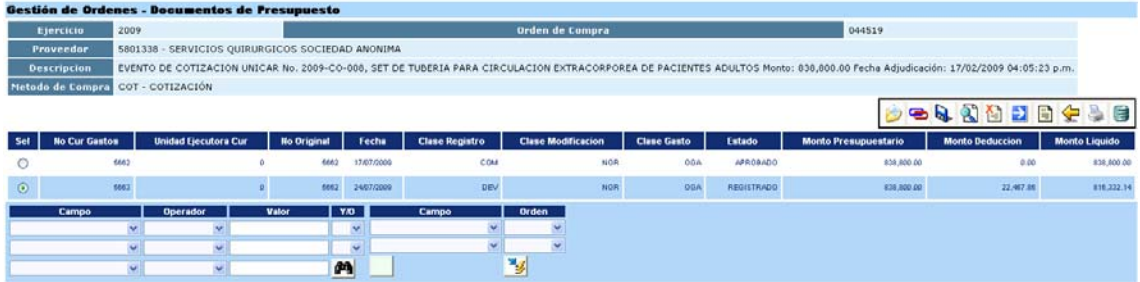

El Comprobante Único de Registro -CUR- de Devengado REGISTRADO se puede visualizar desde SICOIN pero no se puede realizar la acción de solicitar desde este sistema, sino que debe realizarse desde SIGES.

#### **5.5.2 Solicitud del CUR de devengado**

Para realizar la solicitud del comprobante único de registro de devengado se realiza de la siguiente manera:

Presionamos el botón "solicitar" como se aprecia en la figura siguiente:

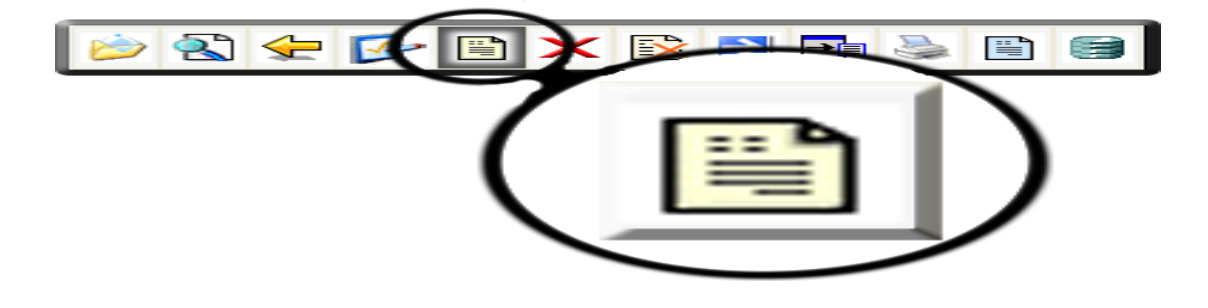

Al concluir la solicitud del comprobante único de registro de devengado en el sistema informático de gestión, la automáticamente se realiza la carga del CUR dentro del Sistema de Contabilidad Integrada y se procede de la siguiente forma:

## **5.5.3 Aprobación CUR de Compromiso SICOIN**

Esta etapa del proceso la realiza el encargado de presupuesto según los roles y perfiles que le fueron otorgados por el administrador del sistema.

## **Encargado de Contabilidad**

Los pasos para aprobar el CUR de Devengado son exactamente los mismos que para el comprobante único de registro de compromiso, por lo que entraremos directamente a visualizar el CUR de DEV a nivel de SOLICITUD dentro del Sistema de Contabilidad Integrada SICOIN.

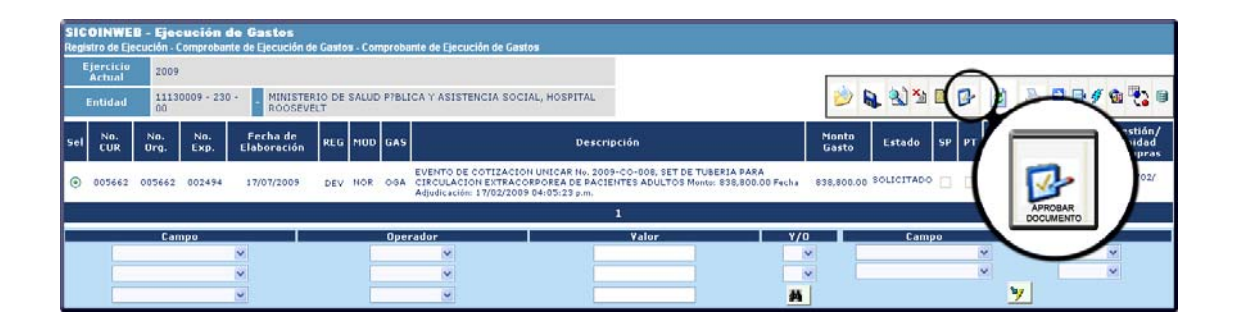

Al aprobar el CUR de DEV se afecta definitivamente el crédito presupuestario de la reserva que se había realizado con anterioridad, éste a su vez realiza una cuenta por pagar en la contabilidad patrimonial del Estado.

El devengado desvanece la obligación contraída inicialmente, se origina el pago al proveedor o beneficiario, si bien existe también la etapa de pago, esta última no se contempla en la investigación en virtud que es una etapa que operan a nivel central (Ministerio de Finanzas Públicas a través de la Tesorería Nacional).

Al concluir esta etapa se puede visualizar nuevamente el proceso de la orden de compra y orden de pago dentro del sistema informático de gestión de forma descentralizada y la relación con las etapas del gasto en el Ministerio de Salud Pública y asistencia Social de la siguiente manera, al realizar la liquidación de la Orden de compra y orden de pago dentro del SIGES se genera en forma automática, el comprobante de único de registro de devengado en el SICOIN.

Este comprobante generado en forma automática de un sistema a otro permite realizar la afectación definitiva presupuestaria y financiera del gasto, lo que conlleva a extinguir la obligación con el proveedor.

Acá se demuestra la interacción que existe entre los dos sistemas, considerando que el SIGES es un sistema exclusivo para registro del proceso de la orden de compra y la orden pago, y el SICOIN es utilizado para llevar el control de la ejecución presupuestaria y financiera de forma oportuna y en la temporalidad según la cronología del los procesos de compras, a través de las distintas etapas del gasto como lo son el compromiso y el devengado. Los sistemas no se pueden utilizar por separado debido a que un sistema alimenta en información al otro, creándose de esta manera la interrelación.

A continuación se presenta un esquema del seguimiento de las acciones de la Orden de Compra y Orden de Pago en SIGES y SICOIN, donde se muestra las etapas y la acción que se realiza en cada una de ellas.

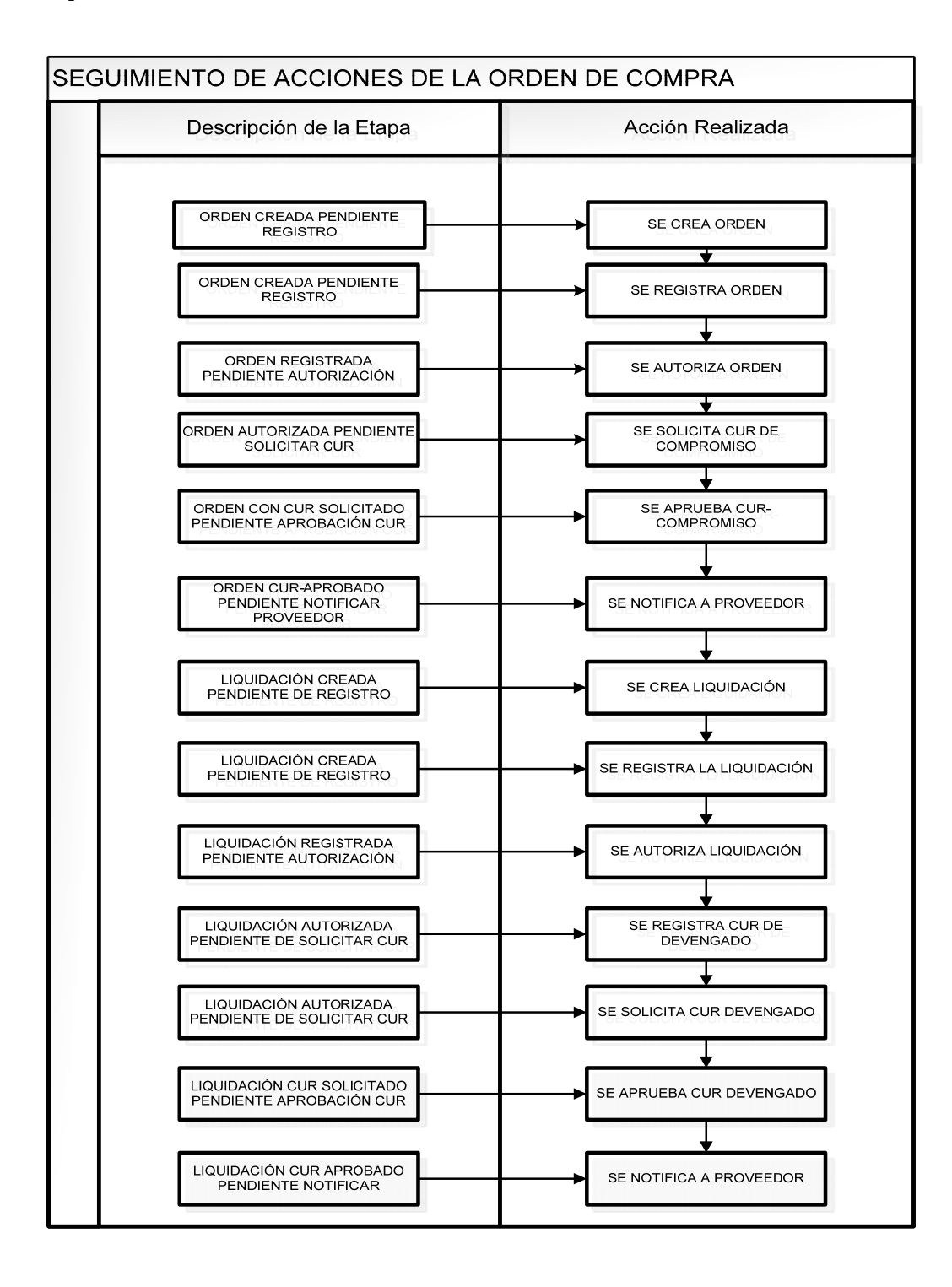

## **CONCLUSIONES**

- 1. La Unidad de Administración Financiera central del Ministerio de Salud Pública y Asistencia social, debe tener la rectoría normativa para coordinar, dirigir y ejercer control sobre los recursos presupuestarios y financieros asignados a cada Unidad Ejecutora.
- 2. La deuda flotante o compromisos adquiridos por el Ministerio de Salud Pública y Asistencia Social, durante el período fiscal analizado, asciende a la cantidad de trescientos treinta millones trescientos once mil novecientos veintidós quetzales con quince centavos (Q.330,311,922.15); lo cual provoca desde el punto de vista financiero un déficit directo, ya que los Q.330,311,922.15 fueron asumidos o pagados con cargo al presupuesto del año fiscal siguiente, el cual tiene un fin específico que es la cobertura y logro de las metas institucionales en el marco de la salud pública, en cuanto a los servicios que presta la institución. Este déficit financiero y presupuestario se puede minimizar o evitar si se realizan las operaciones y registros contables de forma oportuna y eficaz, para que los registros en los sistemas SIGES y SICOIN reflejen la realidad de la institución y permitan la toma eficiente de decisiones con respecto al endeudamiento o deuda flotante.
- 3. El proceso de registro y las distintas etapas del gasto están estrechamente vinculadas, por lo que el Sistema de Gestión es complementario del Sistema de Contabilidad Integrada.
- 4. Cada etapa del registro del gasto debe estar sustentada con los documentos legales que amparan cada acción realizada en los sistemas SIGES y SICOIN, que son en última instancia los que reflejan la ejecución presupuestaria y financiera real, para la toma de decisiones.
- 5. Es responsabilidad de cada funcionario del Ministerio de Salud Pública y Asistencia Social, velar por el cumplimiento de los procesos legales administrativos y que los registros en los sistemas SIGES y SICOIN se realicen según las distintas etapas de registro presupuestario y financiero del gasto.

## **RECOMENDACIONES**

- 1. Establecer una adecuada separación de funciones que garanticen independencia entre los procesos del Sistema de Gestión y Sistema de Contabilidad Integrada, así como también en la autorización, ejecución, registro, recepción, custodia de valores y bienes.
- 2. El Ministerio de Salud Pública y Asistencia Social, debe desconcentrar la parte operativa que actualmente tiene a su cargo, para desligar totalmente los registros, de esa forma la Unidad de Administración Financiera central se concretará a la función normativa como entidad rectora de las finanzas de la institución.
- 3. La Unidad de Administración Financiera central tiene que llevar un seguimiento y control permanente de las operaciones que efectúa el Ministerio de Salud Pública y Asistencia Social, a través de sus Unidades Ejecutoras, para mejorar y especializar en materia administrativa financiera a los funcionarios responsables de la ejecución presupuestaria y financiera.
- 4. Descentralizar las operaciones en el Sistema de Gestión y Sistema de Contabilidad Integrada, con el debido seguimiento por parte de la Unidad de Administración Financiera Central, con lo cual tendrán mayor amplitud de acción permitiendo que la gestión sea ágil, eficiente y eficaz, evitando el endeudamiento o deuda flotante.
- 5. Realizar capacitación en forma continua al personal responsable del manejo del presupuestario y financiero del Ministerio de Salud Pública y Asistencia Social, sobre los niveles de control de la ejecución del presupuesto de egresos, para que realicen los registros, afectaciones presupuestarias y financieras en tiempo real y aplicando la cronología lógica de los procesos, obteniendo a través de estos información real y oportuna que brindan los Sistemas SIGES y SICOIN para la toma de decisiones, ya que si no se realizan según las etapas presupuestarias y financieras dentro del sistema provocará que no se tenga control sobre las adquisiciones de bienes, servicios e

insumos, que se convierten en compromisos por pagar o deuda flotante sin registro dentro de los sistemas que son la herramienta informática que se utiliza a nivel Estado de Guatemala, para llevar el control del presupuesto asignado a cada entidad institucional, en este caso al Ministerio de Salud Publica y Asistencia Social.

6. Implementar a nivel central los procesos y metodología que se desarrollan en este trabajo de tesis, para estandarizar funciones, delimitar responsabilidades de cada uno de los funcionarios que participan en los procesos y registros de compras y evitar contraer obligaciones por pagar o deuda flotante, sin respaldo presupuestario y financiero.

## **BIBLIOGRAFÍA**

- 1. CONGRESO DE LA REPÚBLICA DE GUATEMALA, Constitución Política de la República de Guatemala, Acuerdo Legislativo 18-93, Guatemala, 1993.-70 p.
- 2. CONGRESO DE LA REPÚBLICA DE GUATEMALA, Ley General de Descentralización, Decreto Número 14-2002, Guatemala; 2002. -7 p.
- 3. CONGRESO DE LA REPÚBLICA DE GUATEMALA, Código de Salud, Decreto Número 90-97, Guatemala, C.A. 2001. -69 p.
- 4. CONGRESO DE LA REPÚBLICA DE GUATEMALA, Ley de Contrataciones del Estado, Decreto Número 57-92, Guatemala, 1992. -24 p.
- 5. CONGRESO DE LA REPÚBLICA DE GUATEMALA, Ley Orgánica de Presupuesto, Decreto Número 101-97, Guatemala. -15 p.
- 6. GOBIERNO DE GUATEMALA, MINISTERIO DE FINANZAS PÚBLICAS, SISTEMA INTEGRADO DE ADMINSITRACIÓN FINANCIERA Y CONTROL, "Bases Teóricas del Presupuesto por Programas", Guatemala, marzo 2001.
- 7. GONZALO MARTNER, Planificación y Presupuesto por Programas, Vigésima segunda edición 2004. 295 p.
- 8. MINISTERIO DE FINANZAS PÚBLICAS, Creación del Sistema Informático de Gestión denominado SIGES, Acuerdo Ministerial Número 40-2005, Guatemala, 30 de diciembre 2005. -2 p.
- 9. MINISTERIO DE SALUD PÚBLICA Y ASISTENCIA SOCIAL, Manual de Organización del Sistema Integrado de Administración Financiera para Unidades Ejecutoras del Ministerio de Salud Pública y Asistencia Social, Acuerdo Ministerial 2599, Guatemala, 2006. -60 p.
- 10. MINISTERIO DE FINANZAS PÚBLICAS, 2004, Manual de Clasificaciones Presupuestarias para el Sector Público de Guatemala, Acuerdo Ministerial Número 215- 2004,Guatemala, Tercera Edición, -211 p.
- 11. MINISTERIO DE FINANZAS PÚBLICAS, Manual de la Programación de la Ejecución Presupuestaria para las Entidades de la Administración Central, Acuerdo Ministerial Número 214-2004, Guatemala, Diciembre 2004. -66 p.
- 12. PROYECTO ADMINISTRACIÓN FINANCIERA Y CONTROL, Interfaz General de SIGES, Guatemala, septiembre 2006. -13 p.
- 13. PROYECTO ADMINISTRACIÓN FINANCIERA Y CONTROL, Registro de la Orden de Compra, Guatemala, septiembre 2006. -26 p.
- 14. PROYECTO ADMINISTRACIÓN FINANCIERA Y CONTROL, Registro de Liquidación, Guatemala, septiembre 2006. -18 p.
- 15. PROYECTO ADMINISTRACIÓN FINANCIERA Y CONTROL, Registro y Solicitud de CUR, Guatemala, septiembre 2006. -25 p.
- 16. SUPERINTENDECIA DE ADMINISTRACIÓN TRIBUTARIA, GERENCIA ADMINISTRATIVA FINANCIERA, Catalogo de términos y sus definiciones utilizadas en Administración financiera y administración tributaria, Juan Miguel Irías Girón, Guatemala, abril de 2002.